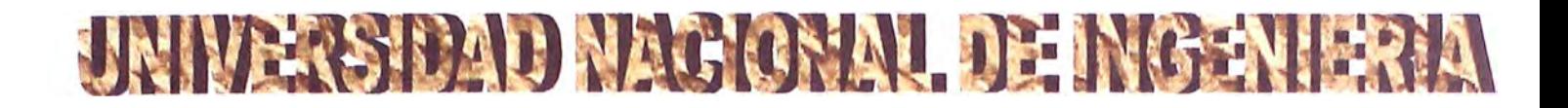

# **FACULTAD DE INGENIERIA ELECTRICA Y ELECTRONICA**

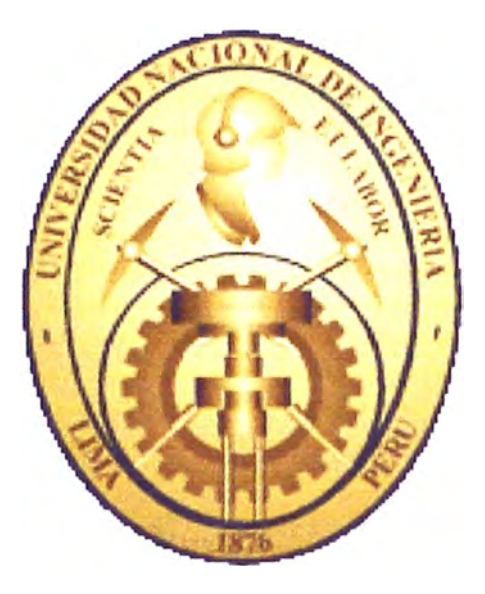

# **"DISEÑO E IMPLEMENTACIÓN DE UN SISTEMA DE ADQUISICIÓN DE DATOS DE PARÁMETROS ELÉCTRICOS Y UNA RED INTEGRADA DE CONTROL DE ENERGÍA PARA FUNDICIÓN Y REFINERÍAS DE CENTROMIN PERU S.A"**

# **INFORME DE INGENIERIA**

# **TITULACION POR EXAMEN PROFESIONAL**

**Para Optar el Título de Profesional de :** 

# **INGENIERO ELECTRICISTA**

**Jorge Manuel Morales Amaro** 

**LIMA-PERU 1997** 

# **DEDICATORIA**

A mi patria, para que alcance la prosperidad con las infinitas riquezas que tiene.

#### **SUMARIO**

El objetivo del presente trabajo es el diseño e implementación de un sistema de adquisición de datos de parámetros eléctricos para los diferentes circuitos productivos y energéticos de la Fundición y Refinerías de Centromín Perú S.A., monitoreando en tiempo real e histórico la cantidad y calidad de energía eléctrica distribuida y así tomar decisiones inmediatas (estados anormales y de emergencia) o futuras (optimización y ahorro energético). Con motivo de la privatización de la empresa, la utilización de la energía eléctrica es un factor crítico en los costos productivos, a partir del mes de Julio de 1 997 el costo unitario de energía tendrá un incremento de 400% influyendo notablemente en los precios de los productos finales, peligrando la competitividad de la empresa en el contexto internacional.

El proyecto describe la aplicación de un Sistema SCADA a los sistemas eléctricos, utilizando tecnología de punta y desarrollando las aplicaciones íntegramente en Centromín Perú S.A. y se podrá lograr mejorar la administración de recursos y optimizar los procesos, con la meta de mejorar los índices energéticos (kWh consumidas/ tonelada producida) y en la búsqueda de alcanzar mayor calidad al menor costo.

Los resultados demostraron que el proyecto cumplió sus objetivos iniciales, aún cuando los resultados y aplicaciones se esperan a mediano plazo y los ahorros económicos permiten el retorno de la inversión en aproximadamente 20 meses.

# **DISEÑO E IMPLEMENTACION DE UN SISTEMA DE ADQUISICIÓN DE DATOS DE PARÁMETROS ELÉCTRICOS Y UNA RED INTEGRADA DE CONTROL DE ENERGÍA PARA FUNDICIÓN Y REFINERÍAS DE CENTROMIN PERU S. A.**

# **DISEÑO E IMPLEMENTACION DE UN SISTEMA DE ADQUISICIÓN DE DATOS DE PARÁMETROS ELÉCTRICOS Y UNA RED INTEGRADA DE CONTROL DE ENERGÍA PARA FUNDICIÓN Y REFINERÍAS DE CENTROMIN PERU S. A.**

# **JORGE MANUEL MORALES AMARO PARA OPTAR EL TITULO DE INGENIERO ELECTRICISTA FACULTAD DE INGENIERÍA ELÉCTRICA Y ELECTRÓNICA UNIVERSIDAD NACIONAL DE INGENIERIA**

**LIMA -1 997** 

#### **EXTRACTO**

Los primeros años de la presente década representaron para Centromín Perú un despegue económico, luego de una aguda crisis en los finales de los 80, esto significó el inicio y desarrollo de una serie de proyectos, que dentro de un marco de modernización en los diferentes circuitos productivos, tenían el objetivo de reducir costos operativos, implantar tecnologías mas eficientes, aumentar la productividad y competir en el mercado mundial. Es así como se concretó el proyecto de la nueva planta de Oxígeno con una capacidad de 300,000 Ton diarias, el proyecto del nuevo horno de Reverberos de Cobre con quemadores Oxi - Fuel que permitió una reducción del 50% en costos de petróleo, la nueva planta de Recuperación de Ferritas, el monitoreo de parámetros en la Planta de Aglomeración de Plomo, la

ampliación de las Refinerías de Cobre y Plomo, el nuevo filtro Larox para la Refinería de Plomo, la Adquisición del nuevo Rectificador Silicon  $\wedge$  de 28 k $\wedge$ , la adquisición de controles de estado sólido, motores de alta eficiencia, etc.

En esta situación emergente se dio importancia a la instrumentación y control de procesos, aplicando tecnología de punta, es así, que por la magnitud de nuestra empresa se aplicaron tecnologías de diferentes fabricantes, tendiendo a Sistemas de Control Distribuido mediante el uso de Controladores de múltiples lazos y Controladores Lógicos Programables.

Los Controladores Lógicos Programables o PLC usados tradicionalmente en reemplazo de lógica boleana en tableros eléctricos, de sistemas electromecánicos, de sistemas electro - neumáticos o sistemas electrónicos y últimamente aplicados en supervisión, monitoreo y control de procesos, se aplicará en un Sistema de Supervisión, Control y Adquisición de Datos (SCADA) para parámetros eléctricos en vez de un sistema de Unidades Terminales Remotas (RTU) utilizadas generalmente en Sistemas Eléctricos de Generación y Distribución.

Los PLC son computadoras industriales que se desarrollan paralelamente al desarrollo informático y de comunicaciones por lo tanto sus capacidades actuales son muy desarrolladas y el mercado fija estándares de comunicación y por ser sistemas cada vez mas abiertos permite el desarrollo ilimitado de aplicaciones.

El presente trabajo resume los conceptos básicos, tecnologías y etapas del desarrollo del proyecto redactado en los siguientes capítulos:

En el Capítulo I se detalla el Sistema Eléctrico de Centromín Perú S.A. y se describe el proceso metalúrgico de Fundición y Refinerías en sus circuitos

principales: Cobre, Plomo, Zinc y la manipulación de gases y polvos de los diferentes procesos productivos.

En el Capítulo II se detallan las diferentes tecnologías para Sistemas de Supervisión, Control y Adquisición de Datos (SCADA), su evolución y tendencias, es decir, desde sus orígenes como Sistemas Cerrados a Sistemas Abiertos con la estandarización y normas. Se explica la aplicación en los Sistemas Eléctricos o distribución de energía, utilizando arquitecturas similares para Supervisión y Control de Procesos es posible aplicarlas en sistemas eléctricos, sin necesidad de implantar otras tecnologías más costosas.

El Capítulo III describe la arquitectura general (hardware) de la red SCADA implementada en sus tres puntos principales de distribución de energía eléctrica.

En el Capítulo IV se detalla la configuración, la programación en los controladores centrales y el desarrollo de la aplicación en un programa de supervisión y control de procesos además del manejo de datos y comunicaciones (software).

En el Capítulo V se analiza la interpretación de datos y las aplicaciones en decisiones inmediatas (estados anormales o de emergencia) y futuras (optimización y ahorro energético), un sistema de monitoreo carece de valor si no se cierra el lazo con el control, corrección o respuestas para estabilizar u optimizar el proceso. Además se realiza una evaluación económica, con el listado general de componentes, elementos y accesonos del sistema y sus precios en el mercado, determinándose el costo general del proyecto y analizando su recuperación.

# **TABLA DE CONTENIDOS**

# CAPITULO I

# SISTEMA ELÉCTRICO DE CENTROMÍN PERÚ Y PROCESOS PRODUCTIVOS DE FUNDICIÓN Y REFINERÍAS.

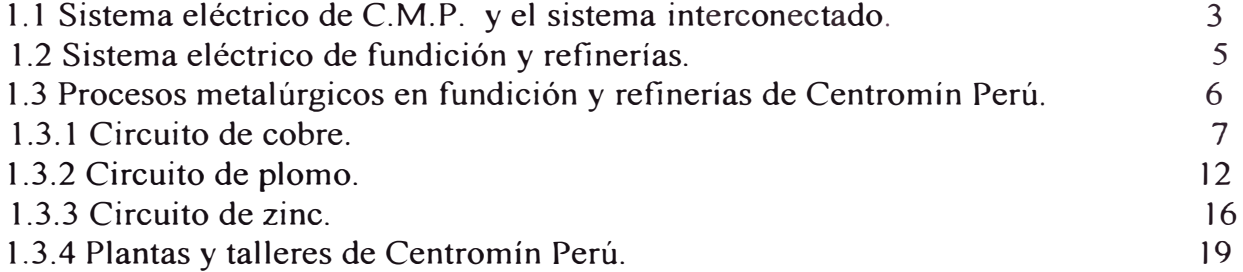

## CAPITULO 11

# SISTEMAS DE SUPERVJSION, CONTROL Y ADQUlSICION DE DATOS (SCADA)

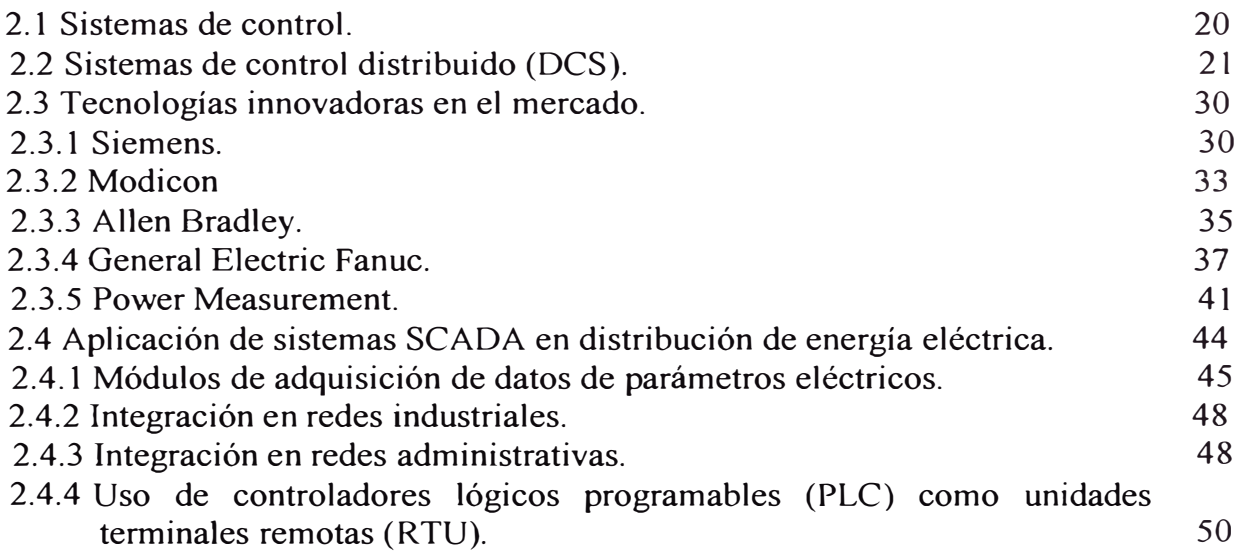

# CAPITULO Ill

# ARQUITECTURA FÍSICA DEL SISTEMA SCADA (HARDWARE)

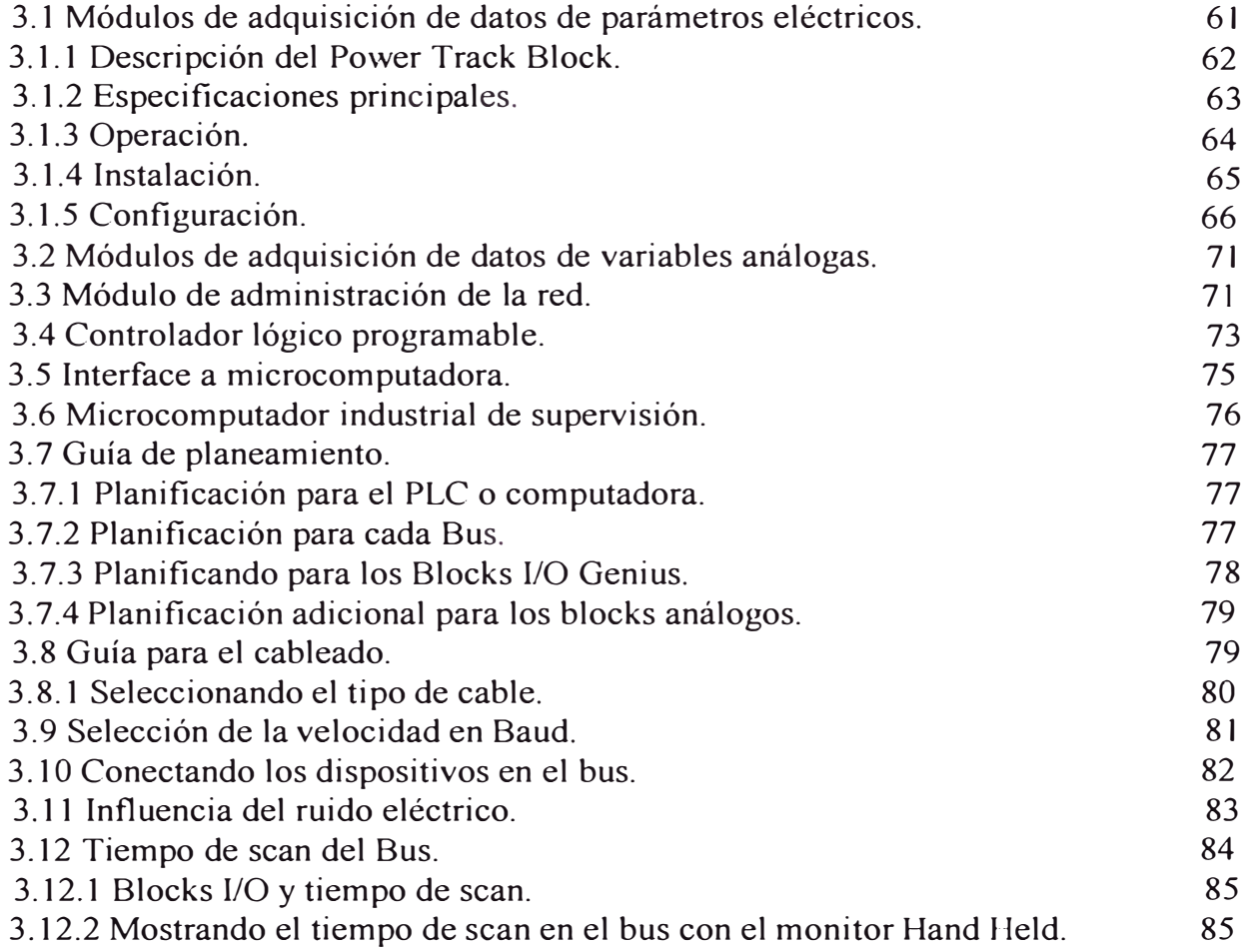

# CAPITULO IV

# ARGUJTECTURA LOGJCA DEL SISTEMA SCADA (SOFTWARE).

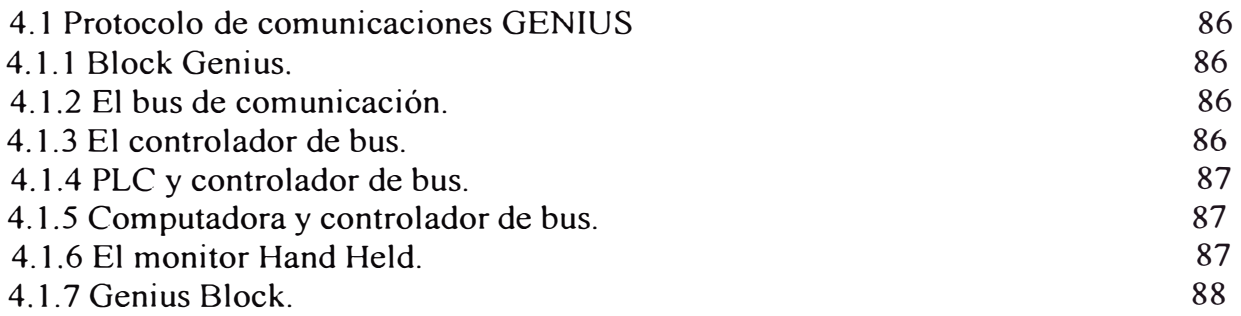

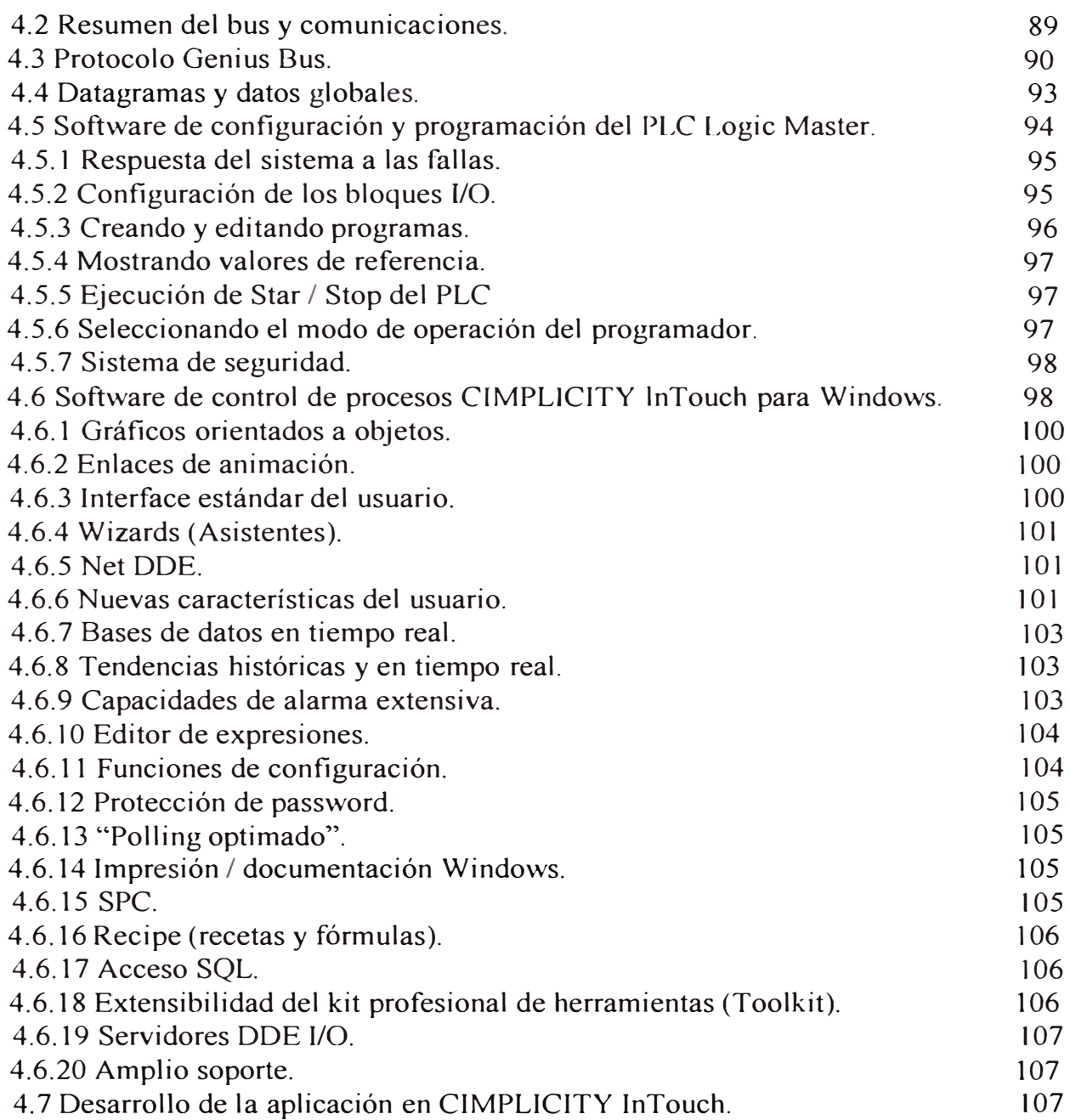

# CAPITULO V

# UTILIZACIÓN, APLICACIONES INMEDIATAS, FUTURAS Y EV ALUACION ECONOMICA DEL SISTEMA SCADA

- 5.1 Funciones del sistema SCADA. 111
- 5.2 Reportes, alarmas y acciones inmediatas en estados anormales o 112 emergencias.

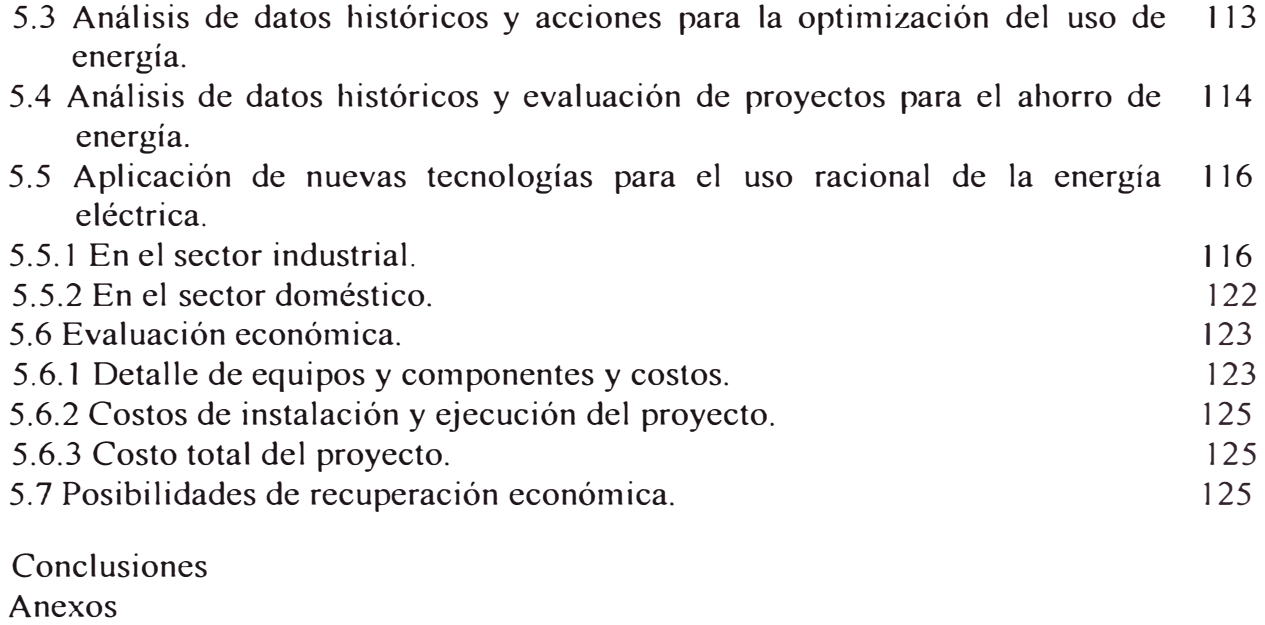

Bibliografia

**XI** 

#### **INTRODUCCION**

El Objetivo principal del presente trabajo es la implementación de un Sistema de Monitoreo de la Distribución de Energía Eléctrica a las diferentes plantas de Fundición y Refinerías de Centromín Perú, hasta antes de la puesta en marcha de este proyecto el control se realizaba mediante tableros de medición de la Tensión, Corriente y Energía, dichos medidores existen sólo en los tableros principales, no conociéndose la distribución a algunas plantas o circuitos específicos, en estos casos los cargos de consumo de energía se realiza mediante estimados y estadísticas históricas.

Entre los objetivos específicos se cuentan:

- a) Llevar un control mas confiable de la distribución de energía eléctrica.
- b) Verificar los demás parámetros eléctricos que definen la calidad de energía, como frecuencia, factor de potencia, porcentaje de armónicos, etc.
- c) Realizar un control del factor de potencia, principalmente en las barras cuyas cargas son motores síncronos.
- d) Tener reportes instantáneos de variables y consumo de energía.
- e) El nuevo sistema logrará colocar a nuestra empresa en un lugar competitivo con otras empresas del sector.
- f) La facilidad para una futura integración a una red administrativa que permita analizar los índices energéticos a un nivel gerencial.
- g) El sistema debe tener una operación sencilla y fácil mantenimiento.
- h) Contrastar nuestro consumo y máximas demandas con los de las empresas generadoras de electricidad.
- i) Controlar las fluctuaciones que en el sistema eléctrico introducirían nuestros equipos.
- j) Evaluar nuestros sistemas eléctricos con el objetivo de ahorro de energía.

El financiamiento del proyecto fue cubierto por Centromín Perú, en la adquisición de los equipos, en la instalación en las pruebas y puesta en servicio que será ejecutado por personal de nuestra empresa.

## **CAPITULO** I **SISTEMA ELECTRICO DE CENTROMiN PERÚ Y PROCESOS PRODUCTIVOS DE FUNDICIÓN Y REFINERÍAS.**

#### **1.1 Sistema eléctrico de C.M.P. y el sistema interconectado.**

Para sus operaciones, Centromín Perú S.A. posee en servicio cuatro centrales hidroeléctricas con una potencia instalada de 183 MW, las que interconectadas a través de 130 km de líneas de transmisión, forman un solo conjunto de generación y distribución primaria de energía. Asimismo, este sistema proporciona energía eléctrica a empresas particulares y ciudades ubicadas dentro del área geográfica.

La central hidroeléctrica de La Oroya (9 MW), Pachachaca ( 12 MW) y Mal Paso (54 MW) se encuentran ubicadas a distancias relativamente cortas de la Oroya y utilizan las aguas del río Mantaro. La Central Hidroeléctrica de Yaupi (108 MW), ubicada en el distrito del mismo nombre utiliza las aguas del río Paucartambo en el Departamento de Cerro de Paseo.

El Sistema Eléctrico de Centromín Perú además está interconectado a Electroperú en la S.E. Oroya Nueva ubicada en La Oroya en un nivel de tensión de 50 kV.

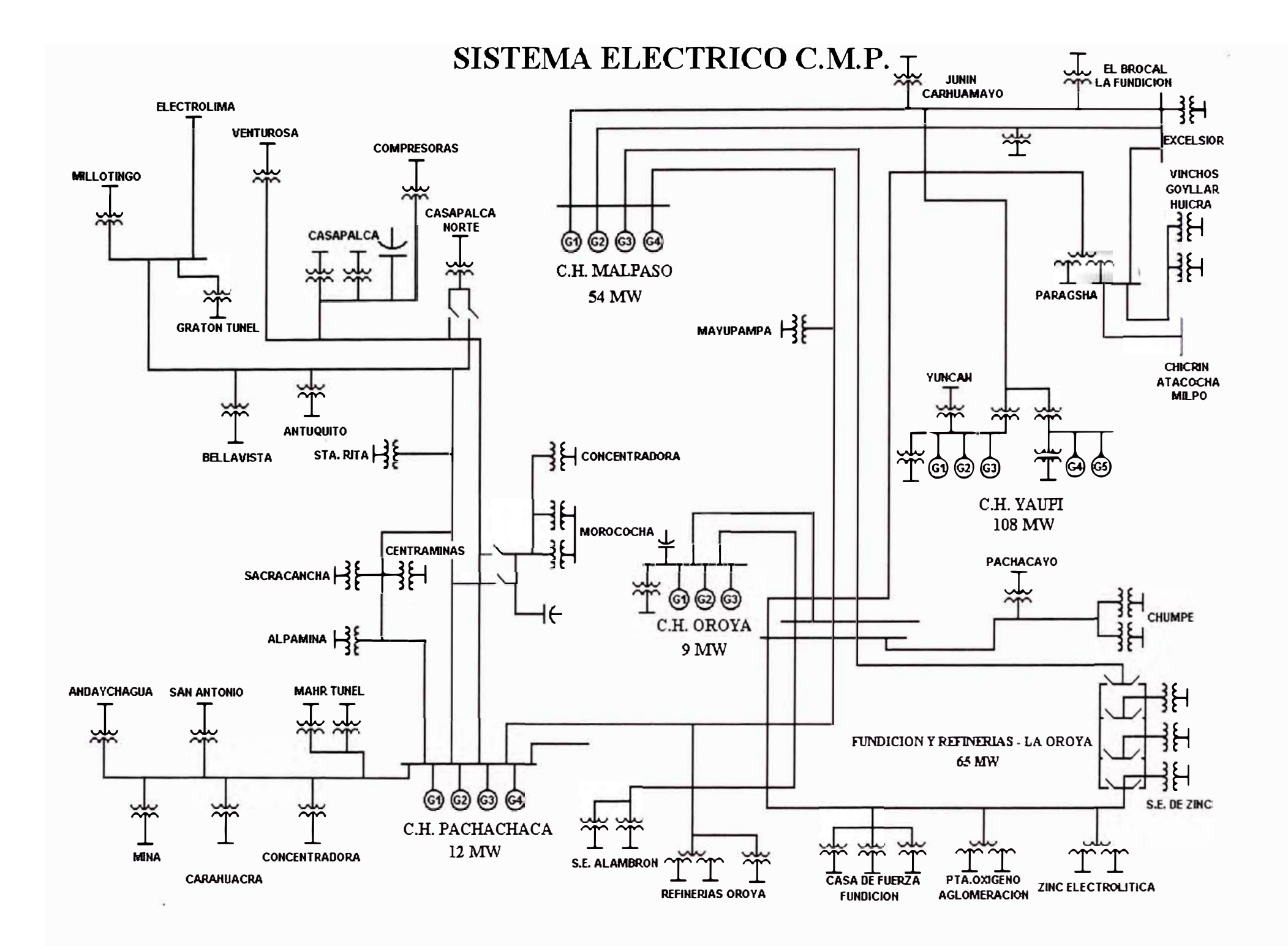

#### **1.2 Sistema eléctrico de fundición y refinerías.**

De la potencia generada, aproximadamente 120 MW en épocas de estiaje, el 55% conswne la Fundición y Refinerías de la Oroya y el resto las otras unidades productivas.

La Fundición y Refinerías recibe la energía en un nivel de tensión de 50 kV, mediante cuatro alimentadores principales y mediante cuatro Subestaciones principales se distribuye la energía a los tres circuitos principales y a las diferentes plantas.

La relación de subestaciones y consumos promedios por subestaciones y plantas se muestra en el Anexo 03. El consumo total de fundición y refinerías ha ido aumentando en el tiempo tal como se muestra en el presente gráfico.

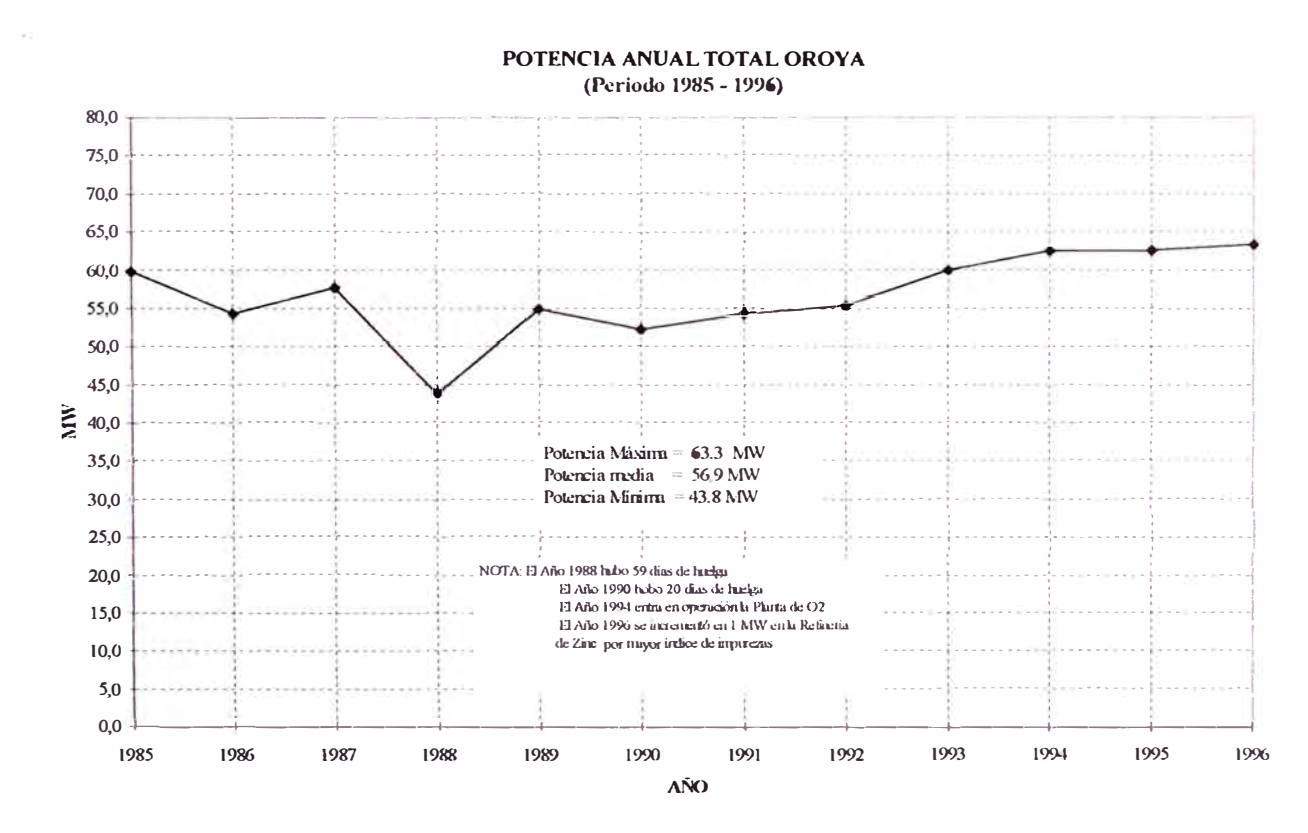

**Gráfico Nº 2** 

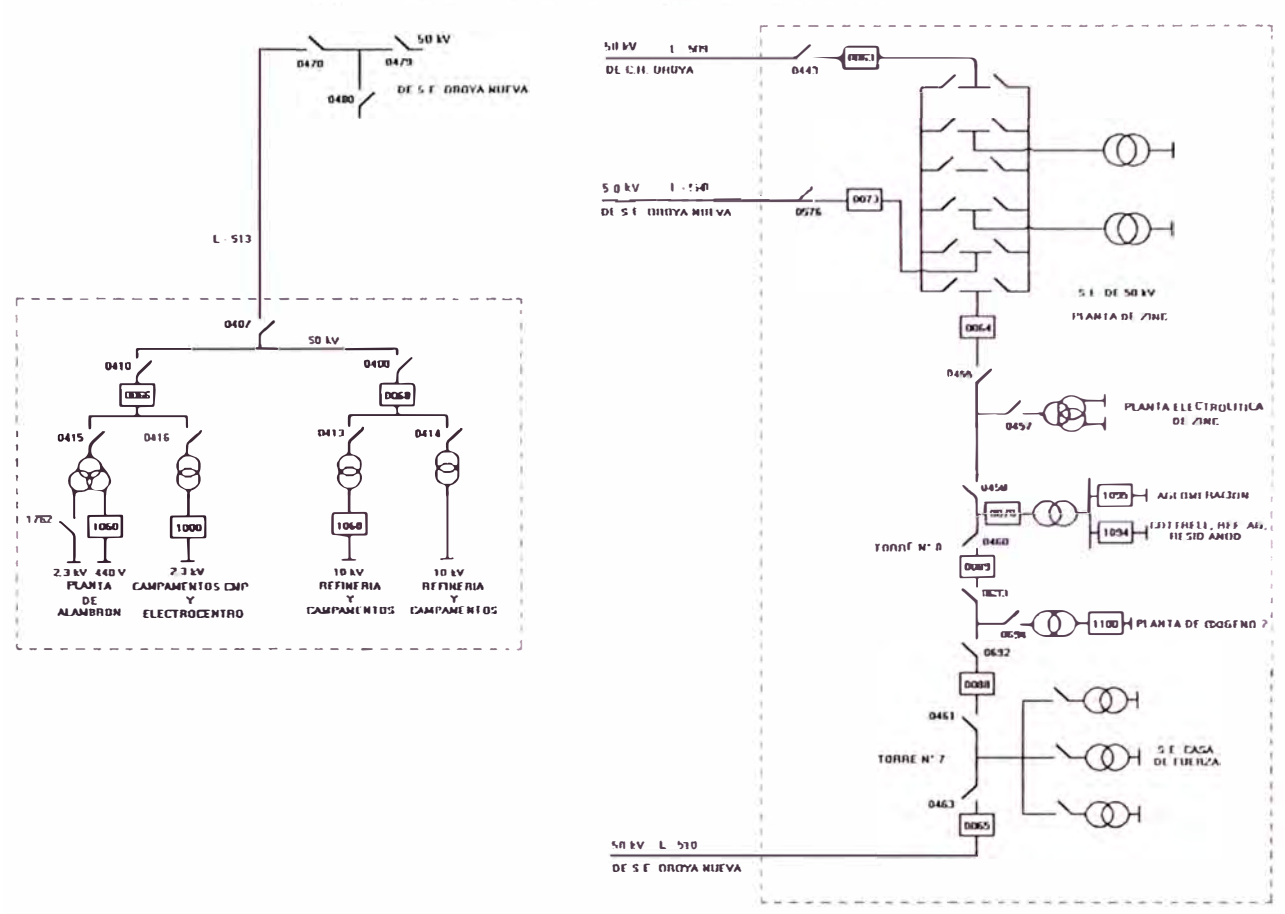

**DISTRIBUCION GENERAL DE ENERGIA ELECTRICA - LA OROYA** 

# **Gráfico N<sup>º</sup>3**

#### **1.3 Procesos metalúrgicos en fundición y refinerías de Centromín Perú.**

Centromín Perú S.A. es un complejo minero metalúrgico de producción polimetálica, las mayores operaciones son la Extracción, Concentración, Fundición y Refinación Electrolítica de diversos metales. En la actualidad (previa a la Privatización) opera siete unidades mineras: Cerro de Paseo, Morococha, Casapalca, San Cristobal, Mahr Tunnel, Yauricocha y Cobriza. Los productos principales son: Cobre, Plomo, Zinc, Plata, Oro, Tungsteno y Bismuto. Entre los productos menores

se encuentran: Arsénico, Antimonio, Cadmio, Teluro, Acido Sulfúrico, Indio, Selenio, etc.

Para servir a las operaciones posee centrales de fuerza eléctrica con sus respectivas líneas de transmisión: servicios de ferrocarril entre Oroya - Cerro de Pasco y Oroya - Yauricocha y una flota de vehículos para transporte por carretera.

La fuerza laboral (Lima y Unidades de Operación) es de 8,500 trabajadores aproximadamente.

La Oroya se encuentra a una altitud de 3,735 m.s.n.m. La producción de los tres principales circuitos para l 996 fueron: Cobre Refinado: 75,000 TM, Plomo Refinado: 80,000 TM, Zinc Electrolítico: 76,000 TM.

#### **1.3.1 Circuito de cobre.**

Los minerales y concentrados son transportados de las minas y concentradoras a La Oroya por medio de carros de ferrocarril y camiones. Los minerales son transferidos a lo largo de la línea alta y descargados en tolvas mientras que los concentrados son vertidos en dos bolsas separadas una para Cobre y otra para Plomo. Los concentrados son luego transferidos, como sean requeridos por medio de fajas transportadoras a las camas de Cobre, Plomo o Sílice. Los minerales son descargados por la parte inferior de las tolvas y transportados a unos molinos giratorios primarios. El producto de la molienda primaria luego pasa a través e un sistema de fajas al Molino donde la molienda fina es llevada a cabo por medio de un Molino Symons y de rodillos Traylor. Después de muestreado el producto final, el cual es mayormente de¼" (0.64 cm), es transportado a la Sección de Preparación de Camas.

#### **1.3.1.1 Sistema de camas.**

Número de camas: 6

Capacidad: Camas de Cobre: 3 x 8,000 ton, Camas de Plomo: 2 x 8,000 ton

Camas de Sílice: 1 x 6,000 ton

Tamaño: 105.5 m x 20.1 m

Máquinas Reclamadoras: 5 de Tipo Robbins Messister

Capacidad: 150 Ton/hora

Material procesado mensualmente:

Camas de Cobre alimentadas a Tostadores de Cobre: 32,400 Ton

Camas de Plomo alimentadas a Planta de Aglomeración: 23,500 Ton.

Camas de Sílice alimentadas a Convertidoras: 6,500 Ton

En la Planta de Preparación existen 3,962.4 m de fajas transportadoras.

#### **1.3.1.2 Tostadores de cobre.**

La preparación de camas como una mezcla de minerales, concentrados y fundentes se realiza previamente para luego pasar al proceso de tostación, en donde a una temperatura de 600 ºC se elimina una parte de las impurezas presentes en el mineral como son el Arsénico y en menor grado en Antimonio que son volatilizados durante la tostación, dando como resultado la Calcina que es una mezcla de óxidos, sulfuros y sulfatos.

El material mezclado de las camas de Cobre es alimentado a las tolvas encima del edificio de tostadores y por medio de una faja alimentadora es alimentado al piso superior de secado de cada tostador, luego el material cae al piso siguiente hasta

llegar al primer piso y es descargado periódicamente a los carros de calcina, los cuales llevan el producto a los Hornos de Reverberos.

En total existen 12 tostadores de Cobre, 3 Tostadores de Polvos, 2 de Arsénico y 1 de Antimonio.

Mensualmente se producen 30,000 TM de calcina, que son transportadas por 4 carros eléctricos, cada una con una capacidad de 20 Ton. La distancia a los hornos Reverberos es de 701 m.

#### **1.3.1.3 Fundición.**

El proceso de Fundición tiene por objeto separar los sulfuros metálicos en la calcina y producir una mata adecuada para ser cargada en los Convertidores . Este proceso se realiza en un horno Reverbero (30.5 m x 8.68 m), con la ayuda de los fundentes apropiados a una temperatura de 1250 ºC. El calor necesario para la fusión es suministrado por 11 quemadores de oxígeno y petróleo situados en el techo del horno. Dichos quemadores tienen un control moderno mediante 7 PLC Modicon y un centro de control gobernado por una PC industrial y otra de respaldo, el Software de Supervisión y Control es el Fix Demacs.

Al fundirse la calcina, se forman dos fases: la más densa está compuesta de metales sulfurosos y forma la mata, mientras que la fase menos densa contiene la ganga y los fundentes y forma la escoria. La escoria es sangrada, granulada con agua a alta presión y enviada al depósito de escoria por medio de cable carri1. La mata es sangrada (extraída) por un costado del horno y transportada mediante un carro transportador de tazas especiales para ser transferidas a los hornos convertidores y continuar el proceso para la obtención del cobre.

Carga tratada: Calcina: 55,500 Ton/ mes Escoria de Convertidoras: 37,935 Ton/ mes Mata de Cobre: 17,401Ton / mes.

#### **1.3.1.4 Conversión.**

La operación de conversión consiste en insuflar aire al baño de mata que ha sido traída del horno Reverbero y transferida a las convertidoras con el propósito de oxidar los sulfuros de hierro a óxido ferroso el cual forma con la sílice la escoria. Al mismo tiempo el sulfuro cuproso se oxida dejando al cobre metálico en el fondo de la convertidora. No es necesario el uso de combustible para mantener el baño líquido debido a que las reacciones químicas producen, todo el calor necesario por ser altamente exotérmicas.

El cobre ampolloso es vaciado a unas tazas especiales y transferido a un horno de retención, antes de ser moldeado en la forma de ánodos.

Cada convertidor está provisto de una campana de ventilación y un dueto por el cual pasan los gases hacia las torres de acondicionamiento y de allí a Cottrell Central.

En total existen 6 hornos convertidoras (4 m de diámetro x 9.5 m de longitud) y 2 hornos de retención (4 m de diámetro x 6 m de longitud), las tazas que con mata pesan 14 Ton son transferidas mediante dos grúas puente de 75 Ton cada una.

Finalmente se tiene 2 máquinas de Moldeo de Cobre que permiten producir 3,500 TM / mes de ánodos de cobre, cada uno con un peso de 331 kg. El cobre blister obtenido es de 98% de pureza.

10

#### **1.3.1.5 Refinería de cobre.**

Los ánodos de cobre ampollado moldeados en la Fundición son cargados a. carros ferroviarios. A su llegada a la Refinería de Huaymanta los ánodos son colocados en las celdas de refinación usando una 3 grúas de 8 Ton de capacidad. Las celdas electrolíticas (0.81 x 1.22 x 4.57 m) contienen una solución de ácido con una concentración de 130 gr/ litro. Los ánodos son colocados en las celdas y mediante un proceso electrolítico con corrientes eléctricas del orden de 9,500 Amperios y 270 V, se obtiene tres cosechas de cátodos de un mismo ánodo con ciclos de 7, 8 y 9 días.

Después de su ciclo de deposición, los cátodos normales de cobre refinado son removidos de las celdas, lavados y enviados a la sección de Fundición y Moldeo de Cobre, donde los cátodos son fundidos en un Horno Asarco de columna vertical y moldeados en diferentes formas. Los ánodos tienen un ciclo de duración de 24 días en las celdas de refinación. Al disolverse el cobre del ánodo y depositarse en el cátodo, las impurezas en forma de lodos insolubles caen al fondo de las celdas de donde son removidas al final de cada ciclo anódico. Estos lodos son transportados a la Sección de Tratamiento de Lodos. El lodo es lixiviado con ácido sulfúrico para remover la mayoría del cobre ocluido que podría interferir con el tratamiento subsiguiente en la Planta de Residuos Anódicos. El lodo tratado es centrifugado y el queque obtenido es enviado a la Planta de Residuos Anódicos en cilindros sellados.

#### **1.3.1.6 Fundido y moldeo de cobre.**

El Horno Asarco está diseñado está diseñado para fundir en forma continua cátodos de cobre. El Horno tiene una capacidad de fusión de 22.7 Ton/ hora y es calentado con gas propano usando 19 quemadores distribuidos en tres filas. El cobre fluye desde el horno de retención hacia una cuchara inclinable de moldeo, la cual es calentada con quemadores de propano.

La temperatura de moldeo del cobre es de 1,100 °C. Las barras moldeadas son descargadas a una poza de enfriamiento llena de agua y enviadas a la mesa de inspección por medio de una cadena transportadora. Las barras inspeccionadas son despachadas en paquetes de 15 barras con un peso aproximado de 1.8 TM c/u.

El cobre refinado tiene una pureza de 99.995 % y en 1,995 la producción anual fue de 75,000 TM.

#### **1.3.1.7 Planta de alambrón.**

La planta de alambrón tiene por función el rolado de barras de cobre a alambrón para su venta a los productores de alambres y cables de cobre. Básicamente el método de fabricación involucra los siguientes pasos:

- Recepción de las barras de 113.39 kg y calentamiento hasta aproximadamente 980 ºC
- Transporte mecánico de las barras calentadas a través de 14 pasos reductores, reduciéndose la barra hasta un diámetro de 79 mm
- Enrollado, enfriado e inspección del producto final.

La capacidad máxima de rolado es de 145 toneladas métricas por guardia de 8 horas.

#### **1.3.2 Circuito de plomo.**

#### **1.3.2.1 Planta de Aglomeración.**

El proceso de Aglomeración tiene un doble propósito, primero el de reducir la cantidad de azufre contenido en la alimentación (cama de plomo) y en segundo lugar

el de producir un material con características físicas apropiadas para ser usado en los hornos de Manga. Este material debe estar en forma de trozos duros, ásperos con suficiente dureza y porosidad con el fin de proporcionar una carga permeable dentro de los hornos de manga.

La alimentación de las camas es mezclada con los finos del producto aglomerado en la proporción de 3.0 a 3.5 partes de finos por una parte de cama de plomo para llegar a un 7.0 % de azufre en la alimentación de la máquina.

La alimentación a la máquina está provista de una tolva separadora para proporcionar cargas separadas para la capa de ignición mezclada con finos de coque (3.5 cm) y la capa principal de alimentación (24 cm). En la máquina el aire es forzado a través de la carga a lo largo de toda la longitud de la máquina y con el azufre presente como combustible, tiene lugar una continua operación de aglomeración desde la zona de ignición y progresa a través de la capa de carga.

El calor generado durante este proceso es suficiente para causar una fusión incipiente de la carga y a la temperatura de aglomeración de unos 800 ºC, *los* silicatos se vuelven viscosos y al enfriarse tienden a aglomerar las partículas finas en una masa porosa.

Los gases del tiraje son llevados a un ducto colector y luego a Cottrell Centrall.

Producción mensual de Sinter de Plomo es de 20,960 TM y con una pureza de 41.5 %.

#### **1.3.2.2 Hornos de manga de plomo.**

El producto aglomerado o Sinter es transportado a través de un sistema de fajas a las tolvas alimentadoras que se encuentran encima de cada uno de los 2 hornos y

luego se carga los carros de carga situados a ambos lados del horno para pesarlo y periódicamente cargarlo al horno de plomo junto con un determinado peso de coque. El aire necesario para los hornos es suministrado por 30 toberas localizadas lateralmente en la parte baja del horno. Ese aire quema el coque para producir suficiente calor para el proceso de fusión. El plomo fundido se descarga continuamente a una olla de 7 Ton de capacidad y llevada a la Planta de Espumado por medio de unos carros motorizados diesel que se mueven sobre rieles. La escoria es granulada con agua y se envía al depósito de escoria. Los gases de la combustión salen por la parte superior de los hornos de manga, son evacuados a lo largo de un dueto hacia Cottrell Centrall en donde la mayoría de los polvos son recuperados antes de que los gases pases a la chimenea principal.

El producto de los hornos es el Plomo Bullón, la producción mensual es de 8,99 TM

#### **1.3.2.3 Planta de espumado y moldeo de plomo.**

El plomo fundido producido en los hornos de manga a unos 1 000 ºC, es transportado a la Planta de Espumado, en donde es parcialmente refinado por la decoperización. Al llegar a la planta, el plomo fundido es descargado a las ollas receptoras es donde se enfría a unos 500 ºC, se saca la espuma y se transfiere a las ollas decoperizadoras, donde los compuestos de cobre se vuelven insolubles y se separan en forma de espuma. El plomo se va al fondo del hogar del horno y es sangrado periódicamente a una segunda olla de decoperización. El plomo decoperizado es bombeado a una olla a la sección de moldeo y mantenida a una temperatura de 450 ºC.

El moldeo es llevado a cabo en dos tornamesas horizontales, cada una tiene 24 moldes, los cuales son enfriados por chorros de agua. Cada ánodo pesa unos 160 kg, los cuales son cargados en unos carros especiales para ser transportados a la Refinería de Plomo en Huaymanta. Mensualmente se produce 1,200 TON de plomo bullón con una pureza de 95.9%.

#### **1.3.2.4 Refinería de plomo.**

El plomo producido en la Fundición de Plomo es transportado a Huaymanta, donde es refinado electrolíticamente. El ciclo de corrosión se limita para que la caída de voltaje a través de la capa de lodo no llegue a un nivel tal que permita la disolución de impurezas del lodo y su deposición en el cátodo. El ciclo de corrosión es de 4 días obteniéndose una cosecha de cátodo por cada ánodo.

Luego del periodo requerido de deposición catódica, los cátodos son removidos de las celdas, lavados en celdas con agua para recuperar el electrolito y fundidos en una de las tres ollas de 160 TM de capacidad las que son calentadas con petróleo. El plomo fundido es calentado hasta 480 ºC y agitado vigorosamente con una batidora de alta velocidad para espumar el arsénico, antimonio y estaño remanentes. El Plomo Refinado es moldeado en barras de 45 kg en una máquina moldeadora en línea recta, luego del moldeado, las barras o bloques son pesados y cargados a carros ferroviarios para su despacho.

Los lodos son removidos y almacenados en un espesador hasta obtener una pulpa, siendo luego centrifugadas resultando en un lodo con 30% a 35% de humedad, el cual es enviado a la Planta de Resíduos Anódicos para la recuperación de metales preciosos.

Producción de Plomo refinado 6,800 TM al mes con una pureza de 99,.9972%

#### **1.3.3 Circuito de zinc.**

#### **1.3.3.1 Tostadores de cama fluida y turbulenta.**

Los concentrados de Zinc provenientes de Paragsha y Marh Tunnel son descargados en el área de almacenamiento, son recogidos por medio de un cargador frontal y enviados a través de una parrilla hacia un molino de martillos para desmenuzar los trozos grandes. El concentrado molido es transportado por medio de fajas hacia las tolvas de alimentación. Aproximadamente el 60% de los concentrados son alimentados a las unidades de Perdigonación para preparar la carga a los Tostadores de cama Fluida mientras el 40% restante alimenta directamente al Tostador de Cama Turbulenta.

La tostación transforma los sulfuros de Zinc en óxidos de Zinc, generándose gas SO2 para la producción de ácido sulfúrico de 98.5%. El concentrado es mezclado con la adición de solución de sulfato de Zn, ácido sulfúrico y polvos oxidados de Zn. La mezcla es perdigonada en un perdigonador cilíndrico.

Los perdigones son secados en un horno rotatorio y transportados a las tolvas de alimentación de los tostadores de cama fluida por medio de transportadores de baldes. La temperatura de 100 ºC se mantiene en la cámara de combustión controlando la velocidad de alimentación y el exceso de aire usado. Los gases de la combustión pasan por calderos para aprovechar el calor en la obtención de calor y luego los polvos finos se recuperan en un sistema electrostático del cual los gases limpio pasan a la chimenea principal.

Los concentrados son directamente alimentados al Tostador de Cama Turbulenta por medio de una faja de alta velocidad. La temperatura de operación es de 960 ºC se mantiene con adición de agua dentro del tostador. Los gases limpios previamente enfriados a 350 ºC son enviados a la Planta de Acido Sulfúrico.

La calcina es enfriada en el sistema de transporte de eslabones provistos de chaquetas de enfriamiento con agua y bombeada a la tolva de almacenamiento.

La calcina de los Tostadores de Cama Fluida pasan a través de un tambor provisto de un sistema de enfriamiento y luego por medio de transportadores de eslabones a la sección de cernido, los gruesos caen en una tolva desde la cual son alimentadas a los molinos de bolas, cuya descarga está conectada también al sistema de transporte principal donde se mezclan con la calcina del tostador de Cama Turbulenta para ser llevados a la sección de Lixiviación.

#### **1.3.3.2 Lixiviación, purificación y planta de polvo de zinc.**

El objeto del proceso de lixiviación es de disolver el óxido de zinc y el sulfato de zinc presente en la calcina. El proceso se lleva a cabo en tanques agitadores donde se carga electrolito gastado, calcina fina y ácido sulfúrico concentrado. Se precipitan impurezas como hidróxido de fierro, arsénico, antimonio, etc. y la ferrita de zinc permanece insoluble. El residuo es lavado con agua para extraer el máximo posible de zinc soluble.

La solución impura de sulfato de zinc pasa a unos tanques de almacenamiento de donde se bombea a la unidad de purificación. La solución pura es almacenada en tanques de confrontación de donde es alimentada a la casa de tanques.

#### **1.3.3.3 Sección electrolítica.**

La Casa de Celdas Electrolíticas consiste en 18 bloques o unidades, cada una de 20 celdas ordenadas en 2 columnas de 10 celdas. La electrólisis de la solución de sulfato de zinc ocurre entre cátodos de aluminio y ánodos de plomo. Los ánodos son en forma de rejilla para permitir una mejor distribución de la corriente eléctrica. Los ánodos de plomo contienen 0.75% de plata para reducir la solubilidad del plomo durante la electrólisis. Los cátodos son planchas de aluminio remachadas en su parte superior a barras de cobre con las que se suspenden en las celdas y a la vez son los conductores del circuito.

Luego de un ciclo de deposición de 16 horas los cátodos son extraídos de las celdas y el zinc es delaminado y enviado para su fusión. La fusión se efectúa en un horno de inducción de baja frecuencia. El zinc líquido se transfiere por medio de una bomba de grafito a una máquina moldeadora automática, la cual moldea barras de 26 kg.

Producción: 7.8 TM por block/ 16 horas de deposición.

Rectificadores: Silicon A, B y C cada uno de capacidad de 24 000 Amperios.

Densidad de corriente: Cátodo 721 A/ m2 máximo

Voltaje de celda: 3.5 V

Eficiencia de corriente: 85. 8 %

kWh / kg de zinc : 3.53

Producción de Zinc refinado: 280 TM barras/ día máximo

Pureza: Zinc refinado 99. 9979 %

## **1.3.4 Plantas y talleres de Centromín Perú.**

Adicionalmente, Centromín Perú S.A. tiene plantas para recuperar metales secundarios:

- Planta de Cottrell Central y Planta de Cotrell Arsénico.
- Planta de Residuos Anódicos y Refinación de Bismuto.
- Planta de Selenio y Telurio.
- Refinería de Plata y Oro.
- Planta de Cadmio.
- Planta de Indio.
- Planta de Antimonio.
- Planta de Arsénico.
- Planta de Bisulfito de Sodio.
- Planta de Coque.
- Plantas de Oxígeno 1 y 2.
- Planta de Acido Sulfúrico.
- Planta de Alambrón.

Además de los siguientes talleres:

- Planta de fabricación de Cátodos.
- Taller Eléctrico.
- Taller de Maestranza.
- Taller de Estructural.
- Taller de Garaje.

# **CAPJTULO II SISTEMAS DE SUPERVISION, CONTROL Y ADQUISICION DE DATOS (SCADA)**

#### **2.1 Sistemas de control.**

Es interesante comenzar con una definición clásica de un sistema: "Un sistema y la interdependencia de sus partes son ideas intercambiables", es por ello que fundamentalmente se debe realizar un proceso de identificación de los principales elementos de un sistema de control y analizar luego en profundidad la interacción entre ellos. Es posible determinar como conjuntos principales de un sistema a la colección de actividades incluidas en el control de las variables de proceso, la operación de las unidades involucradas, la informática de la planta y las comunicaciones que permiten la interacción entre estas partes y el sistema en su conjunto con elementos que pertenezcan al entorno exterior, sean estos elementos simples o sistemas completos.

A su vez, cada una de las partes lógicas que componen un sistema de control admite una serie de particiones conceptuales. Por ejemplo en el control se pueden separar en grupos las tareas relacionadas con el control continuo, discreto y secuencial, y así también clasificarlos según una función reguladora o de optimización. También se pueden separar las jerarquías de mando, tratando de que el sistema se adecue a la estructura de organización de planta, definiéndose sitios de operación por áreas y sitios de operación centralizadas.

Además existe un conjunto de otras separaciones, tanto funcionales como temporales, relacionadas con la operación de la planta. Tal es el caso de la agrupación de la información en instantánea e histórica, conjuntamente con el tratamiento diferenciado de las variables de modo que se a posible una atención por excepción, o sea mediante el tratamiento de alarmas, eventos, mensajes. Asimismo es necesaria alguna especificidad en el procesamiento de la información, en lo que se refiere a su actualidad y a su compilación histórica. Es necesario separar la información en categorías de procesos, alarmas eventos, totalizaciones. Se deben generar balances y reportes, exploraciones de archivos para extraer conclusiones de operación y/o analizar costos.

Estos tres grandes grupos: Control, Operación e Informática deben actuar en forma cooperativa y balanceada para lograr los objetivos definidos. Esto da lugar a qué las posibilidades en cuanto a las comunicaciones de un sistema se transformen en un dato esencial.

La estructura de comunicaciones dentro de un sistema de información y control permite la interacción y la cohesión entre partes, de allí que su análisis sea fundamental, puerto que la eficiencia de un sistema depende en gran medida de su grado de desarrollo

#### **2.2 Sistemas de control distribuido (DCS).**

A partir de los conceptos fundamentales en los sistemas de control, se realizará el análisis bajo una concepción distribuida. Respecto de un sistema distribuido, se puede decir que "un sistema de control es distribuido en la medida que sus elementos componentes se particionan en unidades de procesamiento bien definidas,

las que ubicadas en sitios lógicos, se vinculan entre sí mediante un acuerdo de protocolos".

Es necesario entender el concepto de "sitio lógico" puesto que no expresa una ubicación fisica, sino mas bien un "lugar conceptual" en la estructura del sistema en el que existen particiones bien definidas de procesamiento, datos y control.

Es posible caracterizar a un sistema de control distribuido considerando ciertas características:

a) Poseer múltiples unidades de procesamiento

b) Dar una idea de sistema único

c) Disponer de un sistema avanzado de almacenamiento y manejo de datos

d) Disponer de un sistema de comunicaciones bien desarrollado

e) Tener un alto grado de interacción entre particiones

f) Ofrecer más alternativas de diseño

En otras palabras en un sistema distribuido se dispondrá de una sene de particiones lógicas, también denominadas nodos, que cumpliendo una función autónoma, cooperan, mediante la interacción con otros nodos, en la obtención del objeto global del sistema.

Las unidades de procesamiento se definen como compuestas por CPU, memorias, soportes funcionales y determinados niveles de software. Por consiguiente dos o más procesadores forman nodos en un sistema distribuido cuando los mismos realizan funciones lógicas de igual o parecida significancia y cada uno de ellos para su objetivo individual, es autónomo y no dependiente del otro, también vale pensar que en tanto y en cuanto las comunicaciones entre nodos no permiten una gran

interacción, el objetivo conjunto se ve amenazado por tal limitación, cayendo en el caso opuesto de entes descentralizados mutua. No es suficiente con decir que las comunicaciones existen, sino que también cuentan con un marco de disponibilidad muy alto y con la suficiente apertura como para incorporar sistemas exteriores al de referencia.

En la medida en que se consigue hacer invisible la multiplicidad de nodos, se obtiene una gran simplicidad de configuración y/o programación, con una importante capacidad de reconfiguración y un alto grado de transportabilidad de software, se simplifica el repertorio de software en la medida que no se requieren dos soportes operativos o de lenguajes diferentes para la tarea a ser desarrollada en distintos nodos. Por esa misma razón se reduce el número de configuraciones, compiladores, editores, etc.

Se facilita el crecimiento del sistema y se amplían las posibilidades de utilización de nuevas rutinas en la medida que pueden correr en cualquiera de los nodos. La transparencia también permite balancear la carga al posibilitar el traslado de tareas a nodos menos recargados, siempre y cuando no se violen reglas de autonomía.

En un sistema de transparencia homogénea, cada nodo tiene un alto grado de similitud en cuanto al hardware y al software, en estas circunstancias el sistema puede ser fácilmente interconectable, ya que se requiere un mínimo de interfaces, no hace falta realizar conversión de códigos, las comunicaciones tendrán lugar más rápidamente a la vez que se estandarizan y simplifican las tareas de apoyo ( entrenamiento , mantenimiento, documentación, etc. ).

#### **SISTEMA DE CONTROL DISTRIBUIDO**

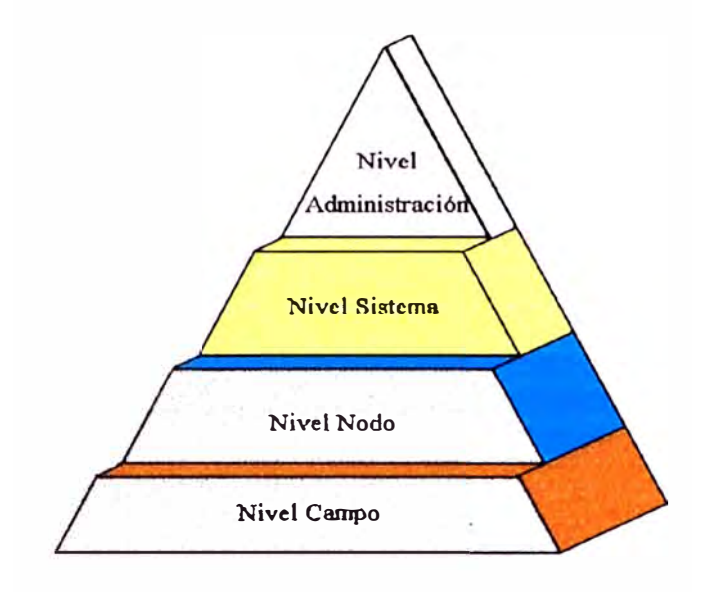

#### **Gráfico N<sup>º</sup>4**

Un sistema con transparencia heterogénea implica la utilización de hardware y software diferente, se desarrollan mecamsmos de software que permiten las conversiones de códigos y la sincronización de ejecución, lo que da la apariencia de una transparencia del sistema. Pero se debe pagar por el costo de la mayor complejidad de interconexión y por la mayor variedad de interfaces y programas de conversión de códigos. Se pierde flexibilidad y se limitan las posibilidades de utilizar todos los recursos del sistema, por las dificultades de acceder a cualquier nodo del sistema. En resumen un sistema debe presentar una imagen de sistema único ya que debe administrar una planta, evitando incoherencias, y permitiendo que el sistema adquiera la "forma" que cada usuario determina en función de su estilo de organización.

En función de cómo se dispersen los datos, los procesamientos y el control de funcionamiento del sistema, se originarán distintas topologías, generándose

estructuras del tipo jerárquico, del tipo de pares cooperativos o combinaciones de ambas. La fonna de un sistema en cuanto a la interconexión física explica solo la manera en que tienen lugar las comunicaciones a través del medio físico. Pero tanto o mas importante es observar la forma que asumen los sistemas en cuanto a su percepción lógica. Básicamente, todo procesador inteligente asignado a una tarea, dispone de una colección de niveles de software que operan sobre un soporte fisico. La organización mas elemental de un procesador consiste de hardware, sistema operativo, programas de aplicación y datos.

Dado que el procesamiento inteligente se realiza en cada nodo y la base de datos, s1 bien única, está distribuida a los efectos de respaldar el intercambio de información se hace necesario un mecanismo general para el acceso de información, este elemento es el conocido como "Data Base Manager" (DBM). El propósito de un DBM es posibilitar la total independencia de los datos respecto de Jos usuarios (programas y/o rutinas), permitir mayor facilidad en el uso del sistema, minimizar la duplicación de información, reducir las necesidades de memoria, posibilitar mayor versatilidad en la representación de relaciones entre datos y asegurar un alto grado de seguridad e integridad de los datos por intermedio de la autorización y control de acceso a la base de datos.

Definiendo las comunicaciones como la tarea de transmitir datos, su objetivo consiste en cohesionar el sistema conformado por un grupo de nodos mas o menos autónomos.

Las necesidades de comunicación pueden separarse en una serie de conjuntos. El primero de ellos representa el nivel de campo, encima de éste está el nivel de

25
comunicaciones entre elementos pertenecientes a un nodo, luego el nivel correspondiente a las comunicaciones entre nodos y finalmente las comunicaciones a nivel administrativo general e ingeniería de planta.

Existe una intensa búsqueda para la estandarización de las estructuras de comunicación, de allí que también exista la necesidad de estructurar y ordenar Jos esquemas de manejo de las comunicaciones. El modelo arquitectónico propuesto por la ISO (Intemational Standard Organization) para la interconexión de sistemas abiertos (OSI) va ganando rápidamente adeptos en la industria y se toma como base en el desarrollo de comunicaciones entre aparatos inteligentes operando en un ambiente distribuido.

Este modelo consiste de siete niveles: cada uno de ellos suministra un conjunto de servicios, proporcionando un alto grado de uniformidad en el diseño de las comunicaciones que facilita el intercambio, esto permite la modificación y/o el cambio dentro de un determinado nivel sin afectar los otros. De esta forma se logra la adaptación a la evolución tecnológica. Cada nivel utiliza los servicios del que está por debajo de él y, a la vez sirve al que se encuentra por encima. El propósito de cada nivel es el siguiente:

- a) Nivel de aplicación: Los protocolos de éste nivel se ocupan de suministrar la información distribuida que un determinado programa de aplicación y sus recursos de sistema operativo necesitan.
- b) Nivel de Presentación: Suministra los recursos para representar in<sup>f</sup>ormación y datos a los usuarios preservando el significado, a la vez que resuelve las

diferencias de síntesis . Los servicios típicos de este nivel implican la conversión de códigos y la configuración o inscripción de datos.

- c) Nivel de Sesión: Suministra los medios para la interacción entre diferentes programas de aplicación.
- d) Nivel de Transporte: Permite la transferencia transparente de datos entre programas de aplicación. Es responsable de la integridad de datos y la recuperación de errores, se encarga del reconocimiento de mensajes e identifica y descarta mensajes duplicados. También maneja la retransmisión de mensajes.
- e) Nivel de Red (Network): Es responsable por el mantenimiento físico de los mensajes, definiendo fuentes y destinos de los mismos. También controla el tiempo permitido para el envío de un mensaje, evitando la existencia de mensajes "flotando" en la red. Este nivel se encarga asimismo de notificar a la tabla de población cuando un determinado elemento no puede ser accedido.
- f) Nivel de "Data Link": Posibilita la transmisión de información a través del medio físico, realizando a su vez las verificaciones pertinentes.
- g) Nivel Físico: Suministra los medios funcionales mecánicos y eléctricos para una transmisión transparente sobre el medio fisico.

Utilizando este modelo la IEEE ha trabajado en la confección de normas: por ejemplo, para los niveles 1 y 2 ( Físico y Data Link ) se establecieron una serie de normas agrupadas bajo la denominación IEEE 802. Dado que los LAN son identificados generalmente por su topología y método de acceso, la idea de estandarización es importante.

## Modelo de Comunicación de la ISO para Sistemas Abiertos

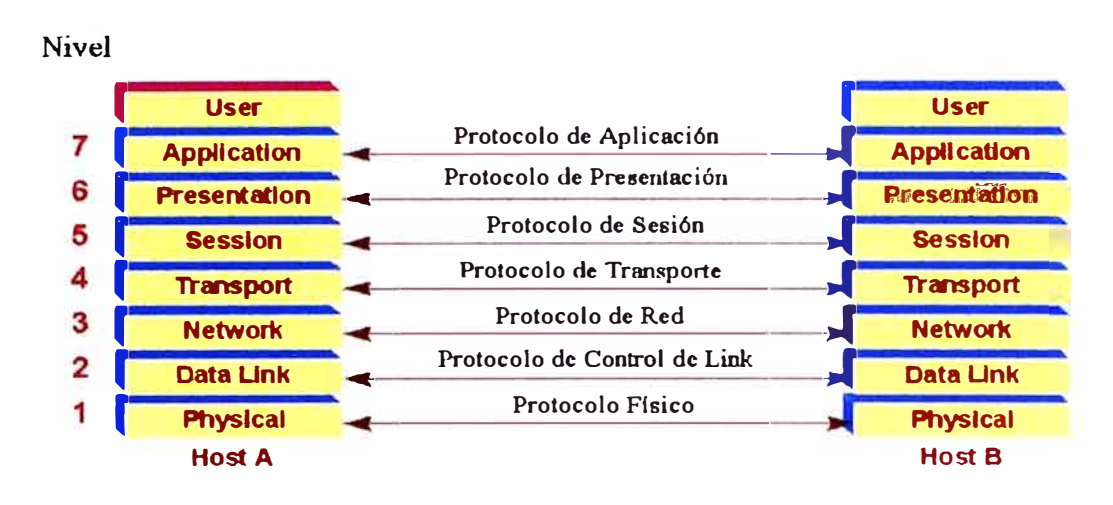

## **Gráfico N<sup>º</sup>5**

Las topologías mas comunes en redes son del tipo estrella, bus y anillo. En la estructura del tipo "estrella" las comunicaciones se establecen y son controladas por una unidad central, conocida como "master", que direcciona las comunicaciones legislando en los conflictos entre nodos. Las comunicaciones se establecen por múltiples líneas que unen punto a punto con el "master".

La estructura del tipo bus consiste de un único medio físico bidireccional con los nodos conectados a el. Por su parte la estructura de "anillo" dispone también de un único medio físico, solo que la información t1uye en un solo sentido y cada nodo actúa como un repetidor. tanto la estructura de "bus" como la de "anillo" permiten implementar sistemas de comunicación avanzados, evitan el uso de directores de tráfico, siendo conocidas como "masterless pass token".

La disponibilidad del "token", una especie de comando de la red, permite que el nodo transmita mientras los demás escuchan. De esta forma por el hecho de circular el "token" entre los distintos nodos se evitan problemas de colisión de información. Por lo general, existe una rutina de arranque de comunicaciones por la cual se identifican los nodos activos; una vez finalizada la misma, se comienza con la operación normal que implica la mencionada circulación del "token", haciendo que cada nodo se comporte como "master" una vez por cada ciclo.

En el caso de falla de alguno de los nodos, se identifican nuevamente los componentes activos con una rutina de restablecimiento. De esta manera el nodo bajo falla queda aislado de la población de usuarios y el mecanismo de comunicaciones continuará su operación normal entre el resto de los nodos.

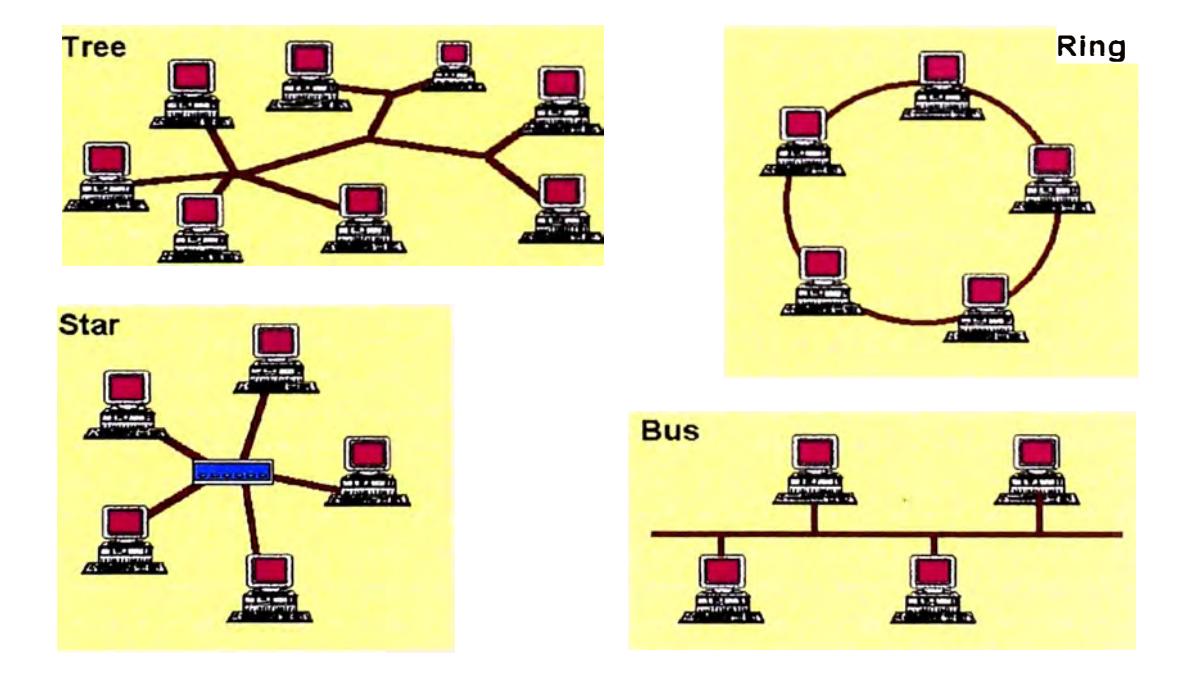

## **Topologías de Red**

## **Gráfico Nº 6**

## **2.3 Tecnologías innovadoras en el mercado.**

#### **2.3.1 Siemens.**

## **2.3.1.1 Descripción de una red industrial Sinec.**

El Controlador Lógico Programable SIMATIC S5-115U se utiliza ampliamente y para las aplicaciones más diversas. Tiene estructura modular, y las diversas funciones de automatización son realizadas por diferentes tarjetas. Esto permite configurar las necesidades del usuario. El sistema le ofrece tres tipos de comunicación y una gama escalonada de aparatos de operación, observación y programación. El lenguaje STEP 5 y un extenso catálogo de software posibilitan una programación muy sencilla.

#### **2.3.1.2 Componentes del sistema.**

El Sistema S5-l 15U tiene estructura modular. Sus diferentes componentes son:

- Fuentes de Alimentación.
- Unidades Centrales de Procesamiento (CPU).

La tarjeta central es el cerebro del controlador programable. Se encarga de ejecutar el programa de mando. Dependiendo de lo potente que desea el SIMA TIC S5-115U, es posible elegir entre cuatro CPU: 941, 942, 943 y la más potente 944.

Cuanto mas potente sea la CPU seleccionada, mas reducidos serán los tiempos de ejecución de los programas y mayor la memoria del usuario. Las CPU 942, 943 y 944 permiten además - asociadas a tarjetas ana1ógicas y software de regulación funciones de control, ya que el sistema operativo de estas CPU incluyen un algoritmo PID. Es posible realizar un máximo de ocho lazos de control.

• Tarjetas de Entrada y Salida.

• Tarjetas pre procesadoras de señal.

El cómputo de trenes de impulsos de elevada frecuencia, la lectura y procesamiento de incrementos de desplazamiento, las medidas de velocidades y de tiempos, las funciones de regulación y de procesamientos y otras muchas tareas, son misiones críticas en el tiempo que la CPU no puede ejecutar generalmente a la velocidad deseada., ya que tiene que hacerse cargo de las tareas de mando. Es posible utilizar tarjetas pre procesadoras de señal, también llamadas tarjetas periféricas inteligentes (IP) para resolver estas tareas autónomamente. Estas tarjetas tienen una elevada. velocidad de procesamiento.

• Procesadores de comunicaciones.

Para facilitar la comunicación entre el hombre y la máquina o entre máquinas se ofrece una serie de Procesadores de Comunicaciones (CP) específicos:

- CP para comunicaciones (redes locales con topología bus).
- CP para funciones de acoplamiento, aviso y presentación de información.

## **2.3.1.3 Posibilidades de ampliación.**

Si la capacidad de conexión del dispositivo central no alcanza, es posible elevarla añadiendo aparatos de ampliación.

Las tarjetas denominadas de interfaces interconectan el dispositivo central y los de ampliación. La Interface adecuada se elige dependiendo de la configuración.

## **2.3.1.4 Sistemas de comunicación.**

La flexibilidad del controlador afecta a la productividad de una instalación industrial. Para lograr una flexibilidad lo mas alta posible, las tareas de mando complejas se dividen y asignan a varios controladores distribuidos.

- Se obtiene pequeñas unidades mas controlables. De esta forma es mas fácil la configuración, la puesta en servicio, el diagnóstico y la supervisión del proceso.
- Se incrementa considerablemente la disponibilidad de la instalación, ya que s1 falla una unidad puede seguir trabajando el resto del sistema.

Esta descentralización solo es posible si se garantiza el flujo de información entre las diversas unidades para:

- Intercambiar Datos entre los diferentes controladores.
- Supervisar, operar y controlar centralizadamente la planta.
- Recolectar información de apoyo a la gestión (datos de producción y de almacén). Para el sistema de automatización S5-115U le ofrecemos las siguientes posibilidades de comunicación:
- Acoplamiento Punto a punto usando los procesadores de comunicación CP524, CP525.
- Comunicación por bus usando las redes locales, escalonadas en prestaciones SINEC Ll y SINEC Hl.
- Acoplamiento punto a punto usando las tarjetas centrales 943 y 944.
- Canal ASCII (en la CPU 944) para conectar impresoras, teclados, etc.

## **2.3.1.5 Red local SINEC Ll.**

SINEC Ll es un sistema de comunicaciones para interconectar los controladores SIMA TIC S5 de la serie U. Trabaja siguiendo el principio del maestro - esclavo.

El maestro es un único controlador, que se encarga de toda la coordinación y vigilancia del tráfico de datos por el bus de la red local.

El controlador maestro debe estar equipado con el procesador de comunicaciones CP530.

El esclavo puede ser cualquier controlador.

## **2.3.1.6 Funcionamiento de la red local SINEC LI.**

Al bus de la red local SINEC L1 es posible conectar un maestro y hasta 30 esclavos. Para cada nodo maestro - esclavo es necesario un borne de bus BT777, que se encarga de la conversión del nivel de señal. Como medio físico de transmisión se utiliza un cable apantallado de 4 hilos que une entre sí los diferentes bornes del bus.

En la SINEC Ll existen dos posibilidades para transmitir los datos:

• De un nodo cualquiera a otro

Maestro  $\rightarrow$  Esclavo

 $Esclavo \rightarrow Maestro$ 

 $Esclavo \rightarrow Esclavo$  (Tráfico Cruzado)

• De un nodo simultáneamente a los restantes (difusión general, broadcast).

Es posible transmitir las siguientes informaciones:

- Estados de señal de entradas, salidas y marcas.
- Palabras de datos.

## **2.3.2 Modicon**

## **· 2.3.2.1 Descripción de una red industrial Modbus.**

Los Controladores Programables Modicon Compacto 984 son de alto rendimiento, de flexible aplicación, y programación compatible con la familia 984 de pequeños controladores. Tiene instrucciones comunes para aplicaciones de

usuario y capacidades de comunicación con la red Modbus y opcionalmente Modbus Plus.

El sistema de comunicación facilita uno o mas interfaces por puerto. Esas interfaces permiten al controlador comunicarse con paneles de control, computadoras centrales, herramientas de diagnóstico por Hand Held y otros dispositivos tales como controladores adicionales y otros nodos en una red Modbus.

#### **2.3.2.2 Comunicaciones MODBUS.**

Todos los controladores Compact 984 están equipados con un conector RS-232C de 9 pines que soporta el protocolo de comunicación Modbus.

El protocolo Modbus puede ser usado para programación o para transferencia de datos, el controlador responde a los requerimientos de un dispositivo central conectado al procesador de comunicaciones del controlador por un puerto Modbus. Facilita comunicación con dispositivos centrales, tales como un panel de programación, o un panel P965 de Acceso de Datos y también soporta multicontroladores dentro de una estrategia de red.

El Modbus puede operar en dos modos de comunicación: ASCII y RTU.

#### **2.3.2.4 Capacidades del MODBUS Plus.**

El Modbu� Plus es una Red de Area Local diseñado para aplicaciones de control industrial. Esto permite que el controlador sea un nodo en la red y se comunica con otros controladores, computadoras centrales y puentes especiales y dispositivos multiplexores para interconectar redes.

Una red puede enlazarse con una o mas secciones de comunicación, una sección puede soportar hasta 32 nodos. Hasta 64 nodos puede existir en una red.

Múltiples redes Modbus Plus pueden ser interconectadas usando un BP85 Bridge Plus.

Cada nodo dentro de una red debe tener un único número de dirección en el rango de 1 a 64.

El Modbus Plus usa un protocolo con capacidades de intercomunicación de alto rendimiento con una velocidad de transferencia de datos de l Mbit/s.

#### **2.3.2.5 Modo puente entre el MODBUS y el MODBUS Plus.**

El puerto Modbus estándar puede ser usado de dos modos: como un puerto esclavo para un dispositivo central Modbus o como un puente entre el dispositivo central Modbus y el nodo de la red Modbus Plus.

Los parámetros del puerto Modbus están fijados para 9600 baud, modo RTU (8 bits de dato y 1 bit de parada) y paridad EVEN.

En una configuración lineal la longitud máxima es de 1800 m.

## **2.3.3 Allen Bradley.**

## **2.3.3.1 Descripción de una red industrial Data Highway.**

La red DH-485 fue diseñada para equipos Allen Bradley y permite intercambio de información entre diferentes dispositivos conectados en una planta industrial. La red monitorea parámetros del proceso, parámetros de los dispositivos, estados de los dispositivos, estados del proceso y programas de aplicación para adquisición de datos, monitoreo de datos, carga y descarga de programas, control y supervisión.

La red DH-485 ofrece:

- Interconexión hasta 32 dispositivos.
- Capacidad multi master.
- Control de acceso token passing.
- Capacidad para adicionar o remover nodos sin afectar a la red.
- Longitud máxima de la red de I 219 m.

#### **2.3.3.2 Protocolo de la red DH-485.**

El protocolo soporta dos clases de dispositivos: Los transmisores y los receptores. Todos los transmisores en la red tienen una oportunidad para transferir el mensaje inicial. Para determinar que transmisor es el correcto, es usado un algoritmo token passing.

Desde un nodo de mantenimiento, el token puede enviar un paquete válido a la red. Para cada nodo se permite solo una transmisión (más dos replicas) cada vez que se recibe un token, después el nodo envía un token pass para el sucesor.

El rango permitido de direcciones de nodo de un transmisor es O a 31. El rango de direcciones permitido para todos los receptores es 1 a 31.

## **2.3.3.3 Dispositivos que usa la red DH-485.**

Los siguientes son dispositivos SLC500 soportados por la red DH-485:

- Controlador I/O fijo SLC500 (receptor).
- Controlador 1/0 Modular SLC 5/01 (receptor).
- Controlador I/O Modular SLC 5/02 (transmisor / receptor).
- Controlador I/O Modular SLC 5/03 (transmisor / receptor).
- Computadora Personal ejecutando el Software de Programación Avanzada SLC 500 (transmisor).
- Terminal Hand Held (transmisor).
- Módulo de Acceso a Tabla de Datos. DTAM (transmisor / receptor).
- Módulo BASIC. Para programación en Basic.
- Módulo Interface DH485/DF1 para chasis del SLC.
- Módulo Interface DH485/DF1 de escritorio.
- Interface PC DH-485 en tarjeta de computador.
- Gateway DH+/DH485 en Chasis del PLC.
- Módulo de Interface Flexible en Chasis de PLC.
- El acoplador de enlace aislado es usado para conectar la familia de SLC500 a la red DH-485
- Consideraciones importantes de Planeamiento.
- Un plan cuidadoso de la configuración de la red debe ser realizado antes de la instalación, debe considerarse:
- Cantidad de ruido eléctrico, temperatura y humedad en el ambiente de la red.
- Número de Dispositivos en la red.
- Excelente conexión a tierra.
- Cantidad de tráfico de comunicación en la red.
- Tipo de proceso que será controlado.
- Configuración de la red.

## **2.3.4 General Electric Fanuc.**

## **2.3.4.1 Descripción de una red industrial Genius.**

La serie de Controladores Lógicos Programables 90-70 es un miembro de la Familia 90 de PLC diseñados por GE Fanuc Automation North America, Inc. Ofrece características avanzadas de programación y está diseñado para compatibilidad con

otros PLC en la serie 90. Posee arquitectura abierta bus VME y la capacidad para conectarse a la red Genius I/O.

Los componentes del sistema de la serie 90-70 de PLC incluyen: Módulos de CPU, racks, fuentes de alimentación, módulos I/O, Módulo de Coprocesador Programable (PCM), memoria de expansión para CPU y PCM, Controlador del Bus Genius I/O, Rastreador Remoto I/O, Interface de Enlace I/O, Coprocesador Gráfico, Coprocesador Alfanumérico, Interface para red MAP Carrierband (Manufacturing Automation Protocol), Interface para red MAP Broadband y Módulos de Interface para red Ethernet.

## **2.3.4.2 Módulos opcionales para la serie 90-70 PLC.**

Además de los módulos de expansión (BTM, BRM) y módulos de I/O, los módulos opcionales disponibles para usarlos con la serie 90-70 incluyen: Controlador de Bus Genius (GBC), Módulo de Coprocesador Programable (PCM), Módulo de Coprocesador Gráfico (GDC), Coprocesador CIMPLICITY 90-ADS (ADC), Coprocesador de Comunicaciones (CMM).

## **2.3.4.3 Genius Bus Controler.**

El Controlador de Bus (GBC), para la serie 90-70 PLC suministra la interface ente la serie 90-70 PLC y el Sistema de Comunicación Genius I/O. Este sistema puede usar Bloques Genius I/O, una Red de Area Local Genius o la Serie 90-70 en un rack remoto. La Configuración de el GBC es simple usando las funciones de configuración del Software Logicmaster 90. Los bloques son escaneados asíncronamente por el GBC y la data I/O es transferida hacia el CPU una vez por barrido.

Cada bus Genius 1/0 puede tener hasta 32 bloques Genius J/0 conectados.

El GBC contiene un microprocesador 80186 como elemento de procesamiento principal, un microcontrolador 6303 para comunicaciones con el bus Genius J/0, una tarjeta de memoria, un chip VLSI para interface con el bus Genius I/0.

Un Controlador de Bus Genius puede ser instalado en cualquier slot en el rack principal, excepto para el slot 1 que está reservado para el módulo del CPU.

#### **2.3.4.4 Elementos de un sistema Genius.**

- a) Genius Block. Proveen interface con un amplio rango de dispositivos discretos, análogos y de propósito especial. Los bloques Genius son configurables con capacidades avanzadas de diagnóstico y muchas características configurables por software.
- b) El Bus de Comunicación. Enlaza hasta 32 dispositivos, transfiriendo los datos en la forma de comunicación serial. La comunicación en un bus puede incluir mensajes de diagnóstico y mensajes globales. Varios tipos de mensajes adicionales (datagram) puede enviarse por los programas de aplicación de la CPU a otros dispositivos en el bus.
- c) El Controlador del Bus. Reside en el PLC o la Computadora, el cual controla la transferencia de datos entre la CPU y el bus de comunicaciones.
- El Monitor Hand Held. Puede ser usado como un dispositivo portátil o fijo. Provee al operador una interface conveniente para configuración de bloques, monitoreo de datos y diagnóstico.

#### **2.3.4.5 Controlador de bus en el PLC.**

En el PLC el controlador de bus transfiere automáticamente los datos I/O entre el CPU y el Bus. Rutinas de diagnóstico están disponibles desde el controlador de bus son automáticamente manipulados por la serie 90-70.

## **2.3.4.6 Controlador de bus en la computadora.**

Hay dos tipos de controladores de bus en computadora, el PCIM y QBIM. El PCIM (Personal Computer Interface Module) es para computadoras TBM o equivalentes.

El QBIM (Q-bus Interface Module) es para el Cimstar DX o computadora DEC Micro VAX.

## **2.3.4.7 Bus y comunicaciones.**

Cada dispositivo Genius tiene un circuito integrado para interface de comunicación que ejecuta todo el protocolo de comunicación y chequeo de errores.

Velocidad: 153.6 Kbaud estándar.

Longitud Máx. del Bus: 2286.0 m a 38.4 Kbaud.

1371.6 m a 76.8 Kbaud.

1066.8 m a 153.6 Kbaud Extendido.

609.6 m a 153.6 Kbaud Estándar.

Depende del tipo de cable.

Mayores longitudes son posibles usando fibra óptica.

Número Máximo de Dispositivos: estándar o extendido, 16 a 38.4 Kbaud. 32 a 153.6 o 76.8 Kbaud

## **2.3.4.8 Características y beneficios.**

Los beneficios potenciales de un sistema Genius son:

- Ingenieria de Software reducido.
- Puesta en servicio rápido.
- Reducidos costos de instalación.
- Flexibilidad de Configuración.
- Diagnóstico Avanzado.
- l/O Optimizado.

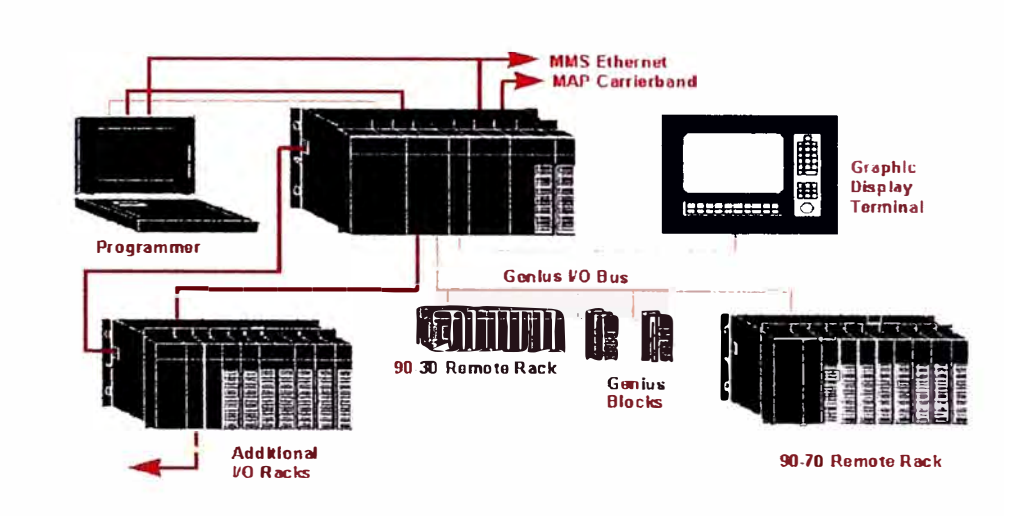

## **Toooloeía de la Red Industrial Genius**

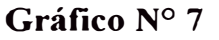

## **2.3.5 Power Measurement.**

Power Measurement tiene en el mercado un conjunto de productos, entre ellos medidores de parámetros eléctricos ION 7700. Cada módulo puede funcionar independientemente 'o combinado con otros para obtener una funcionalidad compleja. Los módulos de medición de energía miden los parámetros básicos

(voltaje, corriente, potencia activa, etc.). Los módulos de demanda calculan la demanda eléctrica, mientras que los módulos de registro almacenan la información. Combinando estos tres tipos de módulos puede registrarse la demanda solo cuando se necesita. Los datos no se acumulan innecesariamente, se utilizan según la aplicación específica.

Power Measurement Integrated Object Network (JON) presenta la ofrece la tecnología de orientada a Objetos. ION redefine la instrumentación de energía, en lugar de los medidores tradicionales multifuncionales con características definidas rígidamente, se puede encontrar una paleta de funcionalidades con las cuales se puede crear su propio Dispositivo Electrónico Inteligente (IED). Cada módulo es un block que ejecuta una tarea específica. Por una simple combinación de módulos se puede crear todas las herramientas sofisticadas necesarias.

Una vez que los IED se han personalizado, se puede usar en un monitoreo local y una estación de control o como un nodo en una red de pequeños RTU, o ambos.

## **2.3.5.1 Transductor y medidor básico de energía 3300 ACM.**

Medición de parámetros eléctricos: Voltaje y corriente por fase y promedio, kW, kWh, kVAR; kVARh, kVA, kVAh, Factor de Potencia, Frecuencia, Demanda, Mínimo/Máximo.

Sistema de Comunicación: Puerto RS-485, compatible con Modbus de Modicon.

#### **2.3.5.2 Medidor de energía completo 3710 ACM.**

Medición de parámetros eléctricos: Voltaje y corriente por fase y promedio, corriente en neutro y a tierra, kW, kWh, kVAR; kVARh, kVA, kVAh, Factor de Potencia, Frecuencia, Demanda, Mínimo/Máximo.

Captura de Forma de Onda: Muestreo digital de alta velocidad programable hasta un ciclo, para análisis de calidad de energía. Se utiliza el software SCADA de Medición de Energía para capturar la data, mostrar la forma de onda y evaluar el histograma de la frecuencia hasta el 63 armónico.

Registrador de Datos: 50 registros de alarmas y eventos, trend de 100 registros de 12 parámetros. Los intervalos son programables y todos los datos se almacenan en una memoria no volátil.

Entradas y Salidas Adicionales: Cuatro entradas digitales, una salida de corriente 4-20 mA y tres salidas de relay para activación de alarmas o control.

Comunicación: Configurable por el usuano, Puertos RS-232 / RS-485. Compatibilidad con protocolos AB Data Highway, Modbus o DNP.

## **2.3.5.3 Medidor de energía digital avanzado 3720 ACM.**

Posee todas las características de un 3710 ACM además de características avanzadas adicionales.

Mediciones Adicionales: Distorsión de armónicos para cada entrada (hasta el 15<sup>th</sup> armónico). Registro de forma de onda seleccionable entre tres eventos de 12 ciclos, 2 de 18 ciclos o uno de 36 ciclos. Util para monitoreo de calidad de energía, captura de fallas, monitoreo del rendimiento de un breaker (usando las características tiempo - sobrecorriente) o funciones de protección tales como sobre y bajo voltaje, desbalance de fases, flujo de potencia inverso, etc. Registro de datos hasta 40 días de 12 parámetros. Registros de mínimos y máximos de 16 parámetros definidos.

#### **2.3.5.4 Software de monitoreo y control de energía M-SCADA.**

Es un sofisticado y económico sistema basado en computadoras personales, La capacidad del sistema es de hasta 99 nodos remotos con 32 dispositivos por nodo y soporta múltiples estaciones.

Características: Sistema gráfico configurable por el usuario, muestra los datos en tiempo real de todo o parte del sistema de energía. Capacidades de adquisición de datos que pennite almacenar automáticamente los datos en el disco duro, datos de captura de forma de onda y todos los registros de los dispositivos remotos. Análisis de calidad de energía usando los datos de la captura de onda, muestra el porcentaje de armónicos hasta el 63rd, el factor K, Factor de Cresta, Tablas de Datos e Histogramas. Muestra datos detallados de trends. Permite configurar dispositivos remotos y controlar remotamente la salida de relés.

## **2.4 Aplicación de sistemas SCADA en distribución de energía eléctrica.**

En general un sistema SCADA (Supervisory Control And Data Acquisition) se aplica a cualquier proceso, planta o sistema. Es aplicable a:

- Sistemas de Bombeo
- Pozos
- Plantas de Tratamiento
- Sistemas de Emergencia
- Ahorros Energéticos
- Generación, Transmisión y Distribución de Energía Eléctrica
- Plantas Generadoras Hidro y Termoeléctricas
- Plantas Químicas
- Plataformas Marinas
- Despachos Regionales
- Sistemas de Control Distribuidos
- Sistemas de Control Jerárquico
- Sistemas Energéticos Integrados.

En Centromín Perú se aplicó en la distribución de energía eléctrica a las diferentes plantas de Fundición y Refinerías.

## **2.4.1 Módulos de adquisición de datos de parámetros eléctricos.**

En el mercado existen cientos de módulos de adquisición de datos de parámetros eléctricos, de diferentes fabricantes y características, algunos no tienen capacidades de comunicación, otros se pueden integrar en redes industriales pequeñas, medianas o grandes. Algunos presentan las variables básicas de un sistema eléctrico, mientras otros adicionan análisis de armónicos o captura de onda, otros vienen integrados como relés de protección de centros de distribución eléctrica, unos son programables por un programador manual y otros presentan teclado.

Entre las variables eléctricas básicas monitoreadas tenemos:

- Voltaje Fase A a B
- Voltaje Fase B a C
- Voltaje Fase C a A
- Voltaje Fase A a neutro
- Voltaje Fase B a neutro·
- Voltaje Fase C a neutro
- Corriente de Fase A
- Corriente de Fase B
- Corriente de Fase C
- Corriente de Transformador de Corriente Auxiliar
- Potencia Activa fase A
- Potencia Activa fase B
- Potencia Activa fase C
- Potencia Reactiva fase A
- Potencia Reactiva fase B
- Potencia Reactiva fase C
- Factor de Potencia Total
- Energía en watt-hora/ kWH / MWH

Entre las variables eléctricas avanzadas tenemos:

- VARS fundamentales fase A
- VARS fundamentales fase B
- V ARS fundamentales fase C
- Factor de Potencia Fundamental
- Porcentaje de armónicos de los Volt-Amp fase A
- Porcentaje de armónicos de los Volt-Amp fase B
- Porcentaje de armónicos de los Volt-Amp fase C
- Porcentaje total de armónicos de los Volt-Amp

• Frecuencia de línea

Características avanzadas:

- Captura de forma de onda ante disturbios
- Eventos de sobrecorriente

Algunos Fabricantes existentes en el mercado.

- General Electric Fanuc
- General Electric Multilin
- Allen Bradley
- Westinghouse
- Power Measurement Ltd.
- Asea Brown Bovery
- Circutor (España)
- LEM DynAmp, Inc. (USA)
- AEMC Instruments (USA)
- Dranetz
- Chauvin Arnoux
- Motorola
- Mehta Tech, Inc.
- Ultra Optec Inc.
- Advanced Control Systems, Inc.
- QEI Inc. Quindar

#### **2.4.2 Integración en redes industriales.**

La mayoría de fabricantes ofrecen sus módulos de adquisición de datos y una Red Industrial que permita la comunicación entre ellos. Por ejemplo el Genius Bus es una Red Industrial de GE Fanuc y permite conectar a partir de un PLC y un módulo Controlador del Bus hasta 30 monitores de energía.

#### **2.4.3 Integración en redes administrativas.**

Los Controladores Lógicos Programables modernos ofrecen dos diferentes modos de integrarse a una Red Administrativa.

- Mediante un Módulo de Comunicación Ethernet. En este caso el PLC es un nodo de la Red, es decir es una computadora que se conecta directamente a la Red Ethernet.
- Mediante la Comunicación entre Computadoras Personales. En este caso se establece la diferencia entre la Red Industrial y la Red Administrativa, es decir la Red Administrativa solo tiene Computadoras Personales Conectadas.

La Redes Industriales de diferentes fabricantes, son posibles de enlazar mediante un programa supervisor que permita leer la información de las diferentes marcas de PLC (Allen Bradley, Modicon, GE Fanuc, Siemens, etc.), mediante drivers que traduzcan los respectivos protocolos de comunicación.

El Software de Supervisión Control, se adapta eficientemente para el enlace entre diferentes sistemas, porque es flexible, de arquitectura abierta, es amigable en su programación y posee muchas herramientas y módulos adicionales, además de los drivers o controladores para las diferentes marcas de PLC.

#### **2.4.3.1 Enlace mediante MODEM.**

El Software de Supervisión tiene opciones para comunicación remota vía módem, una Estación Supervisora sería la encargada de monitorear todos los sistemas, mediante un programa maestro de supervisión, siendo no necesariamente un sistema dedicado, sino solicitando la información en el momento que se desee.

Cada estación individual en la red puede a su vez solicitar información en tiempo real de otros nodos de la red, vía módem, para lo cual es necesario tener instalado el programa maestro de supervisión en cada estación.

Se requiere para cada estación un tarjeta controladora de Módem cuyo costo en el mercado es bajo y el módem propiamente dicho.

La ventaja adicional consistiría en que es posible intercambiar cualquier tipo de información, constituyéndose una red administrativa sin enlace por cable.

## **2.4.3.2 Enlace mediante red ETHERNET.**

Otra alternativa de enlace, es la instalación de una Red Ethernet, en este caso se hace necesario el tendido de cables de comunicación, la instalación de tarjetas en cada estación y un software administrador de la red.

La ventaja es que se tiene una red administrativa de uso general, a tiempo dedicado, con muchas posibilidades de ampliación e integración remota vía módem a redes mas amplias. El costo es relativamente bajo teniendo en cuenta que la tecnología de comunicaciones tiene cada vez mas funcionalidades y precio mas económico.

A este tipo de red es posible enlazar estaciones con otros sistemas operativos, tales como UNIX, OS/2, etc.

# **2.4.4 Uso de controladores lógicos programables (PLC) como unidades terminales remotas (RTU).**

En la medida que los usuarios finales se interesen en soluciones de automatización que involucran arquitectura abierta, estándares industriales y esquemas no dependientes de un proveedor, están prestando mayor atención hacia el uso de Controladores de Lógica Programable como reemplazo de, o en conjunto con Unidades Terminales Remotas (RTU).

Típicamente, como su nombre lo implica, las RTU se utilizan en aplicaciones donde la adquisición de datos y el control se encuentran dispersas sobre varias localidades y frecuentemente sobre áreas geográficas extensas. Dependiendo de la aplicación, los fabricantes han seleccionado el uso de variedad de medios de comunicación, desde fibra óptica líneas telefónicas y radio módem, hasta sistemas complejos de comunicación por satélite.

Debido al seguimiento de los estándares industriales y la arquitectura abierta, los fabricantes de PLC están ganando más aceptación como suplidores de Unidades Terminales Remotas. Muy frecuentemente, por ejemplo, los Coprocesadores Programables de los PLC facilitan la conexión efectiva hacia Computadoras Centrales mediante una amplia variedad de protocolos industriales específicos (por ejemplo Modbus, AB Data Highway, Genius, Hart, Bristol, Harris, Multilin, FIP, Profibus, etc.)

En otros casos, los PLC han reemplazado las RTU y sus periféricos completamente, incluyendo los Sistemas SCADA, los cuales son implementados en computadoras estándar, no propietarias, utilizando una amplia variedad de Sistemas

Operativos multitarea, multi - usuano, . Frecuentemente estas funciones pueden cumplirse a un costo bajo y con gran confiabilidad.

Las opciones estándar incluyen el uso de Redes de Comunicación abiertas, tal como Ethernet TCP/IP, tanto para la programación como para la adquisición de datos, y el uso de otros medios emergentes que prometen evolucionar hacia la nueva generación de protocolos de comunicación con los dispositivos de campo, tal como Profíbus y FIP.

La conectividad y la demanda de compatibilidad han hecho populares los sistemas remotos de monitoreo y control basados en PLC. Las soluciones basadas en PLC ofrecen un software común, comunicación integrada y arquitectura abierta, Jo cual minimiza los cambios así como reduce los requerimientos de repuestos, adiestramiento y los costos de mantenimiento, Las Unidades Terminales Remotas basadas en PLC y los Sistemas SCADA se han adaptado perfectamente a una amplia variedad de aplicaciones industriales tales como producción de petróleo, Tratamiento de Agua, y Desechos e Industrias de generación y Distribución de Energía.

## **2.4.4.1 Hardware del PLC.**

## **Unidad central de procesamiento (CPU).**

En la mayoría de las aplicaciones de las RTU y los sistemas SCADA, los requerimientos de procesamiento en las diferentes estaciones remotas son particulares, variando tanto en complejidad y tamaño. El "controlador" remoto y las unidades de "recolección de datos" requieren ser dimensionadas correctamente, para optimizar los costos y los requerimientos de espacio, mientras que deben proveer al

mismo tiempo capacidad de extensión futura. También la estación remota debe ser capaz de aceptar una variedad de señales de entrada (discretas y analógicas) y proveer, de ser necesario, procesamiento remoto. Normalmente, ninguna "unidad" específica puede manejas la variedad de requerimientos.

Los PLC ofrecen di<sup>f</sup>erentes familias de hardware, flexible y expandible. El tamaño y la categoría de los PLC viene definido por el tamaño del CPU, la velocidad de ejecución boleana y la capacidad de manejar Entradas y Salidas (E/S).

Como la palabra lo indica una "familia" de PLC consiste en hardware y software común, así como una metodología de configuración que se extiende desde los Micro PLC hasta los PLC Grandes. Esta facilidad le permite al usuario escoger la mejor solución para el sistema de control requerido para las estaciones remotas individuales, sin afectar los costos de adiestramiento y repuestos.

También los racks de E/S "locales" y los nodos "remotos" de E/S se pueden añadir para expandir la capacidad de control y monitoreo en lugares específicos. Los modules pueden añadirse rápidamente para expandir la capacidad de E/S en 8, 16 o 32 puntos e incorporar capacidad adicional de comunicación y/o procesamiento, sin afectar el programa en general o el CPU.

Los PLC son capaces de controlar una amplia variedad de tipos de datos de E/S y pueden ser programados en una amplia variedad de lenguajes. Se incluyen corno estándar funciones matemáticas avanzadas (precisión sencilla y doble), de tipo PID, subrutinas e instrucciones de conversión y manipulación de datos. Los CPU puede procesar datos en los formatos entero, doble entero y punto flotante.

Los CPU son modulares, lo que permite que puedan ser reemplazados de forma rápida, minimizando los costos y los tiempos de parada del sistema. Los CPU cuentan con un reloj calendario en tiempo real que puede ser accesado por el programa para asociarlo con datos o información de diagnóstico. El programa del usuario es almacenado ya sea en memoria RAM con respaldo de batería, o memorias de tipo EEPROM o EPROM. Las memorias EEPORM/EPROM se utilizan para el almacenamiento no volátil de infonnación en la memoria, tal como el programa de aplicación y/o parámetros de funcionamiento. Adicionalmente, el programa de control y los datos están protegidos contra modificaciones no autorizadas utilizando protecciones mediante "passwords" o claves de acceso a la información de la memoria del CPU.

El CPU dispone de LEDs indicadores para diagnóstico local, así como de un Procesador Interno de Alarmas que almacena las fallas de las E/S y del sistema, con la indicación de tiempo de ocurrencia.

Estas fallas pueden ser accesadas por una computadora o un sistema SCADA remoto para su despliegue o la ejecución de acciones correctivas por parte de los operadores. Los puertos de comunicación y programación incluidos en el CPU reducen los requerimientos de hardware en los lugares remoto, lo cual reduce los costos y ahorra espacio.

Las fuentes de alimentación están disponibles para alimentaciones de 24/48 VDC, 120/240 VV AC y 125 VDC. Lo que facilita su alimentación mediante paneles solares o fuentes disponibles a nivel de Subestaciones de Potencia.

#### **Sistema de entrada/ salida.**

Los PLC ofrecen una amplia variedad de modules de Entrada y Salida, los cuales pueden instalarse en racks o distribuirse remotamente sobre una red. Se dispone de modules discretos y analógicos de E/S, así como una variedad de módulos especiales que posibilitan la interconexión hacia dispositivos tales como transductores lineales, galgas extensiométricas. L VDT's, escalas, termocuplas, RTD's y transformadores de corriente y voltaje. Existen también módulos de procesamiento especial, tal como los Contadores de Pulsos de Alta Velocidad, para el procesamiento y la lectura de señales de pulsos de hasta 80 khz, Secuenciadores de Eventos en fonnato IRJG-B y los Módulos Programables para la conexión hacia redes de comunicación, relés de protección, etc. Los módulos programables ofrecen también una ventana "abierta" para el PLC, brindándole al usuario la flexibilidad de utilizar equipos y redes bajo estándares nuevos y en desarrollo.

Las E/S del PLC son diseñados para disminuir los costos y el mantenimiento de los sistemas de control. Los módulos discretos y analógicos del PLC y la mayoría de los modules especiales tiene partes intercambiables y conectores universales estándar. Por ejemplo, los modules de entrada y salida utilizan una regleta terminal de conexión universal, independientemente de su voltaje o densidad. También, todas las regletas tenninales de conexión son removibles, un usuario no tiene que recablear los terminales si se daña un módulo, simplemente se remueve la regleta terminal y se reemplaza el módulo, lo cual reduce drásticamente los tiempos de mantenimiento.

#### **2.4.4.2 Software del PLC.**

#### **Software de control del PLC.**

El PLC puede ser programado en una variedad de lenguajes incluyendo Gráficos de Funciones Secuenciales (Sequential Function Chart), Lenguaje C, Lógica de Estado (State Logic) y Lógica de Diagramas de Escalera (Relay Ladder Logic). Esto ofrece al usuario máxima flexibilidad para las aplicaciones que involucran diferentes tipos de sistemas y experiencias en programación.

El software es utilizado para la programación de las estrategias de control así como la configuración del sistema. No se requiere de ajuste de "jurnpers" o micro switches. El CPU y el sistema completo de E/S son configurados por software, lo que permite al usuario realizar modificaciones al programa de control, la configuración del CPU y la configuración de las  $E/S$  desde un lugar remoto, tal como la computadora central de un Sistema SCADA. El Software puede ejecutarse bajo Microsoft Windows 95 y/o Microsoft DOS, y se conecta directamente con el CPU del PLC mediante un enlace Serial RS-485, RS-232, o Ethernet. El enlace RS-485 permite perfectamente la comunicación / programación mediante enlaces vía radio / módem.

## **Software supervisorio SCADA de monitoreo y control.**

Los fabricantes de PLC ofrecen una amplia variedad de sistemas de despliegue de mensajes y paquetes de software para la Supervisión, Control y Monitoreo que están integrados estrechamente con sus PLC. Estas soluciones integradas le o <sup>f</sup>recen al usuario un solo punto de contacto para todo el sistema remoto de monitoreo y control, así como para el sistema SCADA . Los fabricantes de PLC incorporan

funciones y características especiales tal como tablas de alarmas y fallas, con representación automática en la memoria del PLC para el manejo inmediato de los datos.

El uso de programas de Interfaz Hombre Máquina propios de los fabricantes de los PLC, reduce los riesgos asociados con el establecimiento de enlaces de comunicación entre los controladores remotos y el Software SCADA. Por otro lado puesto que los PLC han sido estandarizados en la industria y son utilizados en una amplia variedad de aplicaciones, existen muchas compañías que fabrican Sistemas de Despliegue de Mensajes y Programas Supervisorios de Monitoreo y Control. Estos fabricantes ofrecen una variedad de opciones y soluciones, con un nesgo reducido a nivel de las comunicaciones, debido al hecho que han sido probados, instalados y utilizados por una gran cantidad de usuarios.

Los sistemas de despliegue de mensajes se fabrican en tamaños de 1 a 4 líneas, con 20 a 40 caracteres por línea, siendo ideales para desplegar alarmas y mensajes en tiempo real, a la vez que ofrecen la capacidad de recibir comandos de los operadores que visitan las estaciones remotas donde se instalan los PLC,. Estos sistemas requieren muy poca o ninguna programación en el PLC y pueden incorporarse fácilmente a sistemas existentes.

Los programas Supervisorios de Control y Monitoreo son ideales para los sistemas SCADA puesto que dispones de una arquitectura abierta y están diseñados en base a estándares industriales. Los programas pueden utilizarse en una amplia variedad de computadoras estándar, no propietarios, que van desde poderosas

estaciones de trabajo hasta computadoras personales (individuales o en una arquitectura cliente servidor).

Los Programas Supervisorios de Monitoreo y Control ofrecen Registro de Datos Históricos, Tendencias Históricas y en Tiempo Real, un manejo extensivo de alannas, eventos y gráficos de lata resolución. En una aplicación con una sala de Control Central, con múltiples usuarios el programa ofrece información al personal adecuado en el momento preciso. Las alarmas, los despliegues gráficos y los datos históricos pueden agruparse para mostrar información relacionada con un área o proceso específico, mientras que al mismo tiempo pueden ofrecer infonnación general sobre el sistema completo. Existen opciones que permiten controlar directamente sistemas de despacho de personal, que pueden alertar y contactar operadores y técnicos de campo a fin de corregir situaciones de falla.

Las plataformas de computación y los sistemas operativos estándar y no propietarios, facilitan el desarrollo de drivers e interfaces de comunicación para una amplia variedad de equipos periféricos. Los equipos periféricos, tal como escalas, lectores de código de barras y sistemas de monitoreo de emisiones pueden ser accesados directamente, facilitando que sus estatus sean presentados en los despliegues de operación y se almacenan en una base de datos centralizada. Los programas soportan DDE, OLE, SQL, ODBC y FTP, lo que pennite que los datos y los archivos estén disponibles de una forma dinámica para otros programas y aplicaciones, tales como Excel, Access, Lotus, y otras Bases de datos Relacionales.

## **2.4.4.3 Comunicaciones.**

El diseño de los PC bajo una arquitectura abierta y el uso de los estándares abiertos a nivel del bus de comunicaciones interno, tal como VME, le permite al usuario configurar una amplia variedad de soluciones en cuanto a comunicación. Los PLC soportan interfaces a redes tal como Ethernet, TCP/IP y Modbus RTU, así como a las redes en desarrollo World FJP, Echelon y Profibus.

Las redes de tipo Ethernet se utilizan principalmente en configuraciones locales para la comunicaciones entre los PLC o ente los PLC y computadoras personales. Las computadoras personales pueden recolectar datos desde un arreglo de PLC vía red Ethernet, así como utilizar el software de programación del PLC para hacer cambios al programa y la configuración del sistema. Cuando se configura una arquitectura SCADA/RTU, aunque existen una amplia variedad de módems para Ethernet, las redes seriales tienden a ser más confiables y ofrecen una selección más amplia de módems para la comunicación.

Utilizando módulos procesadores de comunicación con "arquitectura abierta", los PLC pueden comunicarse sobre una variedad de redes seriales bajo RS-232 y RS-485. Los protocolos utilizados en estas redes son normalmente "abiertos" y permiten tanto la comunicación como la programación. Estas redes seriales permiten también la conexión con una amplia variedad de módem y equipos.

## **2.4.4.4 Diagnósticos.**

Los PLC disponen de una amplia capacidad incorporada de diagnósticos, lo cual incrementa la disponibilidad del sistema y decrece los costos y los tiempos de mantenimiento y reparación. El CPU ejecuta verificaciones continuamente al

programa y la memoria interna, mientras que analiza las condiciones de operación de los módulos y circuitos de E/S. Los módulos de E/S inteligentes monitorean no solamente su estatus interno, sino que están en capacidad de detectar fallas incluye: condiciones de circuito abierto, cortocircuitos y switches en falla. También los procedimientos de prueba incluidos, denominados Pulsos de Prueba, permiten que los dispositivos externos sean verificados previo a su energización, para tener la seguridad que el sistema funcionará correctamente cuando sea requerido. Los pulsos de prueba son importantes en la supervisión remota del sistema de control critico. Los módulos de E/S inteligentes disponen también de protección electrónica de los circuitos, eliminando la necesidad de fusibles. Si se produce una sobrecarga, los circuitos en los módulos de E/S pueden inicializarse desde una estación remota.

Los diagnósticos y fallas del CPU y las E/S son almacenadas por el procesador de alarmas en las tablas de información del CPU. Estas tablas pueden ser retransmitidas a una estación central para su registro y el reporte a los operadores.

## **2.4.4.5 Redundancia.**

Con los PLC se pueden configurar soluciones para redundancia de tipo Hot stand by, satisfaciendo una variedad de necesidades, incluyendo el control de Sistemas de Parada de Emergencia y Sistemas de Detección de Gas y Fuego. El PLC puede configurarse para operaciones redundantes bajo esquemas "Duales" o "Triples", con redes de comunicación sencillas, duales o triples. La Arquitectura Redundante del PLC puede soportar entradas duales o triplicadas y salidas configuradas en patrones "H". Las configuraciones redundantes pueden implementarse utilizando los PLC de

tamaño pequeño, mediano y hasta de gran capacidad, con lo que obtienen soluciones que se adaptan a las aplicaciones con limitaciones de espacio y costo.

La arquitectura del PLC ofrece una solución que es flexible, confiable y que ofrece reducciones en los costos de instalación, operación y mantenimiento. Los módulos diseñados en base a tamaños estándar y encapsulados comunes, así como módulos de CPU diseñados en base a Microprocesadores estándar Intel 80186, 80286, 80386, 80486 y Pentium y con capacidades de expansión de memona, proveen soluciones que ofrecen un mantenimiento efectivo y reduce las piezas de repuesto. También los racks y buses en base al estándar VME, facilitan que los sistemas puedan tener una interfaz hacia una variedad muy amplia de dispositivos y redes. Los sistemas de control y monitoreo remoto pueden ser fácilmente expandidos, modificados, mejorados, para aprovechar las tecnologías y estándares en desarrollo.

## **CAPITULO 111 ARQUITECTURA FÍSICA DEL SISTEMA SCADA (HARDWARE)**

## **3.1 Módulos de adquisición de datos de parámetros eléctricos.**

El Genius Power Track, es un módulo de adquisición de datos de parámetros eléctricos, manufacturado por General Electric FANUC, es utilizado para monitoreo de energía en aplicaciones industriales; monitorea voltajes y corrientes almacenando digitalmente los valores de forma de onda por cada entrada.

A partir de estos datos el Power Track calcula por fase:

- El voltaje RMS
- Corriente
- Potencia Activa
- Potencia Reactiva
- Energía Activa
- Factor de Potencia
- Frecuencia

El Power Track sensa estos datos aproximadamente dos veces por cada segundo; usándose normalmente en una configuración delta o estrella; acepta entradas de Voltaje de uno o tres transformadores de Potencial y entradas de Corriente de las tres líneas mas un transformador de corriente conectado al neutro (según el tipo de configuración).
Presenta bajo consumo de energía y tensión de alimentación configurable 115/230 V AC o 125 V DC.

Señala la magnitud del contenido del sistema armónico

Detecta y capta sobrecorrientes transitorias (configurable)

Puede ser montado en una red de distribución o un equipo en particular

Puede ser instalado como parte de un BUS Genius a 7500 pies del grupo de PLC o

#### Computadora

Puede ser usado como una sola unidad, mostrando automáticamente la operación en un monitor Genius Hand Help

El módulo es configurable con un Hand Held desde cualquier punto de la red.

#### **3.1.1 Descripción del Power Track Block.**

Consta de dos partes principales:

- Una hornera de terminales a la que se conecta el cableado y el suministro de energía.
- La tarjeta electrónica en donde se ubica el microprocesador y la memoria que puede ser removido sin variar el cableado o la configuración del Block.

## **3.1.1.1 LEDS indicadores.**

De OK e I/0 lectura, ubicados en el frente de la parte electrónica, indica los estados del Block y la comunicación con el Bus.

# **3.1.1.2 Hand Held Monitor Conector.**

En la parte frontal se ubica un conector para el terminal del Genius Hand Held Monitor, y este HHM es usado para realizar la configuración del Block y también para el monitoreo del sistema cuando este operativo.

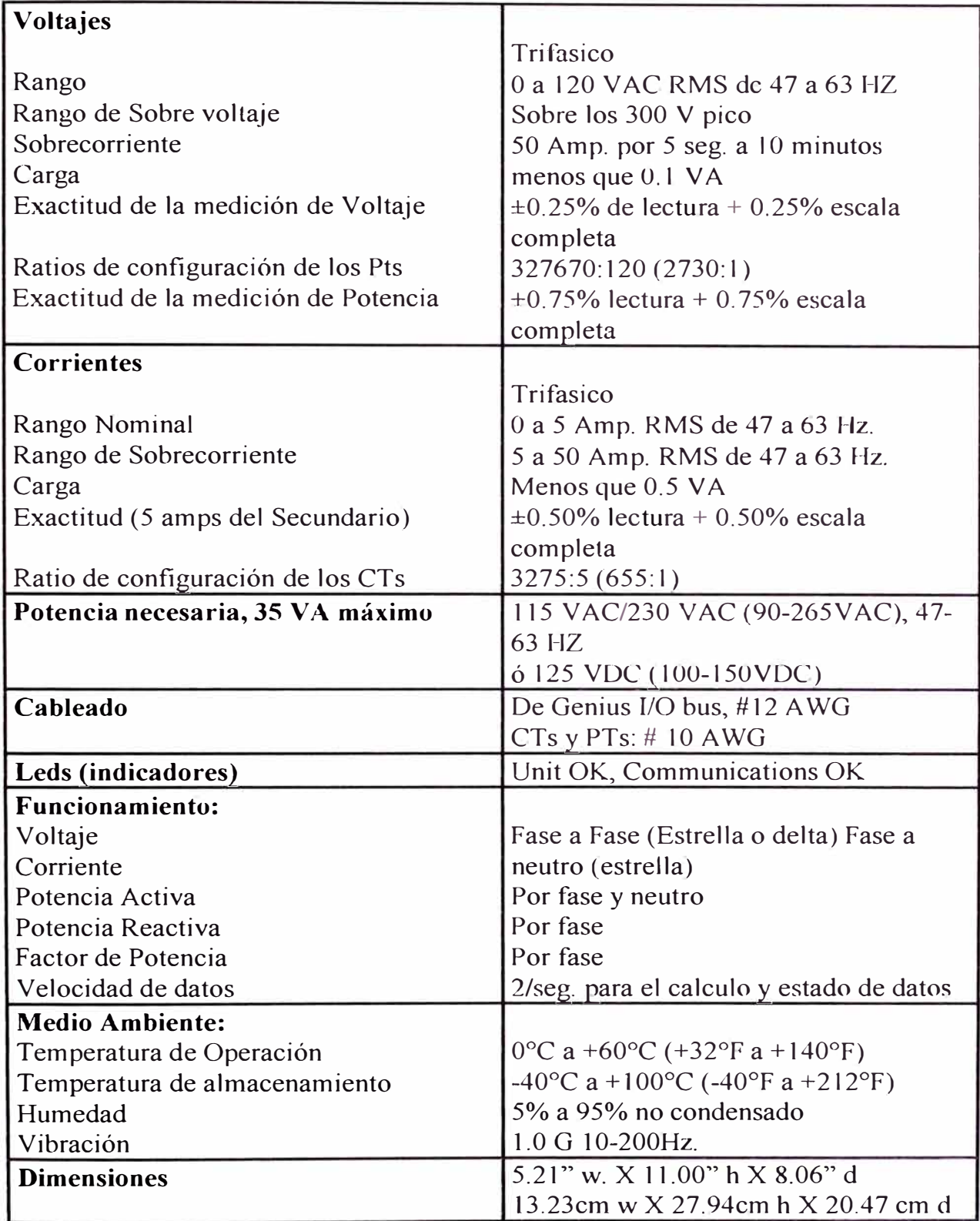

#### **3.1.2.1 PTS y CTS.**

El Power Track puede ser usado con uno o tres transformadores de potencial y hasta tres de corriente; puede ser conectado al menos una entrada de voltaje con un secundario de 30 VAC a la misma secuencia, sin embargo es posible usar el Power Track sin ningún transformador de corriente.

El Block puede ser usado solamente como monitor de corriente si al menos este conectado a una entrada de voltaje.

## **3.1.3 Operación.**

El Power Track usa técnicas analógicas y digitales para proveer exactitud, estableciendo mediciones 2 veces por segundo, como complemento a esto, el Block muestra todas las corrientes y voltajes que entran por 8 ciclos consecutivos a una velocidad de 16 veces la frecuencia de la línea. Como resultado, cada entrada de onda es digitalizada con 128 muestras, esta composición está guardada en una tabla de trabajo para la computadora.

Las formas de onda guardadas también se pueden usar para el análisis de armónicos, ellos pueden ser leídos por un PLC o Computadora usando Datagramas.

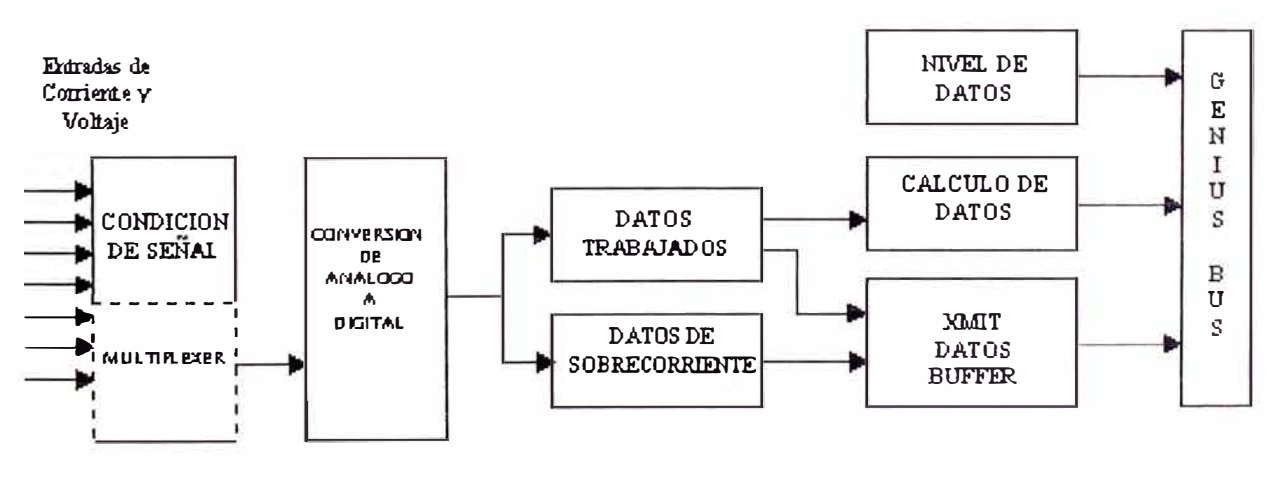

**Gráfico Nº 8** 

# 3.1.4 Instalación

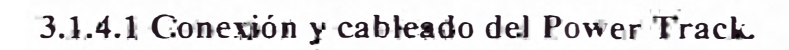

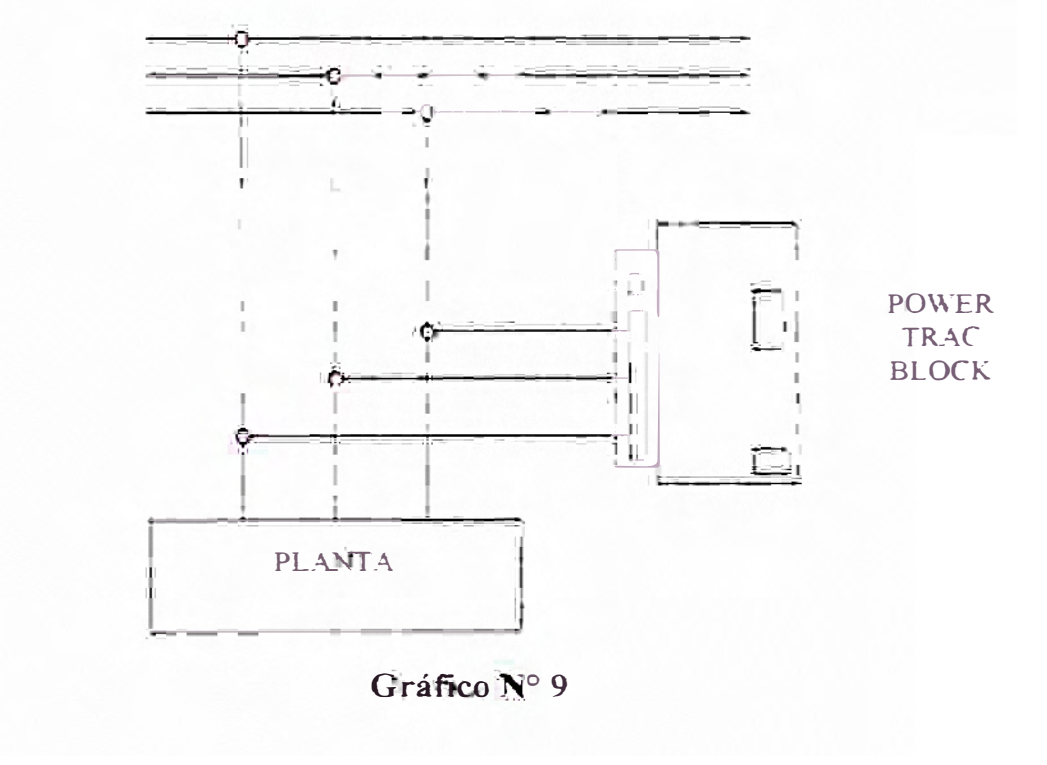

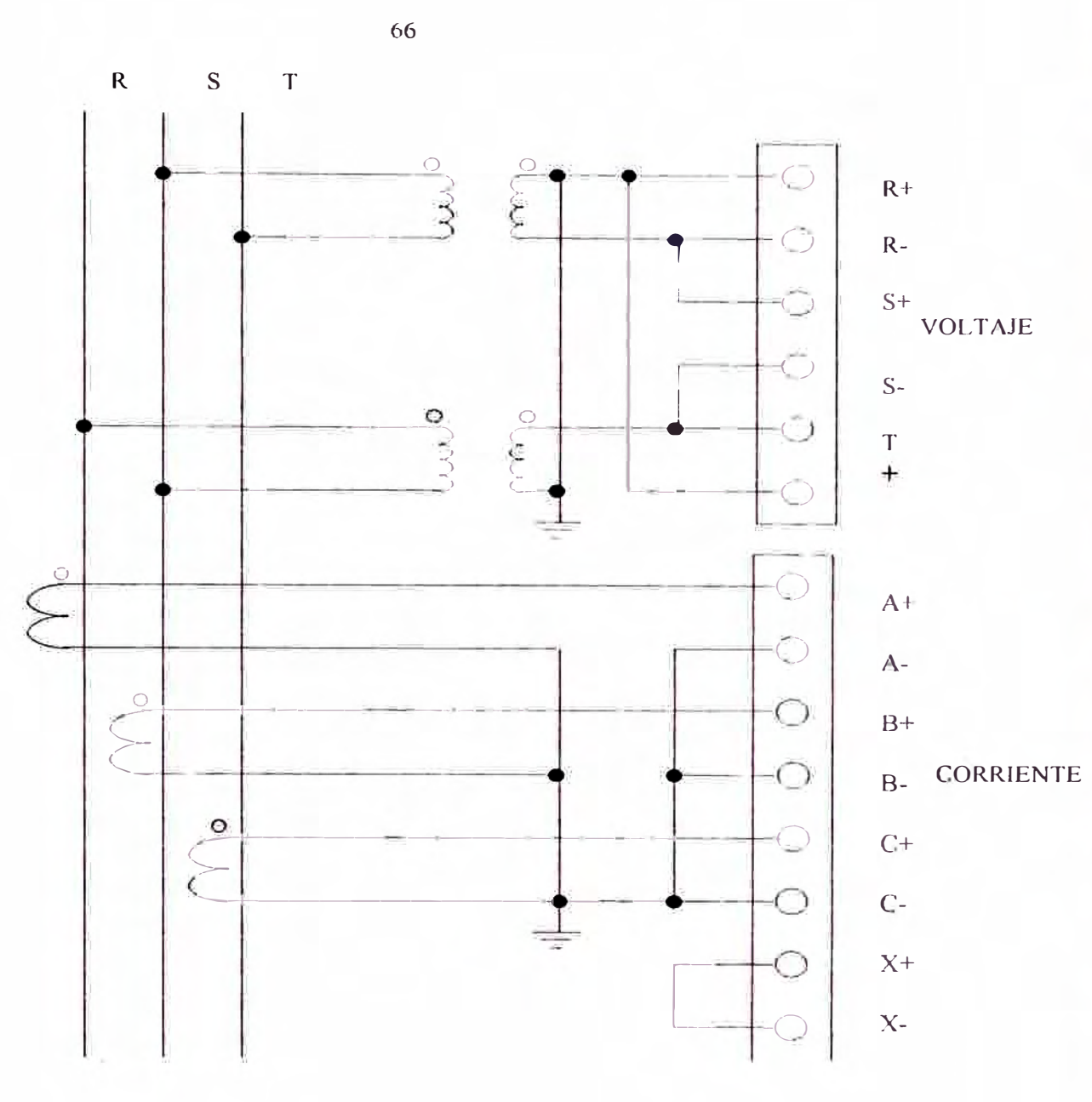

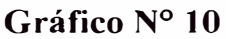

# **3.1.5 Configuración.**

La configuración del Power Track se realiza con el Hand Held Monitor.

Cada Block Genius I/<sup>O</sup> deberá ser asignado con un numero de dirección que debe ser asignado en la memoria local del Power Track para lograr una dirección de entrada y salida de datos.

# **3.1.5.1 Configuración unitaria.**

Cada Bus puede ser configurado unitariamente. El numero de dispositivo que se le asigne será referencial ya que no existiendo otro dispositivo no present�rá duplicidad ni alterará la salida de datos del Block.

# **3.1.5.2 Requerimientos para la configuración.**

- Conectar una resistencia de 75 Ohm en el terminal del serial 1 y serial 2.
- Conectar a tierra el Block.
- Conectar el cable de energía AC ó DC apropiadamente.

# **3.1.5.3 Configuración con el Hand Held Monitor.**

Una vez que el Block este operativo se podrá realizar la configuración usado el

HHM conectando el terminal de comunicación del HHM en el terminal del Block.

# **3.1.5.4 Menú de configuración.**

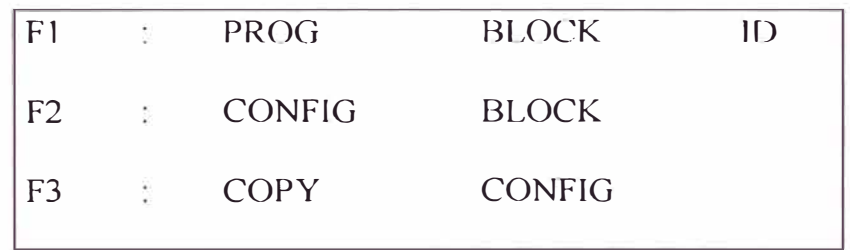

# **Block ID, Numero de referencia.**

Es el primer paso para la configuración de un nuevo Power Track.

Seleccionando Fl se mostrará la siguiente pantalla:

# **PROG BLOCK ID**

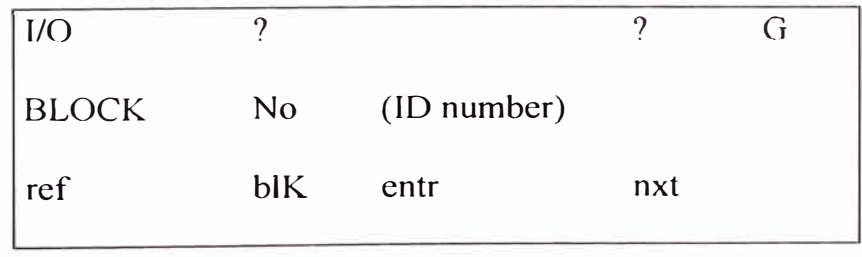

El HHM es usualmente asignado con el numero O, el block interface (bus controller) es usualmente asignado con el numero 31, Cada Block deberá tener un numero que no deberá ser duplicado por otro dentro del Bus, si ocurriera esto el Block no podrá transmitir datos hasta que no se cambie su numero de referencia.

#### **Baud Rate (Velocidad de operación).**

El Bus no podrá ser operado hasta que todos los aparatos no tengan la misma velocidad de operación la selección puede ser determinada por:

153.6 kbaud standard

153.6 kbaud extended

76.8 kbaud

38.4 kbaud

## **Conexión de PTs.**

El Block puede ser configurado para ser conectado a los transformadores de potencial entre línea a neutro o línea a línea, por defecto es línea a neutro.

#### **Numero de PTs.**

Se especifica los numero de PTs que estarán conectado a el Block (1 a 3). Por

defecto es 3

#### **Numero de CTs.**

Especifica el numero de CTs conectados (1 a 3) La selección por defecto es 2

## **Unidades de muestra de energía.**

El Block puede reportar las mediciones de energía en Watts, kiloWatts o MegaWatts. La selección puede ser usada también para Vars, kiloVars o MegaVars y

para Watt Horas, kilowatt Horas o Megawatt Horas. Por defecto las unidades se encontrarán en Kilowatts/KiloVars/Kilowatt Horas.

#### **Ratio de PT.**

El Block por defecto asignara el ratio de calculo para la línea de voltaje de los PTs de 60:1; el rango de entradas será de 1 a 2730 (327670:120).

# **Ratio de CT.**

Por defecto el ratio de CTs se encontrará en 200: 1, y el rango se encontrará de 1 a 655 (3275:5).

## **Ratio de NCT.**

Si hubiera un transformador de corriente conectado al neutro su ratio de trabajo por defecto se encontrará en 5: 1 siendo el rango de 325:5.

## **Corriente transitoria de línea.**

La sobrecorriente instantánea que se presente en los transformadores de corriente será almacenada en el Block .La forma de onda será almacenada en todas las siete entradas por los tres anteriores y cinco subsecuentes ciclos e informará a el grupo lo ocurrido. El nivel de sobrecorriente por defecto establecido es de 3276 Amp .. Siendo el rango de 1 a 4500 Amp.

## **Corriente transitoria auxiliar.**

Esto representará La sobrecorriente instantánea que ocurra en el trans<sup>f</sup>ormador conectado a el neutro, similar a la anterior configuración el Block comunicara a el grupo lo sucedido teniendo por defecto el nivel de 327 Amp. siendo el rango de 450 Amp.

## **BSM presente.**

Esto indicará si el Bus está conectado a una línea de un grupo doble de bus vía un dispositivo de interrupción, La configuración por defecto es NO.

#### **BSM controlador.**

Si el BSM Presente es asignado en el estado de SI, el BSM controlador es usado específicamente si un dispositivo será usado como el BSM Controlador (Bus de Selección de control en un doble Bus).

## **CPU Separación.**

Si el Power Track será usado en el mismo Bus con dos controladores (PLC o Grupo de Computadoras)

Si se selecciona esta característica el Block recibirá señales de dos controladores que estarán asignados con los números 30 y 31. El Block recibirá señales del dispositivo 30 solamente si el dispositivo 31 para en el envío de señales o de otra manera estén interrumpidas.

#### **Configuración de Protección.**

Esta característica puede ser usada preventivamente ante posibles cambios del CPU o del HHM Esto solamente puede ser seleccionado del HHM.

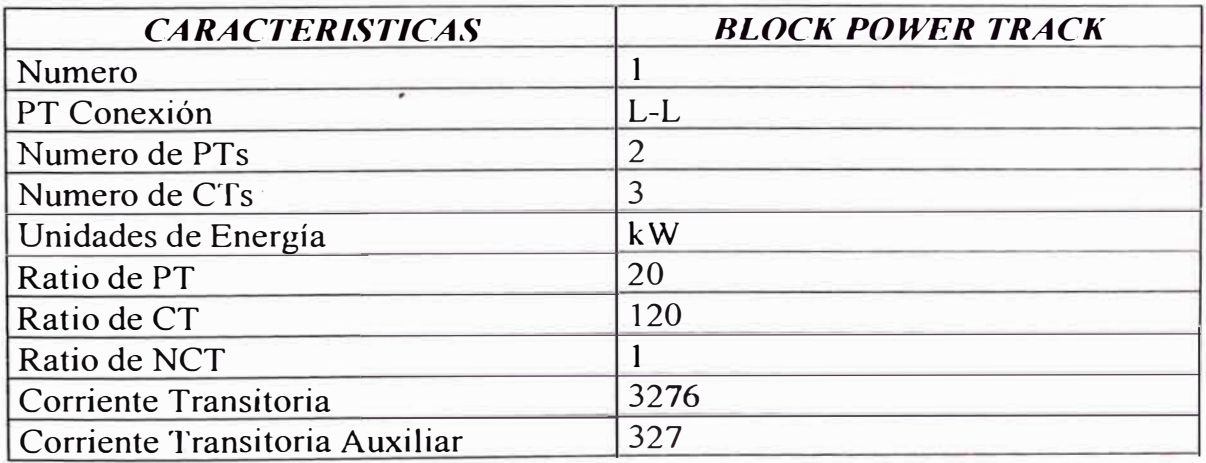

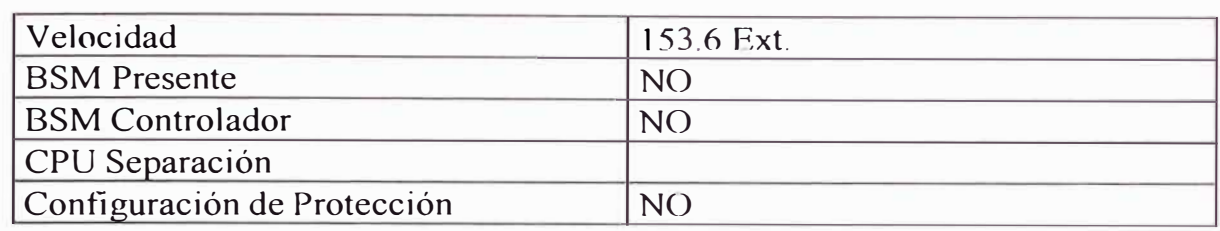

#### **3.2 Módulos de adquisición de datos de variables análogas.**

Genius es el único sistema 1/0 distribuido disponible, que combina el monitoreo de 1/0 con capacidades de comunicación mediante mensajes. Ideal para un Sistema de Control Distribuido y una Red de Comunicación de Area Local de Alta Velocidad para intercambio de información en "Tiempo Real". Existe un Genius Block para cada aplicación práctica, el Sistema Genius I/O ofrece una línea completa de entradas y salidas discretas, análogas y de relay, variando entre 6 a 32 circuitos. Por ejemplo bloques de RTD y termocupla suministran acondicionamiento de la señal para temperatura.

Para asegurarse del uso eficiente de las I/O se ha diseñado I/O configurables, optimizando y eliminando las I/O sin uso. Se puede mezclar por ejemplo entradas y salidas en un block discreto o señales análogas en un block análogo. Por ejemplo un block de 16 circuitos de entrada y salida puede ser configurado para 4 entradas y 12 salidas, de igual forma, en un block análogo una simple entrada puede ser configurada para cualquiera de las tres señales -10 a +10 VDC, 4 a 20 mA y 0 a 5 VDC.

#### **3.3 Módulo de administración de la red.**

El Controlador de Bus de la Serie 90-70 PLC es utilizado como interface entre un Bus Serial Genius 1/0 y un PLC de la serie 90-70.

Hasta 31 Controladores de Bus pueden incluirse en un sistema con PLC de la Serie 90-70, con CPU's de versión 3.0 o superior.

El Controlador de Bus en un módulo estándar, diseñado para ser montado en un rack del PLC de la Serie 90-70.

Los leds en la parte frontal del GBC indican el estado de operación. Los dos leds superiores deberían estar encendidos durante la operación normal.

LED de Módulo OK: Muestra el estado del GBC. Este led parpadea durante el diagnóstico y está apagado ante una falla del módulo.

LED de Canal OK: Muestra el estado del Bus. Este led está encendido cuando el Bus opera adecuadamente y parpadea cuando existen errores en la comunicación del Bus. Cuando existe una falla en el Bus está apagado. También está en Off cuando la configuración del Bus no ha sido recibida desde el CPU del PLC.

El GBC tiene un conector para el Hand Held Monitor. Todas las funciones permitidas para el Hand \_Held pueden ser usadas excepto la asignación del número de block o número de dispositivo. Se puede monitorear la operación del bus y de los bloques, se puede forzar los circuitos I/0, mostrar los mensajes de diagnóstico y limpiar las fallas.

Las conexiones para el Bus Serial y el shield están diseñados en terminales removibles.

El controlador del bus manipula toda la transferencia de datos entre el PLC y los dispositivos en el bus. Para realizar esto el GBC debe hacer dos actividades asíncronas completamente separadas:

- El sean del bus Genius, un ciclo de comunicaciones entre los dispositivos del bus, este ciclo sigue el orden de las direcciones del bus (0-31 ).
- El barrido del CPU, el ciclo de acciones que incluye la comunicación entre el CPU y el GBC.

El GBC administra la transferencia de datos entre el bus y el CPU manteniendo dos memorias RAM separadas. Una para la interface con el bus y la otra para la interface con el CPU. El GBC transfiere automáticamente los datos entre esas dos memorias, teniendo disponible los datos desde el bus o del CPU cuando es necesario.

#### **3.4 Controlador lógico programable.**

El controlador lógico programable de la serie 90-70 es un miembro de la familia de PLCs de la serie 90 diseñado por GE Fanuc Automation North Amcrica, lnc. Este PLC que es fácil de instalar y configurar, ofrece características de programación avanzada. Diseñado con la última tecnología, bus VME de arquitectura abierta y la capacidad para conectarse a una red industrial. Además de su potencia y bajo costo su plataforma es útil desde pequeñas hasta muy grandes aplicaciones.

Entre los componentes de un sistema de la serie 90-70 se incluyen: CPUs, racks, fuentes de alimentación (PS), Módulo de Coprocesador Programable (PCM), memoria de expansión para CPUs y PCMs, Controlador de Bus Genius I/O (GBC), Scanner Remoto I/O (RS), Interface de Enlace *1/0* (LI), Coprocesador para Monitor Gráfico (GDC), Coprocesador para Monitor Alfanumérico (ADC) y Módulos de Interface Ethernet LAN.

La arquitectura de los CPUs esta basado en el microprocesador lntel 80C 186, 80386DX y 80486DX (de acuerdo al modelo de CPU) con coprocesador booleano. Esta combinación proporciona gran flexibilidad por ser un microprocesador de propósito general, desarrollando altas velocidades y ejecutando elementos del diagrama escalera en 0.4 microsegundos.

La serie 90-70 combina las características de los tradicionales PLCs con muchas mejoras, entre las características tradicionales que se encuentran en la mayoría de PLCs se tiene:

- Es una computadora industrial adecuada para ambientes severos.
- Programación en el familiar diagrama escalera.
- Programación Lógica para el usuario a través del control de I/O.
- Conjunto de instrucciones diseñadas específicamente para el control y procesos de las industrias.
- Comunicación con Transmisores, Controladores, Terminales de Interface para el Operador, Computadoras Personales, etc.

A esas características, la Serie 90-70 PLC adiciona nuevas características, entre las que se incluyen:

- Programación Escalera Estructurada.
- Estándar industrial para tarjetas VME.
- Microprocesador de propósito general.
- Alta densidad de 1/0 (32 puntos) en un simple módulo.
- Operación de dos racks con una sola fuente de alimentación.
- Sistema extensivo y módulos de diagnóstico para ubicación fácil de fallas.
- Batería incluida y fácilmente renovable con reloj/calendario.
- Módulos análogos configurables por software.
- Función de diagnóstico de fallas en un procesador de alarmas.
- No existen jumpers o DIP switchs para configurar las tarjetas.
- Opción para redundancia sincronizada de bus dual o CPU de stadby.
- Programación portátil basada en microprocesador 80386.
- Capacidad de programación en lenguaje C.
- Procesamiento de alta velocidad con CPU de 64 Mhz a 32 bits.
- Memoria de programación extraiblc por el usuario.
- Capacidad para Lenguaje de Chart de Funciones Secuenciales (SFC).

## **3.5 Interface a microcomputadora.**

Normalmente un Sistema Genius I/O puede ser controlado por un PLC para aplicaciones veloces de control en lazo cerrado. Pero existen muchas aplicaciones en donde es necesario que un Sistema Genius J/O se utilice con Computadoras Personales compatibles IBM.

El Módulo de Interface de Genius l/O con IBM PC (PCIM) es un punto de entrada de la red Genius para la familia JBM PC/AT/XT. El PCIM es una tarjeta compatible ISA que se inserta en un slot libre de una Computadora Personal.

Similar a un Controlador de Bus Genius, el PCIM ofrece un método conveniente para controlar un Bus Serial Genius, ejecuta tareas de inicialización y administración de fallas, mantiene datos actualizados de 30 dispositivos en el Bus y puede comunicarse con otros controladores intercambiando mensajes no asociados con comandos l/O. La velocidad de comunicación es configurable con DIP Switch para 38.4, 76.8 o 153.6 kilobits por segundo con cable de par torcido.

#### **3.6 Microcomputador industrial de supervisión.**

La interface hombre - máquina mas adecuada para un sistema supervisor es una Computadora Personal Compatible IBM, de arquitectura abierta y que permita integrarse a Sistema de Red Administrativas de uso general. Las redes de comunicación mas extensivas del mercado son las que manejan el protocolo TC/IP, que permite integrarse a Sistema y Redes remotas Intranet e Internet.

Un Computador de uso Industrial tiene en el mercado un costo de aproximadamente 4 a 5 veces el costo de un computador de uso general, la diferencia radica principalmente en el tipo de encerramiento y ventilación, pero entre las desventajas se tiene: El alto costo no permite una renovación y actualización constante, la arquitectura y los rack son diferentes del de las computadoras estándar.

Un computador estándar en un ambiente adecuado, resulta óptimo para realizar el trabajo supervisorio, y por su bajo costo es posible actualizarlo de acuerdo al desarrollo tecnológico, además los repuestos se encuentran fácilmente y a bajo costo.

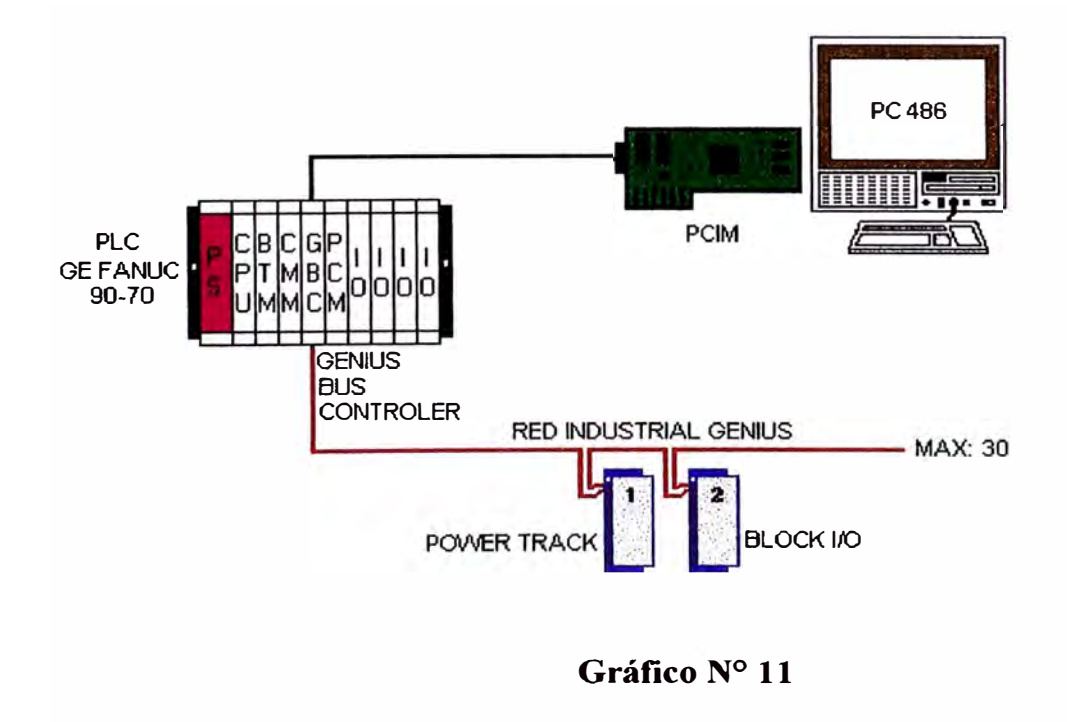

## **3.7 Guía de planeamiento.**

Considerar los siguientes factores cuando se planea un sistema de comunicación y Genius I/0.

#### **3.7.1 Planificación para el PLC o computadora.**

- 1. Decidir acerca del uso de los blocks 1/0, racks remotos y Controladores de Bus. Si el sistema usará Datagramas y/o Datos Globales, recordar que esto adiciona tiempo en la comunicación haciendo mas lenta la respuesta de las 1/0. Decidir si se requieren buses separados para las I/O y comunicaciones.
- 2. Decidir si el PLC requerirá comunicarse con otro PLC o computadora o usar algún tipo de redundancia.
- 3. Determinar cuantos monitores Hand Held serán necesarios. Si un HHM operará usando su propio paquete de baterías en vez de un fuente externa AC, paquetes de baterías extras o HMM's pueden ser necesarios para poder recargarlas simultáneamente. Decidir si se instalará permanentemente un HHM con una estación de operador.

## **3.7.2 Planificación para cada Bus.**

- 1. Determinar la longitud para cada bus y elegir el tipo de cable.
- 2. Dependiendo de la longitud y el tipo de cable, seleccionar la velocidad en baud para cada bus. Considerar una velocidad baja en baud si el ruido eléctrico en el ambiente es considerable.
- 3. Estimar el tiempo de respuesta de los blocks en el bus. Basado en la cantidad de I/0 usados y en la comunicación en el bus, calcular el tiempo de sean en cada bus.

4. Si es necesario la respuesta rápida de un bus I/O, aligerar la carga y decidir si se redistribuye los blocks l/O o las tareas de las comunicaciones o adicionar mas buses.

# **3.7.3 Planificando para los blocks 1/0 Gcnius.**

- 1. Seleccionar los blocks que serán apropiados para el sistema. Planificar su instalación, agrupando los bloques donde sea conveniente. Considerar la disipación de calor cuando se diseña en paneles cerrados.
- 2. Determinar que bloques requieren respuesta rápida. Ubicarlos en un bus corto o con un tiempo de sean pequeño.
- 3. Determinar qué bloques tendrán altas corrientes de carga. Para esos bloques revisar la carga, la capacidad de corriente de salida y la temperatura ambiente, si un block tiene cargas que operarán sobre los 2 amperios, disminuir la carga del block.
- 4. Para blocks con entradas, planificar las entradas que requieren retardos en la entrada de la señal. Estos retardos en la captura de la señal pueden ser programadas durante la configuración de los blocks I/O.
- 5. Para los blocks con salidas, determinar que estado o valor debe asumir cada salida durante una falla en el CPU o pérdida de comunicación.
- 6. Decidir que diagnósticos de los blocks I/.O deben ser habilitados o desabilitados. Por ejemplo se puede seleccionar entradas para tri-estados y salidas para sin carga y pulsos de prueba. Si el diagnóstico no se requiere, pueden ser deshabilitados.
- 7. Registrar la configuración de los bloques planeados en una hoja de cálculo.

## **3. 7.4 Planificación adicional para blocks análogos.**

- **1.** Analizar los I/O análogos y seleccionar los rangos de señal deseadas, factores de escala y niveles de alarma.
- 2. Ubicar los blocks análogos mas cerca como sea posible de los sensores de campo. El cable de comunicación largo es mejor que las líneas de las entradas análogas sean largas.
- 3. Minimizar los repetidores. Los transductores de voltaje a corriente y de corriente a voltaje introducen errores.
- 4. Utilizar líneas de entrada apantalladas y minimizar el ingreso de voltajes con punto común.
- 5. Comparar el rango de la señal. Por ejemplo no usar el rango de voltaje de 1 O voltios si la señal solo llega a 5 voltios.
- 6. Definir la escala en unidades de ingeniería para la aplicación.
- 7. Usar escalas unipolares donde sea posible.
- 8. Usar el máximo retardo de tiempo de muestreo.
- 9. Si los sensores del proceso fluctuan, reescalar periódicamente.
- 1 O. Donde sea posible, mantener el block y los sensores a una temperatura estable.
- **11.** Mantener el block energizado en vez de apagarlo y energizarlo.

## **3.8 Guía para el cableado.**

Cuatro tipos de cableado pueden ser encontrados en las instalaciones de una fábrica típica:

1. Cableado de potencia. Distribución de energía eléctrica de la planta y cargas de alta potencia eléctrica, tales como motores de gran HP. Estos equipos pueden ser

de fracciones a miles de kVA en un nivel de tensión desde 440 V hasta 11 kV o más.

- 2. Cableado de Control. Usualmente en bajo voltaje OC o 120 V AC. Los ejemplos son los cableados de pulsadores start/stop, bobinas de contactores y limit switch en los equipos. Es el nivel de interface para los blocks discretos Genius I/0.
- 3. Cableado Análogo. Voltajes de control análogo, por ejemplo O a 5 VDC o salidas de transductores . Es el nivel de interface para los blocks análogos I/0.
- 4. Cableado de comunicaciones. Las redes de comunicaciones que enlazan computadoras LANs MAP y Genius 1/0 y bus de comunicaciones.

Esos cuatro tipos de cableado deberían separarse lo máximo posible para reducir las fallas de aislamiento y ruido eléctrico por la proximidad de cables de alta energía. En general es aceptable mezclar los cables de comunicación con los cables de señales I/0 de los blocks.

## **3.8.1 Seleccionando el tipo de cable.**

El Bus Genius es un par de alambres torcidos con pantalla, encadenados en serie de block a block y con resistencias de terminación en ambos extremos.

Cada bus del sistema puede ser de cualquier tipo de cable recomendado. Hay cables para ser usados en ambientes severos y de alta temperatura. Hay cables resistentes al agua. Nunca mezclar cables de diferente impedancia. La excelente reducción de ruido eléctrico de estos cables y del sistema de comunicación Genius, permite mezclar los cables de comunicación con los circuitos de control de 120 VAC. El cable utilizado en el proyecto tiene las siguientes características.

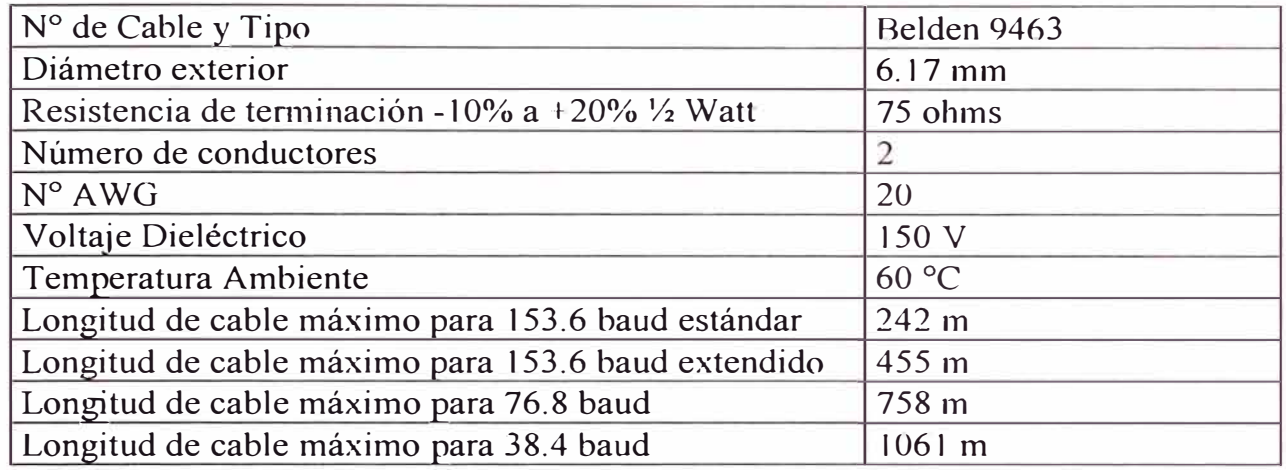

## **3.9 Selección de la velocidad en baud.**

Un bus de comunicación o un sistema I/O puede operar en las siguientes velocidades:

- 153.6 Kbaud estándar
- 153.6 Kbaud extendido
- 76.8 Kbaud
- $\bullet$  38.4 Kbaud

Las siguientes recomendaciones deben seguirse para determinar la velocidad de comunicación en baud para un bus.

- 1. Todos los dispositivos en un bus deben operar a la misma velocidad en baud (otros buses en el sistemas pueden operar a diferentes velocidades)
- 2. Si en el bus hay un producto Genius antiguo (número de catálogo IC660CBDnnn, IC660CBSnnn, IC660CBAnnn, IC660HHM500 o IC660CBB900/901, el bus debe configurarse para 153.6 Kbaud estándar.
- 3. Si la longitud del cable está entre 4500 y 7500 pies, se debería seleccionar 38.4 Kbaud. Esta velocidad solo soporta un máximo de 16 dispositivos en el bus.
- 4. Si la longitud del cable está entre 3500 y 4500 pies seleccionar 76.8 Kbaud.
- 5. Si la longitud del cable está entre 2000 y 3500 pies seleccionar 153.6 Kbaud extendido.
- 6. Si la longitud del cable es menos que 2000 pies, seleccionar 153.6 Kbaud estándar o 153.6 Kbaud extendido. Los bloques están configurados de fábrica para operar con 153.6 Kbaud estándar. Se recomienda el uso de 153.6 Kbaud extendido si el sistema incluye un bus dual con Módulos de Switching.

Si el ambiente es de alto ruido eléctrico, 153.6 Kbaud extendido ofrece una inmunidad al ruido con pequeños efectos en el tiempo de sean. Si se observa excesiva intermitencia del led COMM OK de cualquier block o si los leds de I/0 de los blocks 1/0 frecuentemente se apagan, la velocidad de 153.6 Kbaud extendido debe ser utilizado.

## **3.10 Conectando los dispositivos en el bus.**

Los dispositivos pueden ser ubicados en cualquier secuencia física en el bus, de cualquier modo la comunicación es más eficiente si los dispositivos son colocados en la misma secuencia que el Número de Dispositivo o Número de Block.

Cada dispositivo tiene cuatro terminales para el cable serial del bus (Serial 1, Serial 2, Shield In, Shield Out). Conectar el terminal Serial 1 de cada block al Serial 1 del block anterior y de siguiente. Conectar el terminal del Serial 2 de cada block al Serial 2 del block anterior y del siguiente.

El Shield In de cada block debe conectarse al Shield Out del block anterior. En el último block el Shield In no tiene conexión y para el último block el Shield Out está libre.

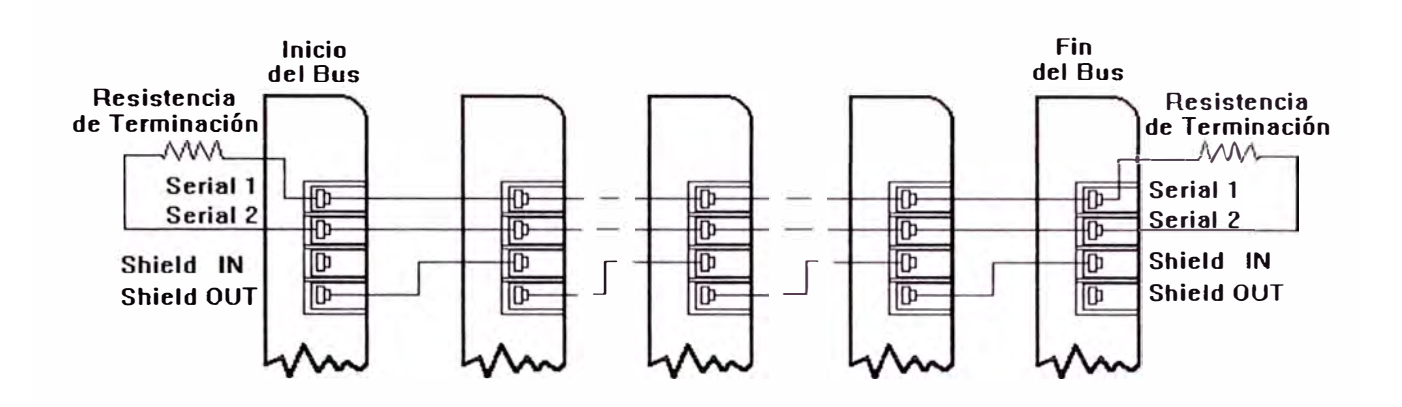

## **CONEXION DE DISPOSITIVOS EN EL BUS**

# **Gráfico N<sup>º</sup>12**

## **3.11 Influencia del ruido eléctrico.**

El ruido eléctrico por inducción capacitiva o magnética se traduce como un voltaje inducido en el bus de comunicaciones. El bus ofrece una inmunidad al ruido de hasta 60 dB. Una pico de tensión sobre los 1000 voltios podría corromper los datos. El Controlador de Bus recibe los datos corruptos y ejecuta un chequeo de redundancia cíclica de 6 bit. Las señales corruptas debido al ruido se muestran como errores en vez de datos incorrectos. El bus continua operando aún cuando existan errores aleatorios y no detiene la comunicación. Los datos malos se vuelven a transmitir por el dispositivo y los errores excesivos son reportados al Controlador. Los errores en el bus son indicados por la intermitencia de los leds de los blocks I/0 y los leds del Controlador de Bus.

#### **3.12 Tiempo de sean del bus.**

El tiempo de sean del bus es el tiempo necesario para una rotación completa del token en todos los dispositivos del bus.

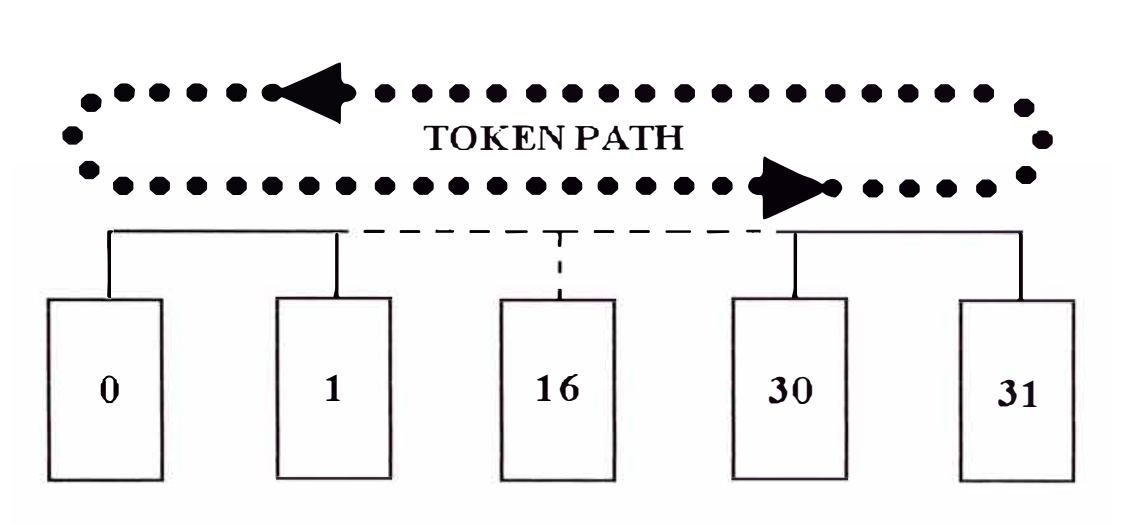

**Dispositivos en el Bus** 

## **Gráfico N<sup>º</sup>13**

El tiempo requerido para un sean del bus depende de varios factores:

- La velocidad en baud seleccionada para el bus
- El tiempo necesario par servir cada dispositivo y cada dispositivo no usado en el bus
- La presencia de mensajes en el bus
- Tiempos de registro de los Dispositivos en fábrica

Un Controlador de Bus impone un mínimo tiempo de sean de 3 mS. Por eso el tiempo de sean nunca es menor de 3 mS. Un bus típico con 20 o 30 blocks y que no usa programación extensiva para la comunicación, debería tener un tiempo de sean en el rango de 15 mS a 40 mS. El tiempo máximo de sean para los productos

actuales de Genius 1/0 es de 400 mS. Bajo circunstancias normales, este valor máximo nunca es alcanzado.

#### **3.12.1 Blocks 1/0 y tiempo de sean.**

Los tiempos de sean para los buses con blocks I/O depende del número y tipo de blocks presentes. La siguiente ilustración representa los tiempos de sean para un bus con 1 o 30 blocks análogos, 1 a 30 blocks discretos DC con 32 circuitos cada uno o 1 a 30 blocks discretos AC con 8 circuitos cada uno.

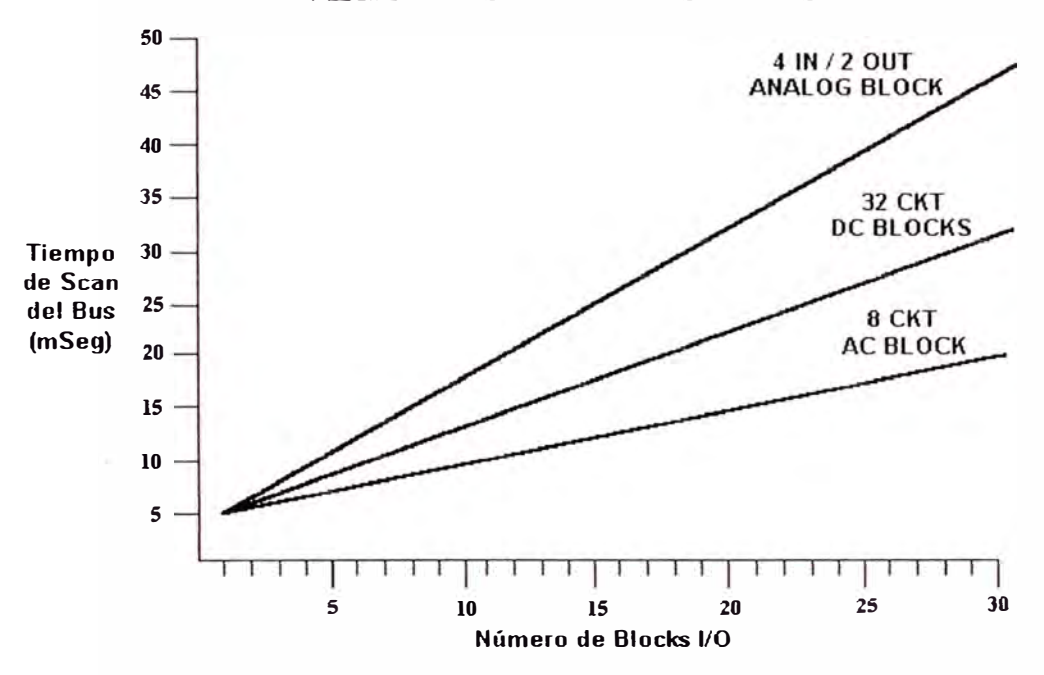

**TIEMPO DE SCAN DEL BUS GENIUS** 

**Gráfico N <sup>º</sup>14** 

## **3.12.2 Mostrando el tiempo de sean en el bus con el monitor Hand Held.**

En un bus operativo, el tiempo de sean actualizado es mostrado fácilmente usando un monitor Hand Held. En la panta11a se muestra el número de dispositivos en operación en el bus y el tiempo de sean truncado. ( 1 0mS representa 10.01 a 10.99).

# **CAPITULO IV ARQUITECTURA LOGICA DEL SISTEMA SCADA (SOFTWARE).**

## **4.1 Protocolo de comunicaciones GENIUS**

Este punto contiene infonnación básica de los elementos del sistema GENIUS.

## **4.1.1 Block Genios.**

El cual suministra una interface para un amplio rango de dispositivos: de campo, de propósito especial, análogos, discretos, etc. Los Block Genius son módulos independientes, configurables con capacidades avanzadas de diagnóstico y permite ser configurados y visualizados por muchos programas de software.

## **4.1.2 El Bus de comunicación.**

El cual enlaza hasta 32 dispositivos, transfiriendo datos en la fonna de comunicación serial. La comunicación en el Bus puede incluir mensajes de datos de entradas y salidas, mensajes globales y mensajes de diagnóstico. Todos ellos ocurren automáticamente. Muchos tipos de mensajes adicionales (datagramas) pueden ser enviados por programas de aplicación en los CPU's hacia otros dispositivos en el Bus.

## **4.1.3 El Controlador de bus.**

Residente en **un** PLC o una computadora, controla la transferencia de datos entre **un** CPU y **un** bus de comunicaciones. Los programas de aplicación suministran la lógica necesaria para interpretar los datos desde dispositivos de entrada hacia los dispositivos de salida.

La información acerca de los blocks, el bus y el controlador de bus está disponible a través de los programas de aplicación y en la interface al operador.

#### **4.1.4 PLC y controlador de bus.**

En un PLC, el controlador de bus automáticamente transfiere los datos I/O entre el CPU y el Bus. No es necesario una programación especial par las rutinas de servicio 1/0. Los mensajes de diagnóstico están disponibles desde el controlador de bus y son automáticamente manipulados por la serie de PLC's 90-70, Seis Plus y Serie Cinco y mostrados como una tabla de fallas el software Logic Master.

## **4.1.5 Computadora y controlador de bus.**

Hay dos tipos de controladores de bus diseñados para computadoras, el PCIM y el QBIM. EL PCIM (Personal Computer Interface Module) es para computadoras personales compatibles con IBM PC/XT/AT. El PCIM es una tarjeta que se instala en un slot ISA en la computadora.

El QBIM (Q-bus Interface Module) es para las computadoras Cimstar DX o DEC Micro VAX.

En el caso de las computadoras, las rutinas de manipuleo de las I/O y mensajes de diagnóstico debe ser incluidas en los programas de aplicación. La computadora no tiene la misma construcción lógica para manipular esas funciones automáticamente como el PLC lo hace.

## **4.1.6 El monitor Hand Beld.**

El monitor Hand Held (HMM) es un dispositivo de interface al operador, puede ser portátil o montado permanentemente y es utilizado para configurar, monitorear

los datos y diagnosticar la operación de un Block Genius I/0 y un sistema de comunicación.

El display del HMM muestra mensajes, entradas y es fácilmente configurable para cuatro idiomas (ingles, alemán, francés e italiano). Una característica del HMM es la capacidad para comunicarse con los blocks l/0 y para "forzar" los valores discretos y análogos, exista o no un PLC conectado en el bus. Esto simplifica grandemente la verificación del sistema previa a una operación plena .

Un monitor Hand Held es usado para:

- Configuración de los bloques Genius
- Muestreo y monitoreo de los racks *VO* remotos y PLC Serie 90-70
- Muestra la información de identificación acerca de cada dispositivo en el bus
- Muestra los valores actuales de entradas y salidas
- Muestra el tiempo de sean actual en el bus
- Muestra y limpia las fallas
- Fuerza los circuitos *VO*
- Muestra los datos adicionales disponibles desde un Contador de Alta Velocidad y un Block Power Track

# **4.1. 7 Genius Block.**

Los Block Genius son modules I/O inteligentes, independientes y configurables. Cada block tiene su propia capacidad de comunicación y su microprocesador y posee un número de circuitos para conectar entradas o salidas de dispositivos de campo. Bloques análogos, discretos y de propósito especial pueden ser usados en el mismo bus.

Diferente a los módulos I/O convencionales montados en rack, los block Genius pueden ser instalados virtualmente en cualquier lugar hasta los 7 500 pies desde el PLC o computadora. Mayores distancias son posibles usando cables de fibra óptica y módems.

Muchos tipos de blocks Genius discretos y análogos están disponibles como interface a un amplio rango de dispositivos de campo, por ejemplo:

- 8 I/O discretas configurables
- 16 entradas discretas
- 16 salidas de relay
- 16 I/O discretas configurables
- 32 I/O discretas configurables
- 4 entradas análogas y 2 salidas análogas
- 6 salidas análogas
- 6 entradas de R TD
- 6 entradas de termocupla

#### **4.2 Resumen del bus y comunicaciones.**

Cada dispositivo Genius tiene una interface de comunicación mejorada que ejecutan todos los protocolos de comunicación y chequeo de errores.

El dispositivo prueba cada dato entrante para una secuencia de ciclo, entonces ejecuta una corrección automática de errores. Finalmente el dispositivo ejecuta un CRC-6 (Chequeo de Redundancia Cíclica) en el mensaje completo. Si el código CRC es inválido, el dispositivo desecha el mensaje. Si el mensaje es uno que requiere un reconocimiento, el dispositivo origen repite automáticamente el mensaje

hasta que un reconocimiento es recibido.

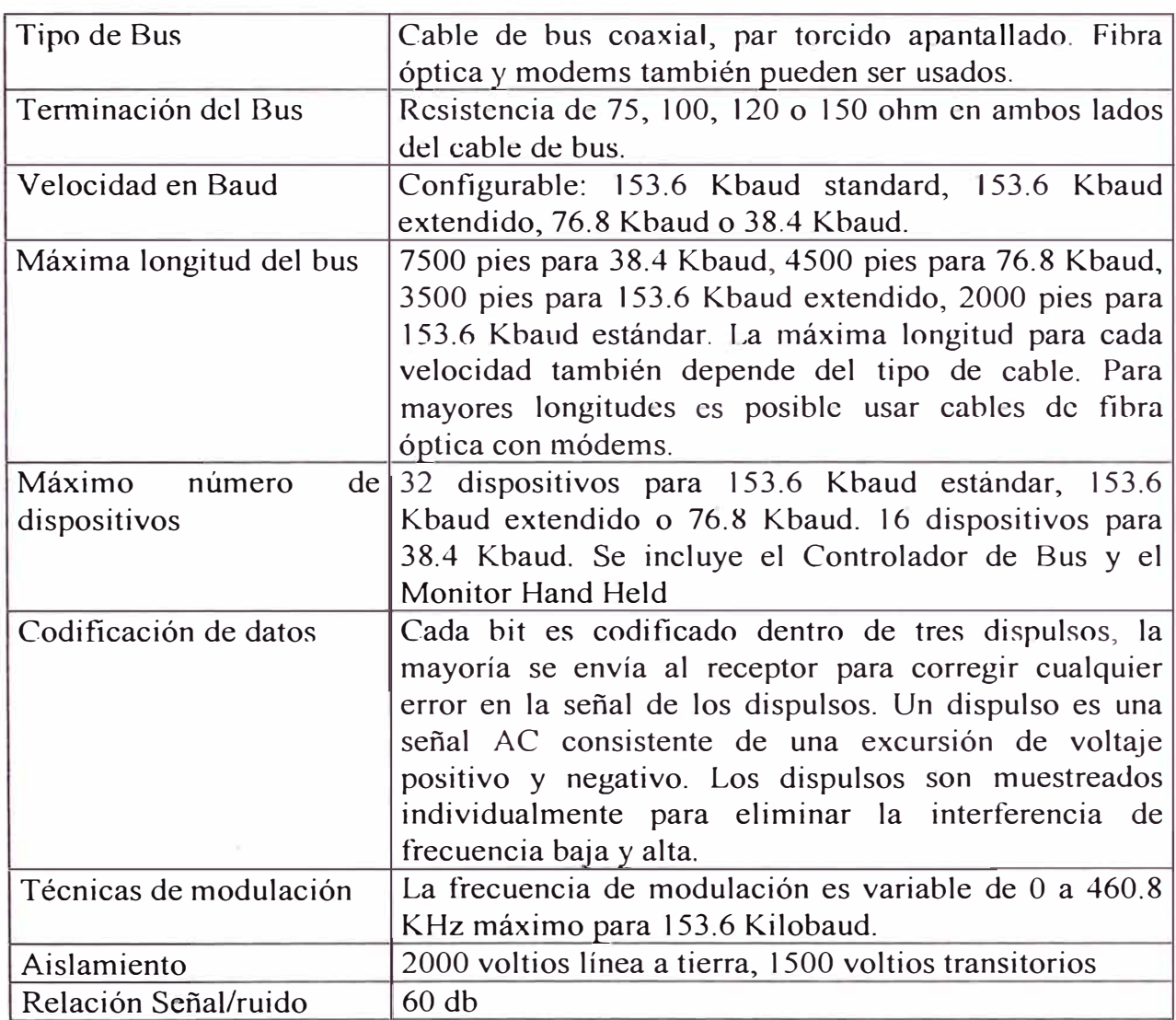

# **4.3 Protocolo Genius Bus.**

El acceso a la red utiliza token passing con algoritmos de "token implícito" y "recuperación de token rápido". El "token implícito" asegura que la transición de la señal de on-line a off - line no causa disturbios de operación a los otros nodos y la "recuperación del token rápido" restaura el acceso del dispositivo al siguiente transitorio del sistema.

El chequeo de redundancia cíclica para cada mensaje suministra alta confiabilidad.

Todos los dispositivos ejecutan automáticamente una prueba de conflictos de direcciones en el bus serial antes de comenzar las operaciones.

Un bus tiene potencialmente 32 números de dispositivos (también llamados números del block o direcciones del bus serial). Se asignan cuando se configuran los dispositivos (Los dispositivos no tienen que ser ubicados en el bus siguiendo la secuencia del Número de Dispositivo).

La comunicación en un bus ocurre por un método llamado "token passing". El dispositivo pasa un "token implícito" el cual viaja entre ellos en secuencia desde el dispositivo O al dispositivo 31. Esta secuencia es llamada un sean bus. Después que el dispositivo 31 ha completado su tumo en el bus, el sean se restaura al dispositivo O. Mientras un dispositivo tiene un token, puede enviar mensajes. Al final de su tumo el dispositivo envía un mensaje de terminación y el token pasa al siguiente dispositivo.

Cada vez que un bloque recibe el token, este transmite todas sus entradas.

Si ocurre una falla, el bloque envía un mensaje de diagnóstico, diciendo que que no se ha enviado mensajes durante el sean actual.

Solo un mensaje de diagnóstico puede ser enviado durante un sean. Si ya se ha enviado en mensaje de diagnóstico (por cualquier otro dispositivo) durante el sean, el block guarda su propio mensaje de diagnóstico hasta el siguiente sean. Por ejemplo, si el token está actualmente en el block 2 y una falla ocurre tanto en el block 3 y 4 al mismo tiempo, el bloque 3 puede enviar su mensaje de diagnóstico si otro mensaje

no está siendo enviado. El block 4 debe esperar al menos un sean mas para enviar su mensaje de diagnóstico.

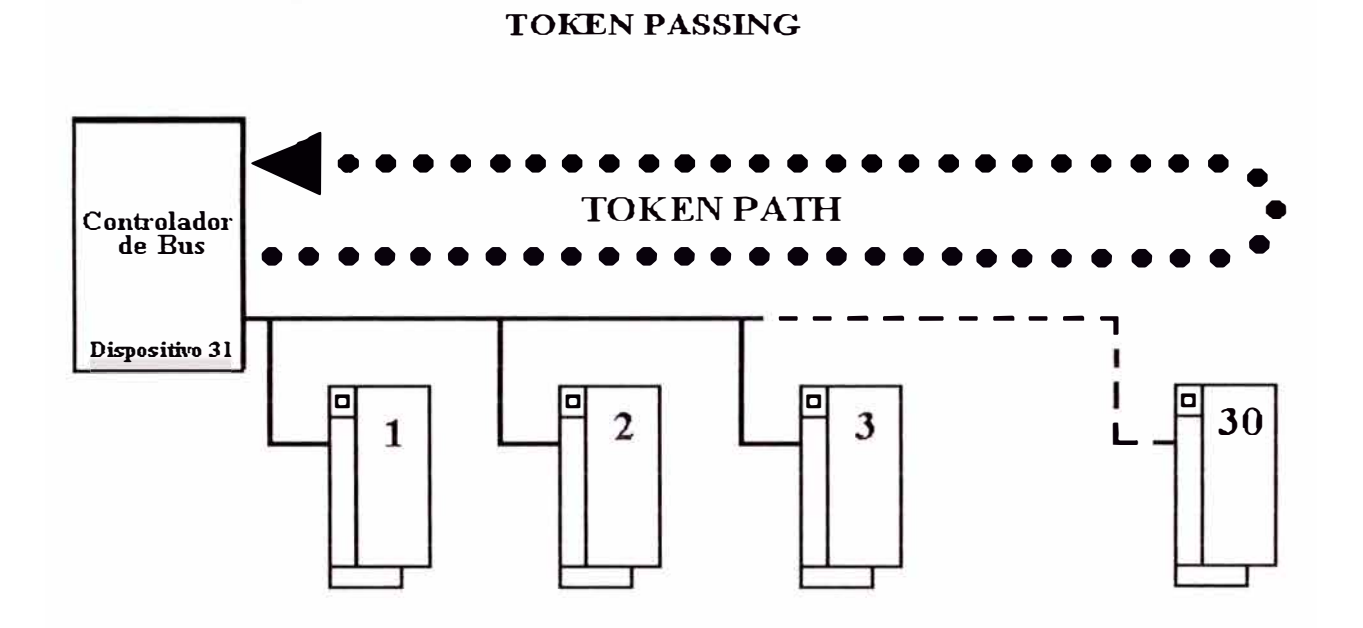

**Gráfico N<sup>º</sup>14** 

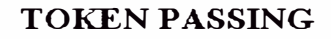

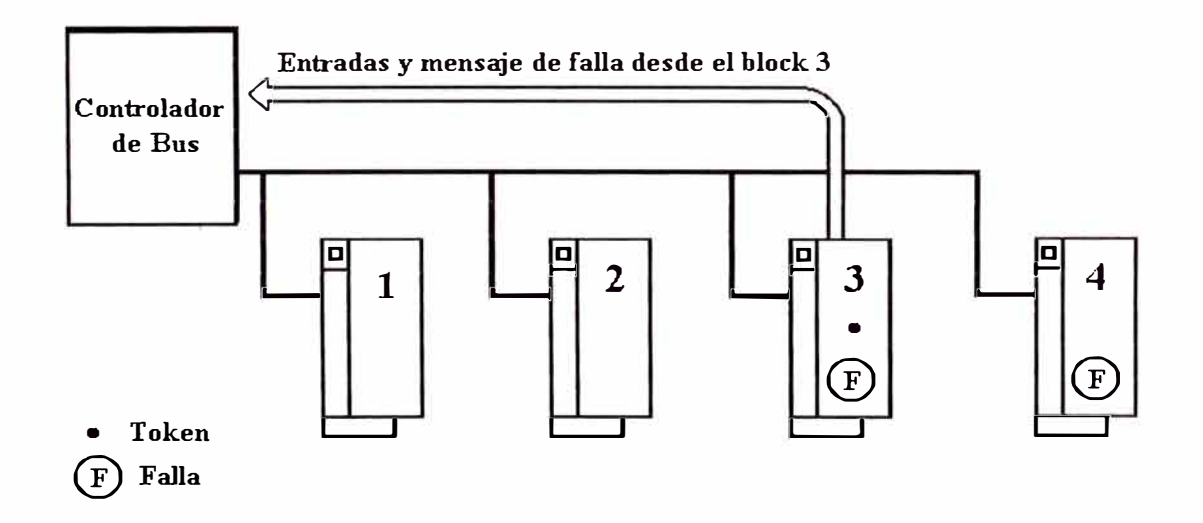

El Controlador de Bus recibe todas las entradas que han sido transmitidas por los blocks y cualquier mensaje de diagnóstico en el bus. El CPU de un PLC automáticamente lee estos datos desde el Controlador de Bus. Una computadora debe usar un programa lógico para ver los datos de *VO* y reportes de fallas desde el PCIM o QBIM.

Cuando el Controlador de Bus recibe el token, transmite sus salidas actuales y datos de comandos. Las salidas son dirigidas para cada bloque en turno; los bloques no transmiten. Si el programa de aplicación incluye cualquier comando para otro dispositivo en el bus, el Controlador de Bus lo envía. Entonces el token pasa hacia el bloque con el siguiente número de dispositivo.

El monitor Hand Held es usualmente el dispositivo de menor número en el bus. El monitor Hand Held puede enviar un mensaje hacia otro dispositivo, entonces el token pasa hacia el primer bloque I/O.

La cantidad de tiempo necesario para un sean completo depende del número de dispositivos en el bus y del tipo de mensajes que se están enviando. La mínima cantidad de tiempo para un sean es de 3 ms. Este valor mínimo es debido al módulo de interface del bus, el cual rellena suficientes caracteres nulos para asegurarse de los 3 ms. EL tiempo de scan puede se mostrado con el monitor Hand Held.

## **4.4 Datagramas y datos globales.**

Un Bus Genius también puede ser usados para comunicación de:

- Datagramas individuales
- Datos Globales

Los Datagramas pueden ser enviados desde el PLC o Computadora hacia los bloques I/0 o a un o mas CPU's adicionales en el mismo bus. Por ejemplo, los Datagramas pueden ser usados para cambiar la configuración de los blocks 1/0, leer sus estados de diagnóstico u obtener información mas detallada de sus entradas. Los datagramas también pueden ser usadas para leer hasta 128 bytes de información de otro CPU o para enviar hasta 128 bytes de información a uno o más CPU's.

Cuando un Bus sirve a mas de un PLC o computadora, los Datos Globales pueden ser usados para transmitir hasta 128 bytes de datos en cada sean. Diferente a los Datagramas, los Datos Globales son:

- Se envían automáticamente en cada scan
- Se transmiten a todos los otros CPU's
- Capacidad para acceder a un amplio rango de tipos de memona en el envío y recepción de CPU's

#### **4.5 Software de configuración y programación del PLC Logic Master.**

El software de programación Logic Master 90-70, es utilizado para crear programas de usuario utilizando la lógica escalera, para la Serie de PLCs 90-70.

La configuración es el proceso de asignación de las direcciones lógicas y otras características para los módulos de hardware existentes en el sistema., es recomendable realizar la configuración antes de realizar la programación.

Para ejecutar el Software Logic Master 90-70 se requiere una computadora IBM AT compatible, un disco duro con 2 Mb de espacio libre y 553 Kb de memoria RAM. Sistema operativo D.O.S. 3.1 o superior.

El Logic Master incluye pantallas de ayuda detalladas. El So<sup>f</sup>tware de Configuración es utilizado para mostrar y modificar las características del CPU (memoria, tabla de estados y respuestas ante fallas). El PLC mantiene la hora y la fecha actual, los valores pueden ser mostrados y modificados.

El watchdog timer es un periodo de tiempo máximo configurable para el sean del CPU. Su propósito es desactivar el CPU y las I/0 si el tiempo de sean es demasiado largo. La configuración por defecto es de 200 ms y puede variar en un rango de 10 ms a 2550 ms.

El software muestra la utilización de memoria actual de las referencias discretas y de registros. Además es posible cambiar la cantidad de memoria lógica usada por el programa para las entradas análogas I/0 y registros.

Cuando el software monitorea un PLC, se muestra las fallas que se han almacenado en la tabla de fallas del PLC y puedes ser limpiadas desde el software.

## **4.5.1 Respuesta del sistema a las fallas.**

Para asegurar una operación segura del sistema de control, el PLC debe habilitarse para responder apropiadamente para ciertos tipos de fallas. Las fallas fatales causan llevan al CPU al modo STOP y otros tipos de fallas se muestran como mensajes en la tabla de fallas pero el CPU continua operando. Para muchos tipos de fallas, la acción por defecto (fatal o de diagnóstico) pueden ser configuradas de acuerdo a las necesidades de la aplicación.

## **4.5.2 Configuración de los bloques 1/0.**

La funciones de configuración se utilizan para describir los módulos que están presente en los racks del PLC, para asignar las direcciones lógicas y seleccionar las

operac10nes para los módulos individuales. Esas direcciones lógicas son independientes de la ubicación física o función.

El software muestra gráficamente el rack de la Serie 90-70 PLC y en él los tipos de módulos ubicados fisicamente. Mediante las teclas de movimiento de cursor y las teclas de función es posible adicionar y eliminar módulos, para completar la configuración se debe:

- Seleccionar el módulo presente en cada slot.
- Asignar a cada módulo las direcciones de referencia, el software de configuración automáticamente designa las direcciones de referencia, sin embargo estas direcciones pueden cambiarse.
- Para algunos módulos se puede seleccionar opciones de configuración adicionales, tal como para un Módulo de Coprocesador Programable.

#### **4.5.3 Creando y editando programas.**

Los elementos básicos de un programa se muestran en la primera pantalla de programación.

- Declaración de Variables: Para acceder a la tabla de declaración de variables, mover el cursor hasta este elemento y presionar Zoom (F10). La descripción de las referencias y los tags pueden ser ingresadas en la tabla.
- Declaración de Bloques de Programa: Un programa puede incluir mas de un bloque de programa lógico. Los bloques de programa pueden ser llamados como una subrutina desde otros bloques. Para que un bloque pueda ser llamado debe ser declarado aquí.
- Interrupciones: En esta parte pueden incluirse las interrupciones lógicas que pueden ser utilizadas en el programa. Si los módulos I/O son capaces de generar interrupciones estos llegan al PLC y esas entradas pueden ser utilizadas para ejecutar un bloque de programa lógico. Su uso es opcional.
- Inicio y Fin de Programa Lógico: Toda la lógica de la programación escalera debe ser colocada aquí. Para ingresar un nuevo programa colocar el cursor en el campo [END OF PROGRAM LOGIC] y presionar Insertar (FI ).

Las funciones de edición incluyen insertar, editar, borrar, cortar y pegar. Adicionalmente se encuentra funciones de búsqueda y de "ir a" un elemento especificado.

## **4.5.4 Mostrando valores de referencia.**

Si el Programa es conectado al PLC en el modo On Line, se muestran los valores de las referencias desde el PLC. Hay tablas separadas para cada tipo de referencia; por ejemplo, todas las entradas discretas (%1), todas las salidas discretas (¾Q) y todos los registros (¾R). Adicionalmente hay 99 tablas definidas por el usuario llamadas tablas de referencia mixta.

#### **4.5.5 Ejecución de star / stop del PLC**

La ejecución del programa del PLC es iniciada o parada desde la Pantalla de Run/Stop PLC o presionando la combinación [Alt]+[R] desde cualquier pantalla.

#### **4.5.6 Seleccionando el modo de operación del programador.**

El software de configuración opera en tres modos: Off - Line, Monitor y On - Line. En el modo Off - Line no hay transferencia de datos entre la computadora y el PLC. Los programas y la configuración puede ser desarrollado en el modo Off - Line
con o sm conexión del PLC a la Computadora. En el modo Monitor, si la comunicación ha sido establecida entre el computador y el PLC, el computador puede leer los datos del PLC pero no puede transferirle datos. Cuando la comunicación está establecida en el modo On - Line, los programas y otros datos pueden ser transferidos entre el PLC y la computadora. Presionando la combinación [Alt]+[M] se cambia de modo de operación.

## **4.5.7 Sistema de seguridad.**

Los passwords son una característica configurable de la Serie 90-70 PLC. Su propósito es suministrar diferentes niveles de acceso o privilegio para el PLC cuando el programador está en modo On - Line. El uso de los passwords es opcional y puede ser especificado usando las funciones de estado. El programa permite un rango de cuatro niveles de privilegios para el PLC.

Los folders (archivos) del programa pueden ser protegidos para prevenir cambios accidentales del programa y de la configuración.

## **4.6 Software de control de procesos CIMPLICITY InTouch para Windows.**

El lntouch de Wonderware es un generador de aplicación MMI (Man - Machine Interface) que es una interconexión gráfica hombre - máquina orientado a objetos destinada a la aplicación industrial, control de procesos y monitoreo de supervisión. Los tipos de aplicación incluyen procesos discretos, DCS, SCADA y otros tipos de entornos de manufacturas. Esta es la quinta generación de MMI de Wonderware, que es la compañía pionera en el uso de Windows en la automatización industrial. Una de las nuevas características más significativas, es el nuevo Asistente Gráfico

Preconfigurado (Wizards) de Wonderware, que hace que la creación de las aplicaciones más potentes sean rápidas y sencillas.

Decenas de miles de paquetes Intouch de Wonderware se encuentran en uso y producen sorprendentes resultados. Los reportes de los usuarios muestran bajos costos en la ejecución de los proyectos y mejoran la producción tanto en calidad como en cantidad, las opciones SPC (Control Estadístico de la Producción) Recipe (Recetas y Fórmulas) y los módulos SQL ayudan a los usuarios a satisfacer diversos requerimientos de la industria. La versión 5.6 continua el compromiso de que las aplicaciones actuales InTouch protegiendo la inversión. funciones en futuras versiones del software,

Las aplicaciones de Wonderware InTouch se extienden por todo el mundo en variadas aplicaciones, incluído el procesamiento de alimentos, semiconductores, combustibles, automóviles, químicos, farmacéuticos, papelería, transporte, servicios, etc. El InTouch se ha utilizado para monitorear experimentos de la NASA a bordo de un puente aéreo en el espacio. En Venezuela, InTouch es la interface hombre máquina elegido en una de las instalaciones más grandes de manufacturas de vidrio del mundo. Eastman Kodak utiliza el InTouch para supervisar el paquete de películas de Rayos X en su Departamento de Acabado Dental. InTouch se utiliza en procesos mineros y maíz fermentados en Sudáfrica, en China, para producir Vitamina C y para fabricar camiones, equipos de campo y automóviles en los EEUU, Suiza y Alemania.

## **4.6.1 Gráficos orientados a objetos.**

Una aplicación fácil de configurar, significa un valioso tiempo aprovechado. Los objetos y grupos de objetos pueden moverse, medirse y animarse mucho más rápido y en forma más simple que los gráficos de corte y delineado de mapas. Las herramientas de diseño más potentes orientados a objetos hacen más fácil dibujar, ordenar, alinear, contornear, espaciar, rotar, invertir, duplicar, cortar, copiar, pegar, borrar y mucho más. Estas herramientas están disponibles en una caja de herramientas única y configurable o de menús pul! - down estándar. InTouch soporta cualquier resolución de gráficos, incluyendo EGA, VGA y Super VGA y permite un número ilimitado de objetos animados por ventana.

#### **4.6.2 Enlaces de animación.**

Los enlaces de animación pueden combinarse para proveer tamaños complejos, color, movimiento y/o cambios de posición. Los enlaces de animación incluyen toques discretos y con acción de empuje botones que al apretar muestren y escondan la ventana, enlaces de línea, relleno y color de texto para valores discretos y análogos y alarmas, enlaces de altura y ancho del objeto; enlaces de visibilidad, enlaces de valores de salida discretas, análogas y en serie, enlaces de rotación y enlaces de parpadeo.

# **4.6.3 Interface estándar del usuario.**

Wonderware se adhiere estrechamente al formato estándar GUl de Windows; por lo tanto es fácil pasar de una versión de InTouch a otra, o entre el InTouch y otros programas Windows. Las numerosas versiones de InTouch estándar e InTouch para Windows NT utilizan idénticas interfaces de usuarios. Esta semejanza simplifica el

funcionamiento de los múltiples programas Windows en la misma pantalla en forma simultánea.

#### **4.6.4 Wizards (asistentes).**

InTouch incluye una librería de Asistentes (Wizards), objetos complejos preconfigurados que el usuano puede modificar y duplicar libremente. Frecuentemente se utilizan los asistentes, que pueden ser agregados a la Caja de Herramientas de InTouch para un acceso aún más fácil durante el desarrollo de la aplicación. La amplitud de la caja de herramientas gráficas permite a los usuarios y desarrolladores de aplicaciones, crear muchos asistentes complejos, tales como un asistente de conversión de diseño AutoCAD o por ejemplo OEMs puede proveer asistentes personalizados que crean gráficos y tags de Base de Datos en forma automática, haciendo que las instalaciones personalizadas sean instantáneas.

## **4.6.5 Net DDE.**

Al utilizar la "Net DDE" de Wonderware, incluyendo el InTouch, los usuarios se benefician de la conectividad DDE entre las aplicaciones en diferentes nodos sorbe la red.

El soporte de la conectividad está dada entre los entornos operativos Windows, VMS y UNIX sobre un rango· de protocolos de red tales como NetBIOS, TCP/IP y DecNET y además comunicación del puerto serial. La Net DDE permite al workstation, ser una puerta de salida virtual entre los protocolos de red.

# **4.6.6 Nuevas características del usuario.**

La verisón 5.6 tiene muchas nuevas características distribuidas. "Dynamic Referencing" (La Referencia Dinámica) permite a los usuarios cambiar las

referencias de los tags de entrada/salida de las Bases de datos en runtimc. Esto significa que los usuarios pueden cambiar las referencias de datos en línea para las direcciones del PLC, celdas de una Hoja de Excel, referencia de intercambio dinámico de datos (DDE) y similares. Al utilizar esta nueva capacidad tan emocionante, los operadores pueden utilizar por ejemplo, un simple tag para ver cualquier dato en una celda de la hoja. El **"Dynamic Referencing"** provee mucha flexibilidad de aplicación junto a la habilidad existente del Wondcrware para conectarlo en forma dinámica entre servidores I/O u otras aplicaciones cautas DDE. "Distributed Alarming" soporta múltiples servidores de alarmas o "proveedores" en forma simultánea, que da a los operadores la habilidad de ver la información de alarma desde las múltiples posiciones remotas al mismo tiempo. Las nuevas funciones de alarmas distribuidas permite a los usuanos implementar el reconocimiento de la alarma, las barras de desplazamiento de alarmas y muchas otras características para uso de la red. El nuevo sistema de **Tendencia Distribuida Histórica** permite a los usuarios especificar en forma dinámica diferentes fuentes de datos de archivos históricos para cada uno de los lapiceros de una tendencia. Los usuarios pueden tener cantidad de datos históricos disponibles sin precedentes para verlo en cualquier tiempo dado puesto que el InTouch permite el uso de hasta 8 lapideros por cada tendencia. Las características del **Desarrollo Remoto** han sido agregadas para ajustar grandes instalaciones de multi nodos. Estos incluyen la actualización de la aplicación de todos los nodos en una red sea en fonna automática en un modo de tiempo basado o en una respuesta al pulsador del operador o en los casos de aplicación.

#### **4.6.7 Bases de datos en tiempo real.**

Los tags de las bases de datos pueden configurarse como valores discretos, reales, enteros y en serie. No existe límites en el número de cada tipo. Los servicios se incluyen para bases de datos de exportación / importación a/de hojas, otras bases de datos o para editores.

## **4.6.8 Tendencias históricas y en tiempo real.**

Los objetos incorporados permiten una creación fácil de despliegues de tendencias de tiempo real e históricas. Se despliega hasta 8 lapiceros a la vez en diagramas de tendencia históricas y se tiene la referencia de cada lapicero en diferentes archivos históricos. Cada diagrama histórico tiene una selección de nombre de tag runtime, valor en la capacidad del despliegue del cursos, ampliación, desplazamiento y centrado. Exporta datos a Excel, archivos de texto o cualquier programa DDE. El despliegue de la tendencia de tiempo real soporta 4 lapiceros. No existe límite en el número de diagramas que pueden desplegarse por pantalla o por aplicación.

#### **4.6.9 Capacidades de alarma extensiva.**

Las alarmas son fáciles de configurar y priorizar. InTouch provee de 1-999 prioridades de alarmas y cambio de color de alarmas de acuerdo al estado de la alarma , y sirve de soporte a grupos jerárquicos de alarmas a 8 niveles. Cada grupo de alarmas puede tener hasta 16 subgrupos. No hay límite en el número de alarmas. Las alarmas pueden desplegarse en pantalla, accesarse a una base de datos o salir a la impresora. El despliegue de la alarma permite la selección individual de formatos para despliegue, acceso de disco o impresión, así como ver todas las alarmas o cualquier subset sea como sumario de alarma o historia. Las funciones de las nuevas alannas distribuidas incluyen reconocimiento global, reconocimiento individual, desplazamiento de alarma y vista de proveedores múltiples de alarmas en un solo objeto de alarma.

#### **4.6.10 Editor de expresiones.**

InTouch posee capacidad de expresiones para un prototipo rápido, cálculos y simulación. La condición de las expresiones incluyen: verdadero, falso. Los datos de cambios del editor se activan cuando los valores de datos de cambio son por acciones del operador tales como objetos seleccionados o como el resultado de eventos tales como condiciones de alarmas. El editor de expresiones es fácil de utilizar, todas las funciones son botones simples que son adyacentes a la ventana de edición de las expresiones. Todas las funciones y variables de datos se seleccionan con el mouse. El editor de expresiones por sí mismo tiene una búsqueda / reemplazo y conversión, y esto ofrece hasta 256 expresiones de caracteres para las condjciones.

## **4.6.11 Funciones de configuración.**

Las funciones de configuración soportan expresiones lógicas y matemáticas. Los usuarios pueden desplegar números de puntos flotantes de una precisión, mientras que los cálculos internos utilizan números de puntos flotantes de doble precisión. Pueden agregarse nuevas funciones tales como manipulación en serie, funciones matemáticas, archivos 1/0, recursos de sistemas y representaciones numéricas científicas y hexadecimales. Los usuarios también pueden escribir sus propias funciones y agregarlas a su menú mediante el uso de las herramientas disponibles.

#### **4.6.12 Protección de password.**

La protección de password ofrece un registro incorporado con hasta 10000 niveles de acceso asignable y provee capacidad extensiva para el acceso del password y operaciones condicionales.

#### **4.6.13 "Polling optimado".**

El uso de Wonderware del polling basado en la excepción provee la más alta cantidad de datos posibles. Los únicos tags y puntos de datos que están continuamente polled son aquellos en ventanas desplegadas actualmente o aquellos utilizados para activar alarma, histórico o script. InTouch automáticamente mantiene la trayectoria de como un tag está siendo utilizado, eliminando el uso de cuadros complejos tag-polling.

### **4.6.14 Impresión/ documentación Windows.**

Los usuarios pueden diseñar y generar fácilmente informes personalizados directamente desde el interior de las aplicaciones InTouch, simplemente al formatear la pantalla. El reporte puede funcionar automáticamente activado por un evento. Los asistentes InTouch pueden utilizarse también para enviar informes automáticamente vía correo electrónico (E-mail). InTouch provee documentación de aplicación extensiva.

# **4.6.15 SPC.**

La opción SPC de Wonderware provee capacidades de Control de Procesos Estadísticos en el nivel del operador. Al comparar la ejecución del proceso estadístico de real - time con los límites definidos de control bajos y altos de la calidad del proceso estadístico, los procesos mejorarán. Se soportaran histogramas

Pareto, Charts, y una variedad de diagramas de control. Todos los diagramas y límites son configurables por el usuario. Esta opción es disponible en un solo nodo o en sistema distribuido.

#### **4.6.16 Recipe (recetas y fórmulas).**

La opción Recipe permite a los usuarios crear, modificar y transferir fórmulas o parámetros de ejecución de máquina fácilmente. Las variables del proceso tales como set - points (puntos de consigna), ingredientes, límites de procesos, cálculos de tiempo y temperaturas son almacenadas en una hoja de trabajo fonnateada CSV y puede ser transferida al PLC basado en un evento o acción.

## **4.6.17 Acceso SQL.**

La opción acceso de SQL Wonderware provee a los usuarios de InTouch acceso a virtualmente todos los programas de bases de datos grandes, incluyendo Microsoft SQL Server. ORACLE, SyBase, Dbase y otras que apoyan la conectividad estándar de base de datos abierta (Open Data Connectivity ODBC).

# **4.6.18 Extensibilidad del kit profesional de herramientas (Toolkit).**

Este paquete de software permite a los usuarios personalizar y extender las capacidades de InTouch de acuerdo a sus necesidades específicas. El Toolkit incluye el Wizard Development Kit, el Script Enhancement Kit y el IDEA toolkit (El kit de Desarrollo de Asistentes, el kit de mejora del script y el kit de herramientas IDEA). Los usuarios con competencia de programa "C" pueden crear sus propios Wizards (Asistentes) y funciones de script únicas y los incluyen como parte de su sistema de desarrollo. Ellos también pueden aprovechar la potencia del Básico Virtual Basic,

FORTRAN, Pascal, etc. para desarrollo adicional de elementos visuales, formas, accesos a bases de datos y manipulación.

## **4.6.19 Servidores DDE 1/0.**

Una gran variedad de servidores I/O está disponible desde Wonderware así como una tercera parte de los desarrolladores de los cientos de dispositivos de control más populares, incluyendo Allen Bradley, Siemens, Modicon, Opto 22, Square D, etc. Todos los servidores de Wonderware proveen una comunicación estándar DDE a cualquier aplicación Windows DDE así como "fast DDE" para comunicación con productos Wonderware. También ofrece un DDE Server Toolkit que permite a los usuarios desarrollar servidores DDE nuevos o propietarios.

#### **4.6.20 Amplio Soporte.**

El staff de apoyo técnico "award-winning" de Wonderware ha sido calificado como el mejor de la industria. Wonderware ofrece el amplio soporte CD-ROM (CSCD), que expande el concepto de soporte y lo eleva a nuevos niveles. El paquete de soporte CSCD incluye actualización de software 4 veces al año, adiciones a la librería Wizard, documentación completa del producto, aplicaciones de muestras, presentaciones de multimedia y videos enraizados en how-to, nuevas emisiones, historias de aplicación, papeles de soporte técnico, soluciones y números de acceso Bulletin Board System (BBS) de Wonderware.

## **4.7 Desarrollo de la aplicación en CIMPLICITY InTouch.**

La aplicación contiene pantallas de tipo windows, con cajas de diálogo, menús, botones, casillas de verificación, se ha desarrollado macros que permiten pasar de una ventana a otra. A continuación se muestran algunas pantallas principales.

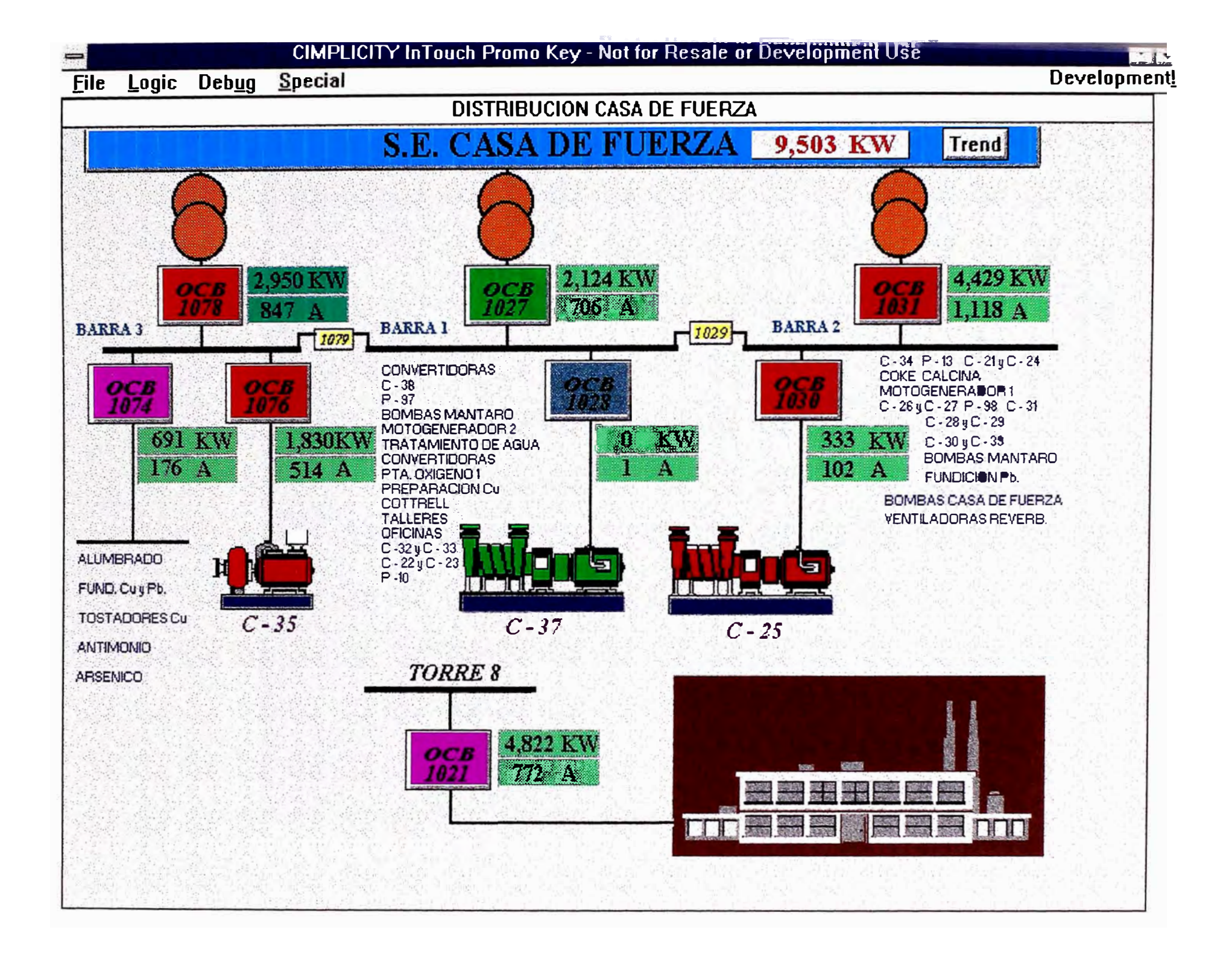

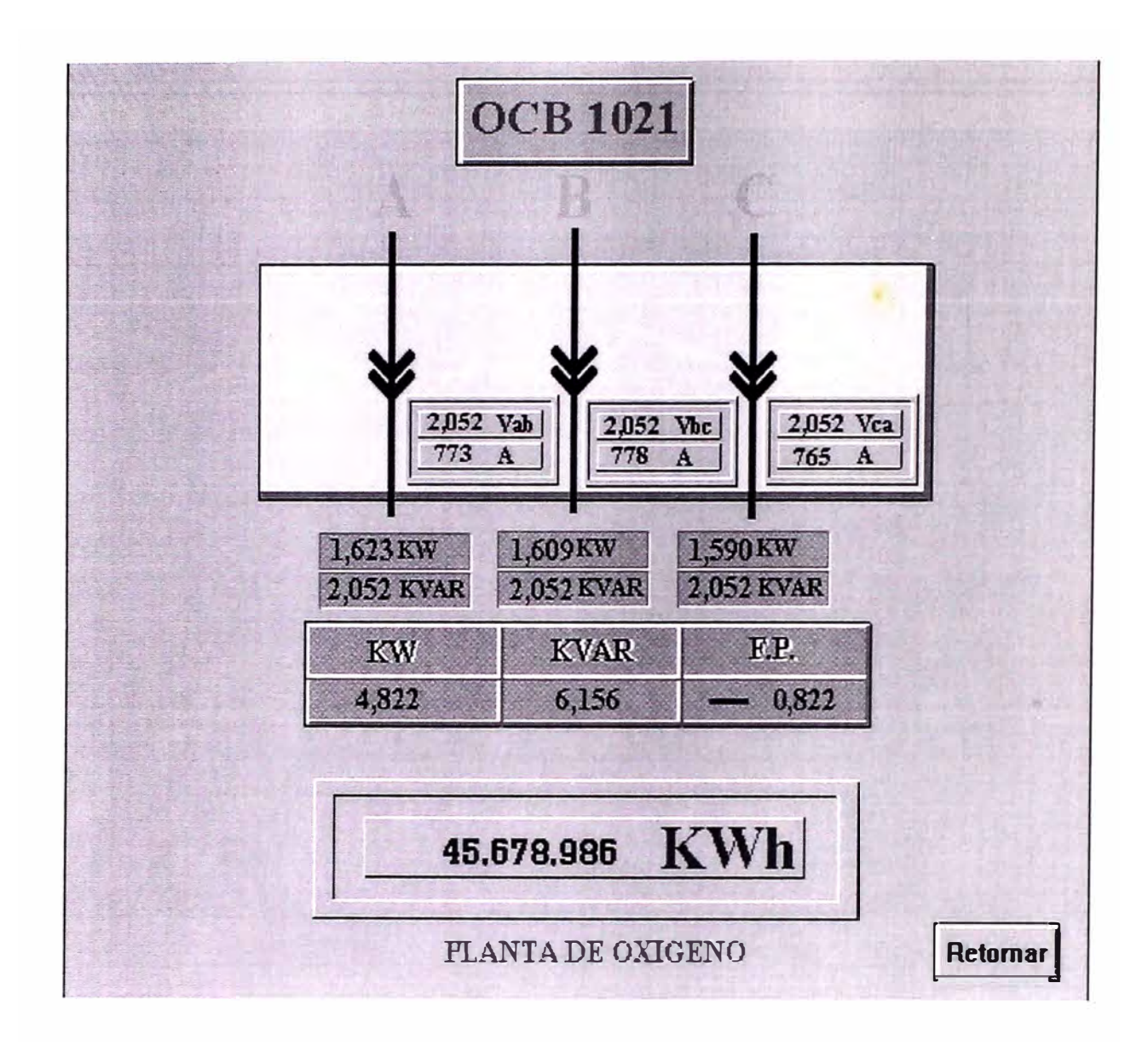

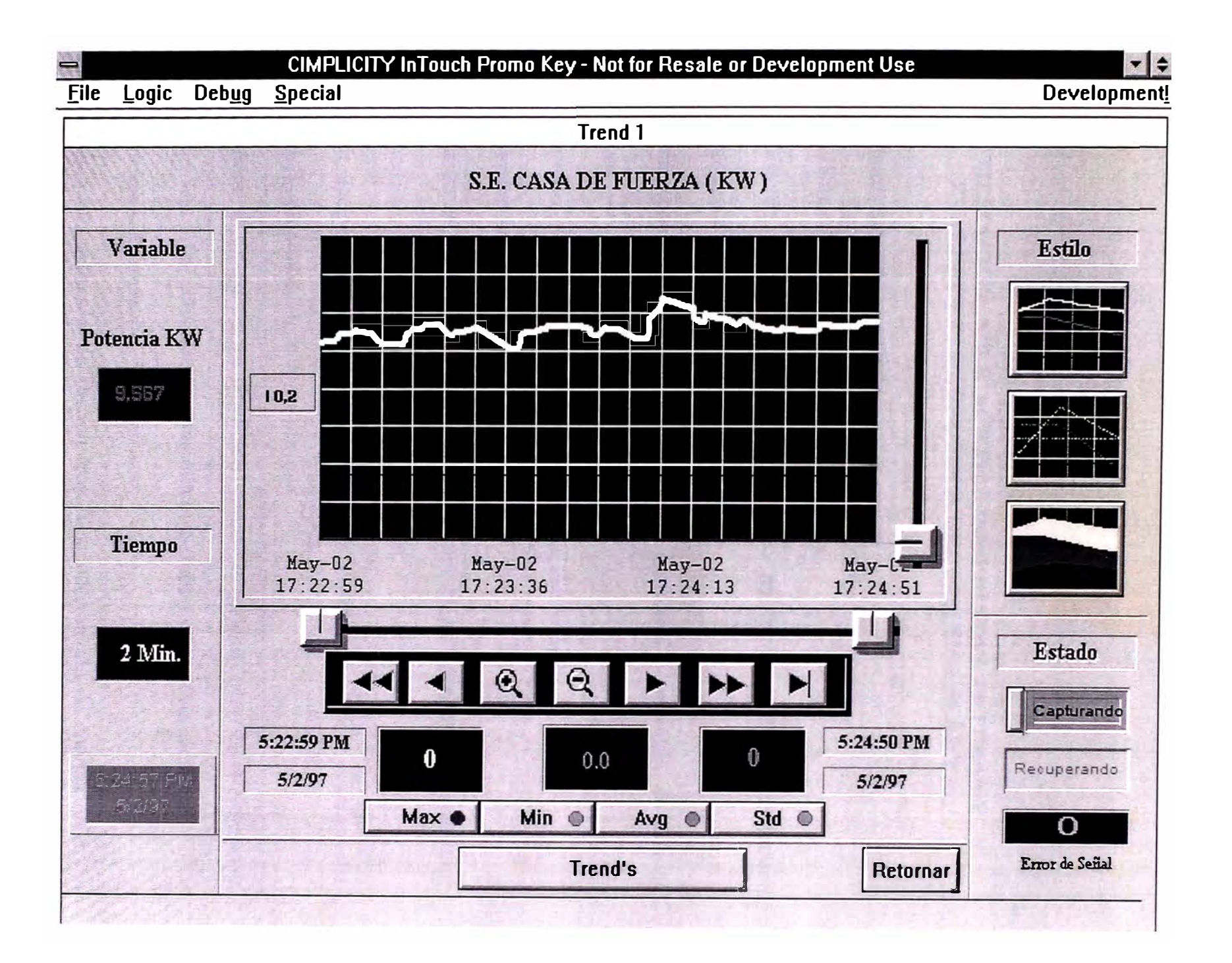

# **CAPITULO V UTILIZACIÓN, APLICACIONES INMEDIATAS, FUTURAS Y EV ALUACION ECONOMICA DEL SISTEMA SCADA**

# **5.1 Funciones del sistema SCADA.**

Las funciones de operación "on line" son:

- Adquisición de datos y control automático en tiempo real de parámetros energéticos y de procesos.
- Interface hombre máquina con diagramas unifílares y monitoreo de estados gráficos.
- Registrador, reporteador de fallas y administración de datos.
- Tendencias en tiempo real e históricos.
- Coordinar en tiempo real la ejecución de maniobras para conectar y desconectar equipos en condiciones normales de operación.
- Prever acciones correctivas o secuencias de correcciones, para contrarrestar comportamientos atípicos de un proceso.
- Recuperar el sistema a su condición normal luego que ocurrió, se detectó y eliminó una fa11a, actualmente toma mucho tiempo realizar esta secuencia.

Las funciones de operación "off line" son:

• El monitoreo y control en tiempo real de la distribución de energía eléctrica permite el análisis para la reducción de la máxima demanda, conswno de

energía reactiva y pérdidas por operación de equipos en zonas de baja eficiencia, sustitución de válvulas y sistemas mecánicos de regulación de flujo (en el caso de compresoras) por variadores de velocidad para motores eléctricos.

- El sistema permite realizar un Plan Integral de Reducción de Pérdidas de Energía.
- Permite la elaboración de índices de manera mecanizada.
- Análisis del efecto de las perturbaciones ocurridas (post falla).
- Planeación de las operaciones en corto y mediano plazo.
- Optimización de las operaciones.
- Programación óptima de las operaciones.
- Programación del mantenimiento.
- Calibración de los relés de protección.

# **5.2 Reportes, alarmas y acciones inmediatas en estados anormales o emergencias.**

El Sistema SCADA permite en tiempo real monitorear las condiciones de la distribución de energía eléctrica a las diferentes plantas de Fundición y Refinerías. Se ha diseñado pantallas de alarmas y señalizaciones visuales para determinar los límites mínimo y máximo de corriente, el operador inmediatamente se percata de la salida anormal de un circuito y puede tomar medidas inmediatas para la ubicación de la falla y la reposición de los interruptores afectados.

# **5.3 Análisis de datos históricos y acciones para la optimización del uso de energía.**

En el sector industrial, el uso racional y eficiente de la electricidad nos traerá beneficios económicos disminuyendo costos de energía.

Las barreras que impiden el incremento de la eficiencia energética:

- Hábitos de los usuarios no acordes con prácticas de uso eficiente.
- Insuficiente conocimiento de los regímenes tarifarios futuros.
- Escasa disponibilidad de equipos eficientes en el mercado local a precios competitivos.
- Falta de mecamsmos de financiamientos para proyectos de uso eficiente de energía.
- Falta de tener acceso a la información.

Debido a la falta de la oferta es necesario disminuir la demanda mediante un uso eficiente de la energía eléctrica mediante:

- Instalación de Banco de condensadores.
- Mejorar los sistemas de refrigeración de los transfonnadores.
- Reemplazar transformadores de datan de los años 50 hacia atrás, por tener baja eficiencia con respecto a los transformadores de fabricación actual.
- Revisar los métodos de los arranques de los motores mayores a 50 HP, porque es necesario cuantificar la energía consumida en el momento de arranque de los mismos y las distorsiones de la tensión que se originan.
- Reemplazar los motores convencionales mediante motores de alta eficiencia.
- Cuantificar los impactos de las meJoras en la eficiencia energética en la productividad de cada planta industrial.
- Determinar las pérdidas en los sistemas de distribución eléctrica, por ejemplo un caso particular que se tiene que evaluar es en los sistemas de alimentación, transfonnación - rectificación en casa de celdas de la refinería de zinc.
- Se debe tener en cuenta para la nueva aplicación del sistema tarifario dentro de nuestras instalaciones que los costos se incrementarán en función a la distancia de las instalaciones , nivel de tensión y utilización de la potencia con respecto a la capacidad instalada.
- **5.4 Análisis de datos históricos y evaluación de proyectos para el ahorro de energía.**
- Determinación del Consumo de Energía Eléctrica
	- Subestaciones
	- Plantas Industriales
	- Viviendas
- Niveles de Iluminación de las Plantas
	- Interior
	- Exterior
- Determinación de pérdidas y eficiencia en los equipos eléctricos
	- Transformadores, motores y luminarias.
- Performance de la utilización de los motores
- Cálculo de factores de utilización de las Subestaciones
- Costos de energía eléctrica por planta
- Distribución de la energía eléctrica por planta
- Utilización de nuevos equipos con tecnología de punta
- Reemplazos de equipos y maquinarias
- Reingeniería de procesos
- Utilización de nuevos procesos
- Determinación de la calidad de la energía eléctrica
- Racionalización de energía eléctrica
- Realizar trabajos de benchmarking referente a consumos energéticos
- Inversiones a realizar durante 1997 a 2003

Los retos presentes y futuros para todas las unidades de Centromín Perú S.A. una vez privatizadas, es la de continuar en forma agresiva con los programas del uso racional de energía para lograr ser competitivos en el mercado mundial.

Las acciones que se tomarán en cuenta son las siguientes:

- Reemplazar algunos de los procesos batch por continuos
- Seguir buscando nuevas tecnologías para reemplazar los actuales
- Realizar trabajos de Benchmarking con empresas similares para lograr resultados a corto plazo.
- Iniciar trabajos de Mejoramiento Continuo de los Procesos en la refinería de zinc, debido a que es el mayor consumidor de energía eléctrica.
- Buscar nuevas alternativas de generación de energía eléctrica de menor costo operativo
- Trabajar los equipos en los puntos de máxima eficiencia.
- Reemplazar los motores actuales con de alta eficiencia.

#### **5.5 Aplicación de nuevas tecnologías para el uso racional de la energía eléctrica.**

Gracias a la globalización de los mercados en estos últimos cinco años se han podido mejorar nuestras instalaciones con equipos de tecnología de punta, cuyo principal objetivo es el uso racional de la energía. A continuación presentamos los resultados obtenidos y las acciones que se están realizando para mejorar nuestros índices energéticos.

## **5.5.1 En el Sector Industrial.**

Los ahorros de energía en la industria vienen a ser sumatorias de pequeños logros en cada una de las partes o componentes del sistema eléctrico de distribución, por tal motivo presentamos a continuación las actividades realizadas en la Fundición y Refinerías durante los últimos años.

#### **Utilización de arrancadores de tensión reducida de estado sólido.**

En la Unidad de producción se han instalado variadores de velocidad de diferentes características de tensión y potencia.

La diferencia con los arrancadores convencionales mediante contactores se da en la corriente de arranque del motor. En los arrancadores convencionales cuando se tiene un arranque estrella / triángulo, en el momento del cambio de la conexión de estrella a triángulo se genera una corriente pico que puede llegar a ser 20 veces la corriente nominal del motor lo cuál implica un gran consumo de energía. En cambio en los arrancadores de estado sólido se tiene un arranque mediante una rampa de la tensión o de corriente, lo cuál facilita los ajustes del arranque. La construcción de

estos arrancadores electrónicos se utiliza seis tiristores conectados en antiparalelo en grupos de dos, asimismo, los controles de todas las funciones del ASTAT C/CD, utiliza un sofisticado circuito de control basado en la utilización de microprocesadores, que proporciona excelentes características, como en el ahorro de energía mejorando en factor de potencia a casi valores nominales.

#### **Eliminación de armónicos generados por los rectificadores de potencia.**

Nuestra empresa tiene tres principales circuitos de producción que son el circuito de cobre, plomo y zinc, éste último viene a ser uno de los principales consumidores de energía eléctrica, el cual se utiliza para alimentar a los rectificadores de potencia y posteriormente a la casa de celdas electrolíticas de zinc.

Los rectificadores de potencia vienen a ser generadores de armónicos de tensión y corriente, en lo que respecta a la generación de armónicos de corriente del quinto orden del rectificador Silicón A, se tienen magnitudes de 63 amperios que van hacia el sistema de distribución de energía eléctrica. Dicha corriente genera pérdidas adicionales en los conductores, transformadores y motores eléctricos, para ello en el nuevo rectificador de potencia se están instalando unos filtros de armónicos de corrientes del quinto, sétimo y undécimo orden con lo cuál se disminuirán las pérdidas mencionadas anteriormente.

#### **Utilización de nuevas lámparas de mayor eficiencia.**

Debido a los nuevos avances tecnológicos en la fabricación de los artefactos para las luminarias y las lámparas, se tienen ahorros de energía mediante la utilización de estos. En nuestras instalaciones se vienen utilizando en las diferentes naves industriales, lámparas de vapor de sodio de alta presión con ello se logran reducir los

consumos de energía hasta un 40%, ya que inicialmente se utilizaban lámparas incandescentes.

#### **Compensación de energía reactiva de las instalaciones.**

Debido al nuevo entorno a la cuál se presenta la Unidad de Producción de La Oroya se tiene que realizar una campaña mucho más agresiva en lo que respecta a la compensación de energía reactiva. Para ello se han realizado los estudios respectivos para mejorar el factor de potencia de las plantas.

#### **Reemplazo de motores de inducción sobredimensionados**

En nuestras instalaciones en las diferentes plantas se han reemplazado vanos motores, con ello se logra mejorar el factor de potencia de los motores, porque se encontraban trabajando en condiciones por debajo de su plena carga. El ahorro de energía se da en la disminución del consumo de la energía reactiva a condiciones de operación y el ahorro de energía activa se obtiene en el momento de arranque del motor de jaula de ardilla.

### **Mejora de la eficiencia de los rectificadores de potencia.**

En la planta de zinc electrolítica se tiene a uno de los principales rectificadores de potencia que es el Silicón A, que tiene dos bancos de diodos en los cuales se tienen pérdidas de energía en el orden de 70 kW por cada banco, en ésta se incluyen las pérdidas en los fusibles de protección de los diodos. Al ser reemplazados mediante un banco de tiristores las pérdidas en cada banco de tiristores es de 40 kW, lo que significa un ahorro de energía activa.

#### **Reemplazo de relés convencionales por los de estado sólido.**

Los consumos de energía en la alimentación de los relés convencionales viene a ser del orden de 50 VA, en cambio en los relés de estado sólido se tienen el orden de 10 a 35 VA. Con lo cuál se obtienen un ahorro de energía, que multiplicado por la cantidad de relés utilizados es considerable.

#### **Control de las corrientes de fuga en la casa de celdas.**

Actualmente, la eficiencia de la casa de celdas de Zinc es del 90%, para elevar esta eficiencia se tiene previsto, un proyecto de inversión de un sistema de control del nivel de tensión con respecto a tierra de la casa de celdas y con ello tomar acciones para disminuir las corrientes de fugas. En cambio en la casa de celdas de Plomo, se cuenta con un sistema de monitoreo de tensión con ello se ha logrado disminuir las pérdidas de la corriente de fugas y mejorar el control de los niveles de tensión, el ahorro de energía que se genera al realizar éste trabajo se tiene que inicialmente operaba con 9300 amperios y se ha disminuido a 8900 amperios, esta diferencia de 400 amperios tiene un ahorro de energía de 70 KW.

#### **Disminución de pérdidas de energía en los interruptores de potencia.**

En la S.E. de 50 KV de la planta de zinc electrolítica se tiene dos grandes interruptores de potencia en gran volumen de aceite, los cuales van a ser reemplazados por interruptores de vacío, éstos últimos dentro de sus características nos presenta menos consumo energético por el diseño constructivo.

### **Utilización de PLC en reemplazo de controles electromagnéticos convencionales.**

Con la utilización de controladores lógicos programables, se logran ahorros de energía bastante\_ substanciales. Por ejemplo en el nuevo control del filtro LAROX de

la refinería de Plomo se tiene un PLC que realiza toda la secuencia lógica para la operación automática del filtro, de haberse construido un panel de control convencional se tendría que utilizar aproximadamente unos 50 reles y 30 temporizadores con ello se tendría un consumo de 400 VA, en cambio con la utilización del PLC se tiene un consumo de 50 VA, por lo que obtiene un ahorro de energía de 350 VA.

#### **Utilización de variadores de velocidad en sistemas de control de flujo.**

Mediante la utilización de los variadores de velocidad para los motores de inducción que accionan a unos ventiladores o bombas, se obtienen ahorros de energía gracias a la regulación de la tensión y con ella se logra variar la velocidad de salida del motor y consecuentemente el flujo del fluido, el ahorro de energía se logra al disminuir las condiciones de régimen de operación del motor; respecto a lo que se tiene cuando la regulación del flujo se realiza mediante una válvula para estrangular.

## **Reemplazo del convertidor de frecuencia convencional por otro de estado sólido.**

Inicialmente se contaban con dos motogeneradores de alta frecuencia que eran máquinas eléctricas convencionales y posteriormente una de ellas ha sido reemplazado por un equipo de estado sólido, de esta forma se esta logrando disminuir los consumos de energía.

## **Utilización de nuevos controles para los precipitadores electrostáticos.**

La Unidad de Producción de La Oroya cuenta con 30 unidades de precipitación electrostática, los cuales tienen sus controles mediante reactores saturables que sirven para el control del nivel de tensión de 50,000 voltios a la salida del transformador - rectificador, dichos controles tienen un consumo de energía de 300

VA aproximadamente. Actualmente se vienen instalando controles de estado sólido ESP optimizador de potencia de la marca NWL Environmental Technologies, el ESP es un controlador gráfico de tensión (GVC) que se realiza mediante un módulo de control que tiene un microprocesador MJCROPAK ITIA GVC, asimismo, mediante este control se optimiza la tensión de salida del transformador - rectificador con las respectivas calibraciones que se dan en el equipo. Esto conlleva a un bajo costo por el consumo de energía y facilitando las regulaciones del aire limpio.

## **Utilización de nuevos centros de control de motores.**

Al contar nuevos centros de control en ello se obtienen ahorros de energía debido a que son construidos mediante interruptores de estado sólido que son reemplazan a los convencionales, los arrancadores cuentan con sistemas de protección electrónicos, asimismo, los diseños de las barras de distribución y los aisladores son de mejores características.

#### **Reemplazo de los motores convencionales por motores de alta eficiencia.**

En nuestras instalaciones se van a instalar motores de alta eficiencia. Los motores de alta eficiencia se consiguen mediante el diseño para la construcción y por las características de los materiales.

Una particularidad importante se da en la fabricación del estator en la cual las laminaciones son ensambladas con una precisión de alta calidad, las láminas de acero tienen bajas pérdidas eléctricas y son cubiertas mediante un aislamiento en un tratamiento térmico estable para disminuir las corrientes Eddy de pérdidas.

#### **Reemplazo de controles de excitación de campo de motores síncronos.**

Actualmente se tienen controles de excitación del campo convencionales, los cuales se pretende reemplazar mediante unos controles GE Brushless Exciter Controls, los cuales se aplican en los motores síncronos y nos da la ventaja por los bajos consumos de energía que se generan y la disminución de los costos operativos de nuestras instalaciones. Todo lo anterior se obtiene gracias a las bondades del control de estado sólido de regular la relación potencia reactiva respecto al factor de potencia (VAR/PF), por lo cuál estos controles proveen un control de la corriente de campo superior al control convencional además se tienen una protección del rotor y diagnósticos de fallas.

# **5.5.2 En el Sector Doméstico.**

#### **Instalación de medidores de energía.**

Mediante la instalación de los medidores de energía eléctrica a los diferentes sectores de cargas domesticas de los trabajadores de la planilla PAS y PMP de las diferentes Unidades de Producción de la empresa, se logra obtener los consumos reales de cada uno de los usuarios y esto sirve para crear una cultura en la utilización de la energía eléctrica, también, cada usuario tiene un consumo máximo asignado de 1500 KWH para cada mes en caso de excederse se tiene que hacer un pago adicional por parte del usuario.

# **Disminución de la máxima demanda.**

Esta medida se adopta cuando se realiza los cortes de energía eléctrica a los diferentes horarios del día en el diagrama de carga,. El ahorro de energía que se logra mediante esta acción es de 4 800 kWH diarios.

#### **Instalación de lámparas de mayor eficiencia.**

En las instalaciones del sector domestico se lograron instalar más de 3066 lámparas ahorradores de energía de diferentes características como 11, 15, 18, 20 y 23 vatios, 220V, de la marca Philips, en reemplazo de las lámparas incandescentes de 100 W.

El número de lámparas es de 15 lámparas por vivienda, los trabajos se realizaron en los siguientes sectores: Mayupampa, Chupampa, Chulee, Amachay, Casas Oroya, Torres Hidro, Edificio Sesquicentenario.

# **Aislamiento térmico.**

En las termas eléctricas para agua de las viviendas de los trabajadores de la planilla PAS y PMP, se acondicionaron forros de lana de vidrio, con la finalidad de mantener la temperatura del agua; de tal modo disminuir la energía calorífica disipada al medio ambiente; a la fecha se instalaron en 700 termas.

# **5.6 Evaluación Económica.**

## **5.6.1 Detalle de equipos y componentes y costos.**

#### **Proyecto Inicial (Implementación de tres redes industriales aisladas).**

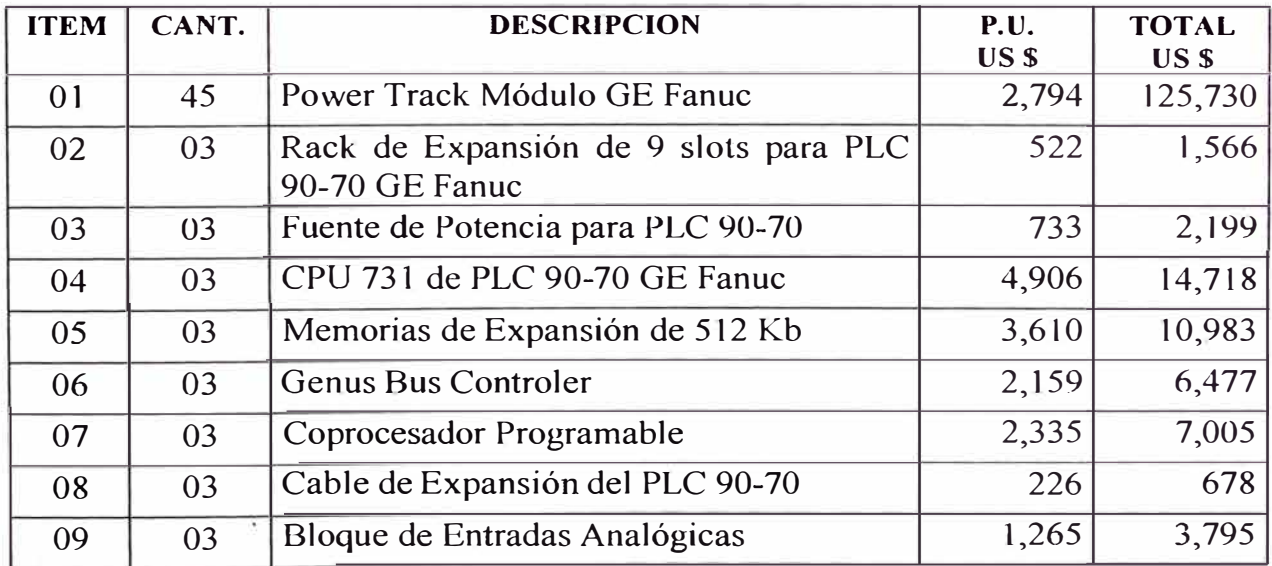

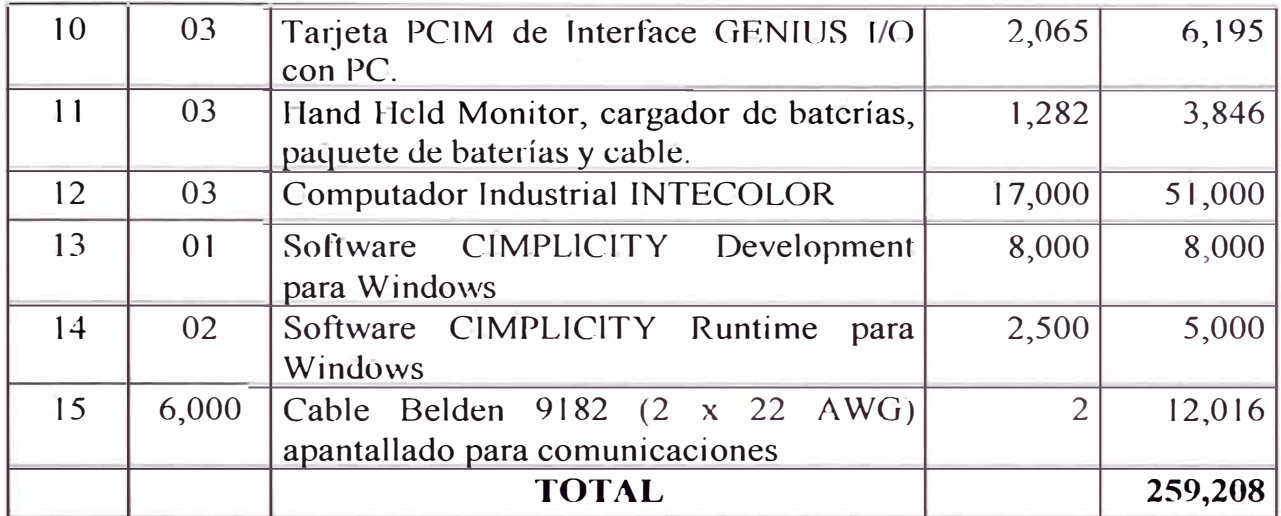

# **Proyecto Final (Implementación de mas puntos de monitoreo e integración de las**

# **tres redes industriales).**

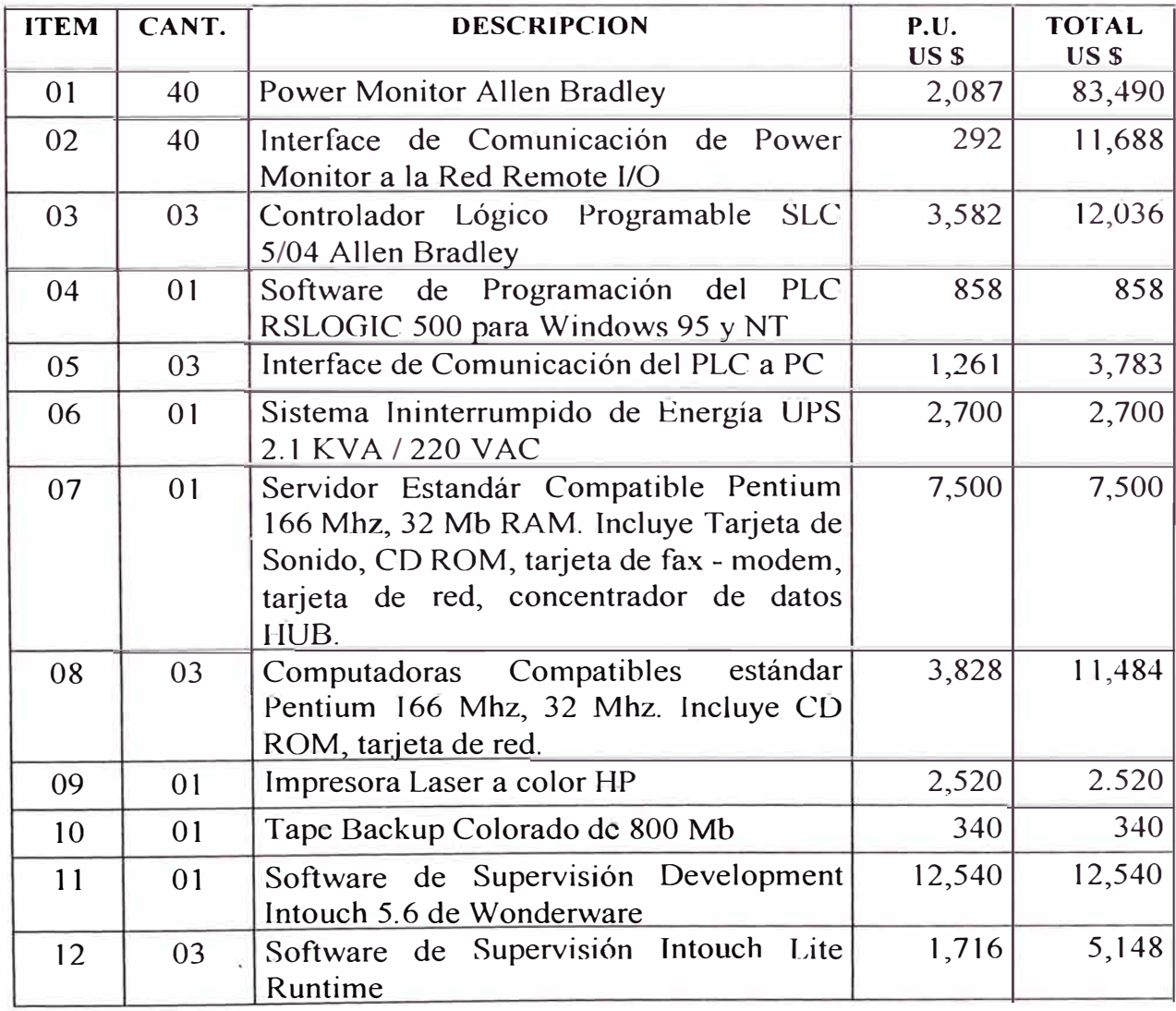

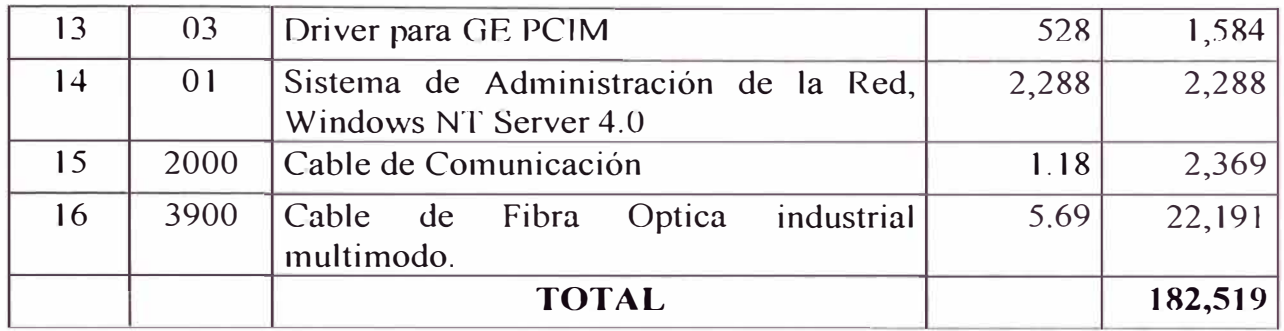

# **5.6.2 Costos de Instalación y ejecución del proyecto.**

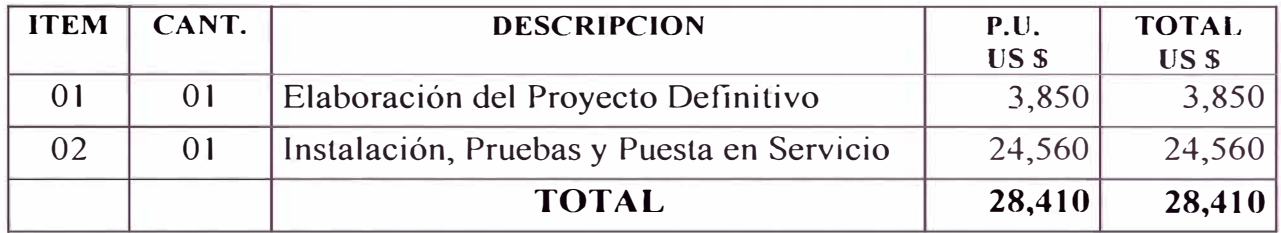

# **5.6.3 Costo total del proyecto.**

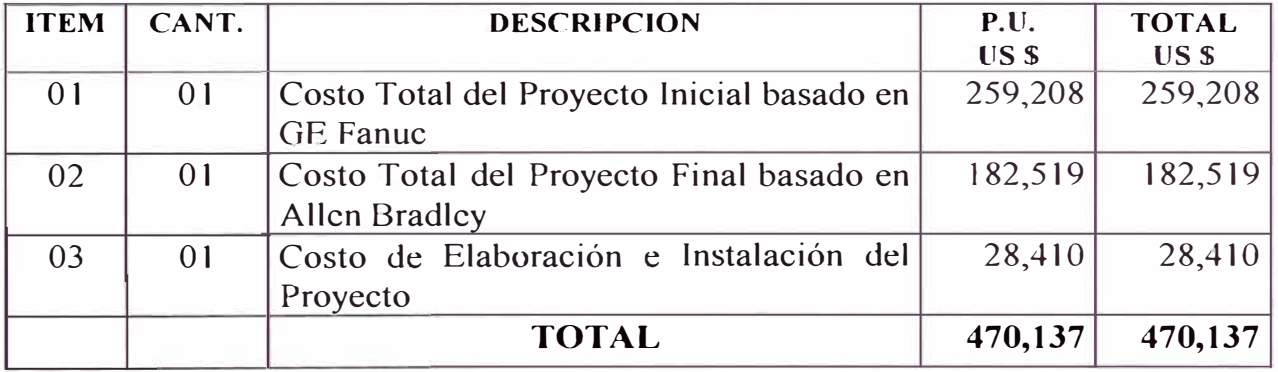

## **5.7 Posibilidades de recuperación económica.**

La recuperación de la inversión será en función de las aplicaciones y proyectos que se realicen con la finalidad de optimizar la utilización de la energía eléctrica, por ejemplo en la Refinería de Zinc se reemplazo dos rectificadores de potencia por uno solo de 24 kA, al mejorar la eficiencia se logró un ahorro de energía de 0.5 MW, de igual forma se logró un ahorro considerable de energía al optimizar el despacho de aire a las diferentes plantas en la Casa de Fuerza. Durante el año 1996 se logró disminuir la Potencia Media en 0.8 MW que equivale a un consumo mensual de 576

MWh, que multiplicado por el costo unitario de la energía eléctrica (0.08 US\$ / KWh) nos proporciona un ahorro de US \$ 46,080. Mensuales. Durante el año l 996 se logró ahorrar US \$ 552,960.

En necesario notar que en este cálculo no se considera la recuperación de la inversión para cada proyecto específico.

Un Sistema SCADA cumple su objetivo, solo si los datos monitoreados son evaluados adecuadamente y se plantean alternativas de mejoras o reemplazo en los sistemas de distribución, equipos o procesos.

# **CONCLUSIONES**

- l. El Proyecto SCADA, tiene dos fases bien diferenciadas: El Proyecto Inicial considera la tecnología de GE Fanuc y la implementación de tres redes aisladas para los tres tableros de control de Fundición y Refinerías. El Proyecto Final contempla la instalación de tecnología Allcn Bradley, debido a los menores costos y ventajas técnicas de los monitores de energía.
- 2. Para la implementación del Proyecto Inicial, no se tenía suficiente experiencia por lo que se adquirió computadoras de uso industrial, representando un alto costo.
- 3. En el Proyecto Final, se consideró las tecnologías innovadoras en el mercado, de arquitectura abierta que permitan la integración a redes administrativas, para utilizar dicha infraestructura en un Sistema de Gestión Energética y de Mantenimiento.
- 4. El Sofware de Supervisión y Control de Procesos elegido es el Cimplicity Intouch de Wonderware, por la experiencia con otros Programas de Supervisión, resultó ser el más estable, confiable y por ser el primero en ventas en el mercado americano
- 5. La recuperación económica del Proyecto, teóricamente se produce en un año, pero como se explica en el Capitulo 5 , los costos de los proyectos destinados al ahorro energético y optimización de la utilización de la energía son considerables y variables, dependiendo del tipo de proyecto.
- 6. El Proyecto SCADA, no solo permite el monitoreo de la distribución y calidad de energía eléctrica, sino principalmente permite el planteamiento de proyectos para el uso eficiente y racional de la energía.
- 7. En el mercado existen cientos de fabricantes de equipos para el control de la energía eléctrica, pero existen tendencias diferentes: Los que utilizan la tecnología de RTUs y los integradores mediante PLCs. Se eligió la utilización de PLC por ser fácilmente integrable a los sistemas de control de procesos de arquitectura abierta.
- 8. Actualmente Centromín Perú S.A. está en proceso de privatización y dentro de Jas medidas de adecuación se contempla la autonomía de las unidades de producción, de las centrales eléctricas (actualmente Electro Andes), de los circuitos de Fundición y Refinerías (actualmente Metal Oroya). La privatización se realizará en forma separada, por lo que los costos energéticos se liberarán al precio del mercado local. Los costos unitarios de energía eléctrica actuales son de e\$ 3,0 mientras que el precio en el mercado local supera los e\$ 6,0. Debido a este factor el aspecto eléctrico es de vital importancia.
- 9. La potencia media de Metal Oroya es de 63 MW, con un consumo mensual de Energía Promedio de 45,360 MWh, con el costo actual de la energía eléctrica producida por Centromín (e\$ 0,03) se obtiene una tarifación mensual de US \$ 1 '360,800. La liberación de los costos energéticos traerá un impacto fuerte en los costos operativos.

# **ANEXO N<sup>º</sup>1**

# **ITEM 1: INSTRUMENTACIÓN DE LA RED ELÉCTRICA DE FUNDICIÓN Y REFINERÍAS PARA MEDICIÓN Y CONTROL DE ENERGÍA.**

# REQUISICION : H-18558 Monto Estimado: \$ 112,000 FOB

### **l. ALCANCE.**

Este expediente tiene por finalidad establecer los lineanúentos, bases y características técnicas, para el estudio, suministro de equipos, instalación y puesta en servicio de un sistema de Supervisión y Control de Energía y demás parámetros eléctricos, de la red de distribución de potencia de las instalaciones de Fundición y Refinerías - La Oroya, con el objeto de contar con datos más confiables y en tiempo real para optimizar y controlar nuestros consumos internos, etc.

Actualmente, contamos con tres pequeñas redes de control y adquisición de datos (SCADA) para el fin indicado, pero que cubre solo a un 20% del total de puntos que es necesario monitorearse, por lo tanto, el sistema requerido debe ser compatible y complementario a éste.

De considerar el postor, necesario hacer una visita a nuestras instalaciones de la Oroya antes de plantear su propuesta para realizar alguna aclaración o toma de datos adicional, C.M.P. S.A. brindará las facilidades pertinentes.

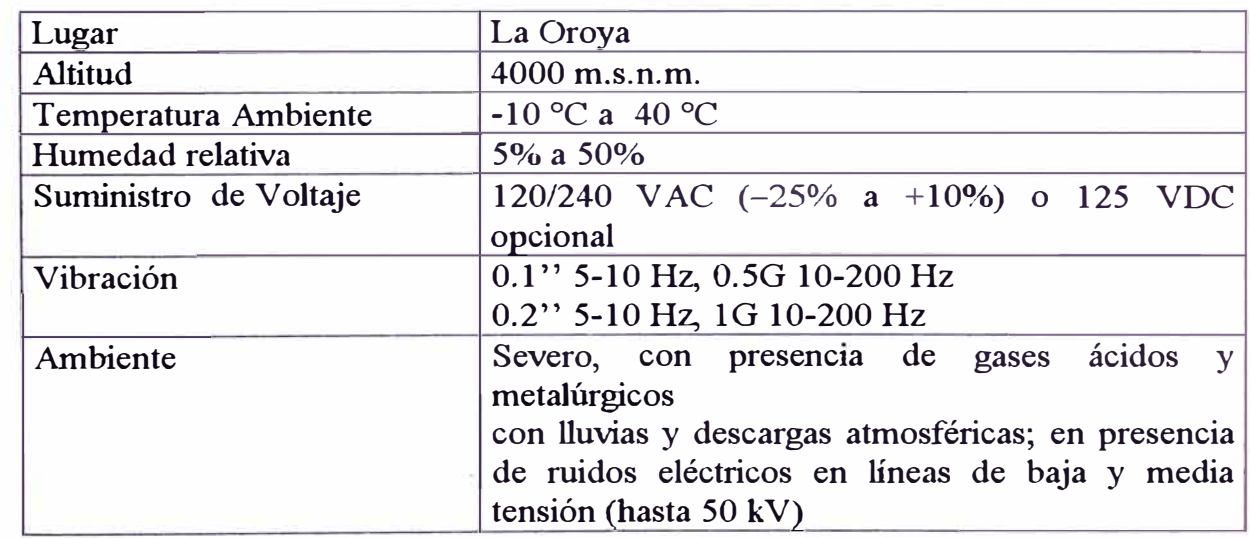

### **2. LUGAR Y CONDICIONES AMBIENTALES DE OPERACIÓN.**

# **3. LA RED ELÉCTRICA DE POTENCIA Y SU ACTUAL SISTEMA DE MONITOREO.**

En la Figura 1-A se indica la configuración actual del Sistema de Control y Adquisición de Datos (SCADA), los puntos (o nodos) monitoreados y la configuración básica de las tres redes industriales.

En la Figura 1-B se aprecia la distancia geográfica de las tres pequeñas sub redes que operan aisladamente, las distancias entre ellas están en el orden de 800 y 3000 m.

En la Figura 1-C se muestra el detalle de los puntos actuales de monitoreo.

Los equipos y componentes que constituyen una sub red son:

# **3.1 Módulos de Adquisición de Datos de Parámetros Eléctricos (PWT):**

En cada uno de los nodos se encuentra instalado un transductor de las señales eléctricas analógicas a una señal digital para uso de la red del las siguientes características:

Marca: GE Fanuc Automation

Denominación: GENIUS Power Track Block

Señales de Entrada: Voltaje: 0-120 VAC

Corriente: 0-5 A AC

- Señales de Salida : Digitales a la red: Tensiones por fase, corrientes de línea, potencia activa por fase, potencia reactiva por fase, factor de potencia, energía en k Wh y adicionalmente frecuencia, porcentaje de armónicos y forma de onda mediante datagramas de 128 muestras por ciclo.
- **3.2 Módulos de Adquisición de Datos de Variables Análogas (Blocs 4l / 20):**  En cada uno de los nodos se encuentra instalado un transductor de las señales eléctricas analógicas a una señal digital para uso de la red ( utilizados para

medición de circuitos en DC) de las siguientes características: Marca: GE Fanuc Automation'

Denominación: GENIUS I / O Analog Blocs

Señales de Entrada:  $4 - 20$  mA,  $\pm 5$  V,  $\pm 10$  V

Señales de Salida:  $4 - 20$  mA,  $\pm 5$  V,  $\pm 10$  V

Señales de Salida digitales a la red: Configurables en Unidades de Ingeniería

# **3.3 Red Industrial de Comunicación entre nodos (GENIUS):**

Denominación: GENIUS Bus VO System, comunicación mediante tres hilos Tipo de bus: Simple par de cables mas shield. Tipo de comunicación: Serial Velocidad de comunicación: 153.6 Kb Máxima longitud del bus: 2000 pies para 153.6 Kbaud. Nútnero máximo de dispositivos por bus: 32 para 153.6 Kbaud

# **3.4 Módulo de Administración de la Red (GBC):**

Denominación: GENIUS Bus Controler para PLC Series 90-70 GE Fanuc

Número máximo de Dispositivos por bus: 30 Es usado para interfaces entre la Red GENIUS I/O serial bus y el PLC 90-70.

## **3.5 Controlador Lógico Programable (PLC):**

Marca: GE Fanuc Series 90-70 Modelo: CPU 731 Velocidad: 12 Mhz Máximos puntos Entrada: 512 Máximos puntos Salida: 512 Memoria para el usuario: 32 K Bytes Memoria de expansión: No disponible Punto flotante matemático: No disponible Rack: 5 slots Módulos Adicionales: Módulo Coprocesador de Comunicaciones con protocolo de comunicación SNP y GENIUS Bus Controler (GBC).

## **3.6 Interface a microcomputadora (PCIM).**

Denominación: Módulo de Interface GENIUS I/0 con PC Compatible. **(PCIM)** 

La tarjeta electrónica PCIM es un punto de entrada de la red GENIUS a la familia de microcomputadoras PC/XT/AT, utiliza una rutina de diagnóstico de la red y presenta inmunidad al ruido. Se instala en la tarjeta madre de una PC y el software adicional permite desarrollar funciones o rutinas en lenguaje C o Basic. Además presenta flexibilidad al aplicar ot<sup>r</sup>os Software's de desanollo para Supervisión y Control de Procesos.

### **3. 7 Microcomputadoras de Supervisión.**

A la fecha se cuenta con tres microcomputadoras industriales Intecolor, con CPU 486DX 33 Mhz, 16 Mb de RAM, disco duro de 250 Mb y monitor 0.31 de 20" se utilizan para la supervisión de la red.

### **3.8 Software de Supervisión y Control de Procesos aplicados al SCADA**

A la fecha no se cuenta con un software adecuado, se encuentra en calidad de prueba los siguientes:

CIMPLICITY I/U para UNIX CIMPLICITY Intouch para Windows. CONTROL VIEW para D.O.S.

# **4. SISTEMA BÁSICO REQUERIDO POR C.M.P. S.A.**

La configuración básica del sistema requerido se ilustra en la Figura 2 - A, el objetivo es complementar la implementación del monitoreo a los puntos faltantes en cada una de las tres sub redes y al mismo tiempo integrarlas a una sola red de comunicación. Los puntos de monitoreo requeridos pueden apreciarse en la Figura 2 - B, que en resumen viene a ser:

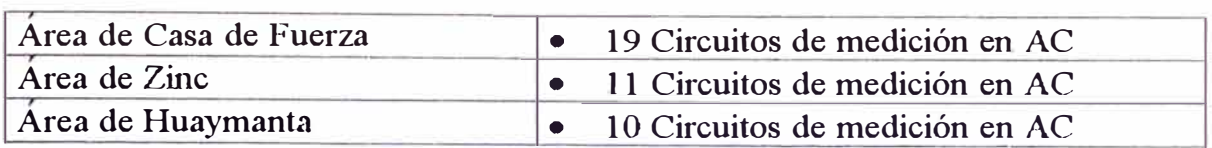

Las computadoras actuales "Intecolor" serán utilizadas para fines de respaldo del sistema propuesto y serán integradas a la Red Administrativa a cargo de C.M.P. S.A.

# 5. RUBROS A SER COTIZADOS EN LA OFERTA

La propuesta debe ser presentada disgregada en los tres rubros siguientes y cotizadas como items aparte:

- Equipos y componentes del Sistema.
- Elaboración del proyecto definitivo.
- Instalación, pruebas y puesta en servicio del Sistema.

## 5.1 EQUIPOS Y COMPONENTES DEL SISTEMA

El postor deberá ofertar todos los equipos, componentes y accesorios así como en hardware y software requeridos de acuerdo a la configuración básica propuesta en el acápite 4. y cuyo listado con sus especificaciones técnicas genéricas se da a continuación.

IMPORTANTE: Toda mejora o cambio que supere a la propuesta básica de C.M.P. S.A. por aplicación de nuevas tecnologías, compatibilidad, sistema comunicación, criterios de estandarización, etc. será debidamente tomada en cuenta en la evaluación de las ofertas.

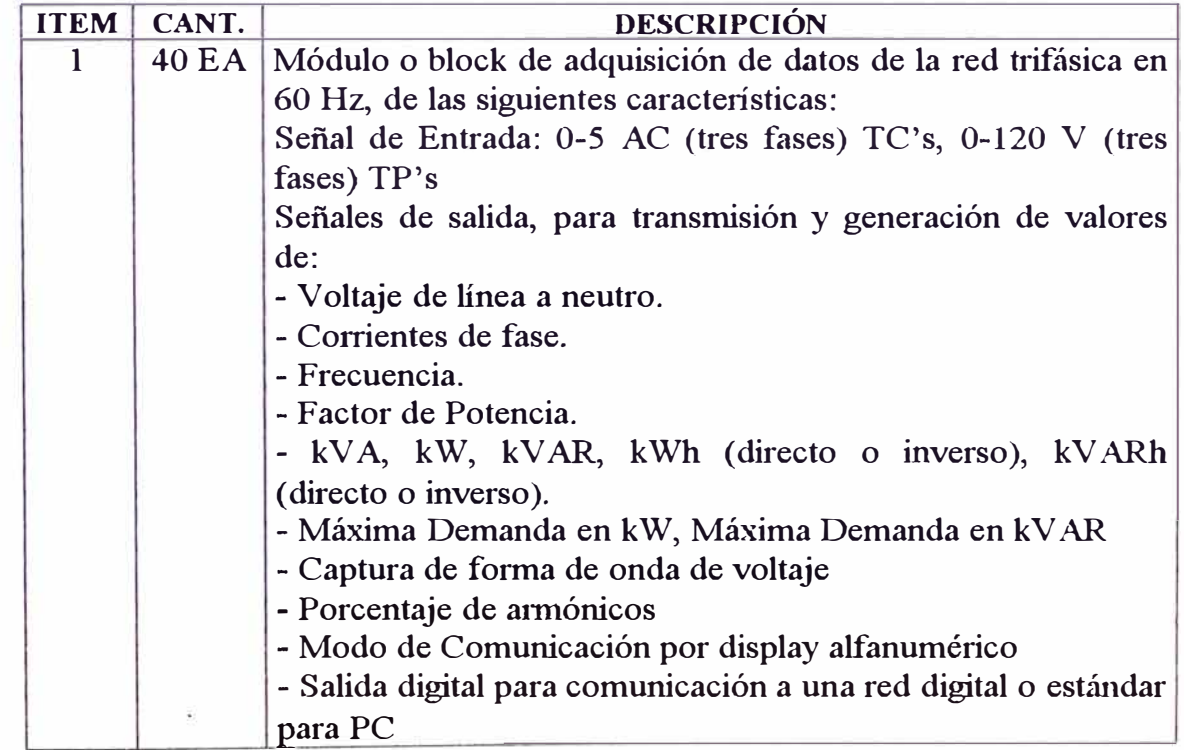

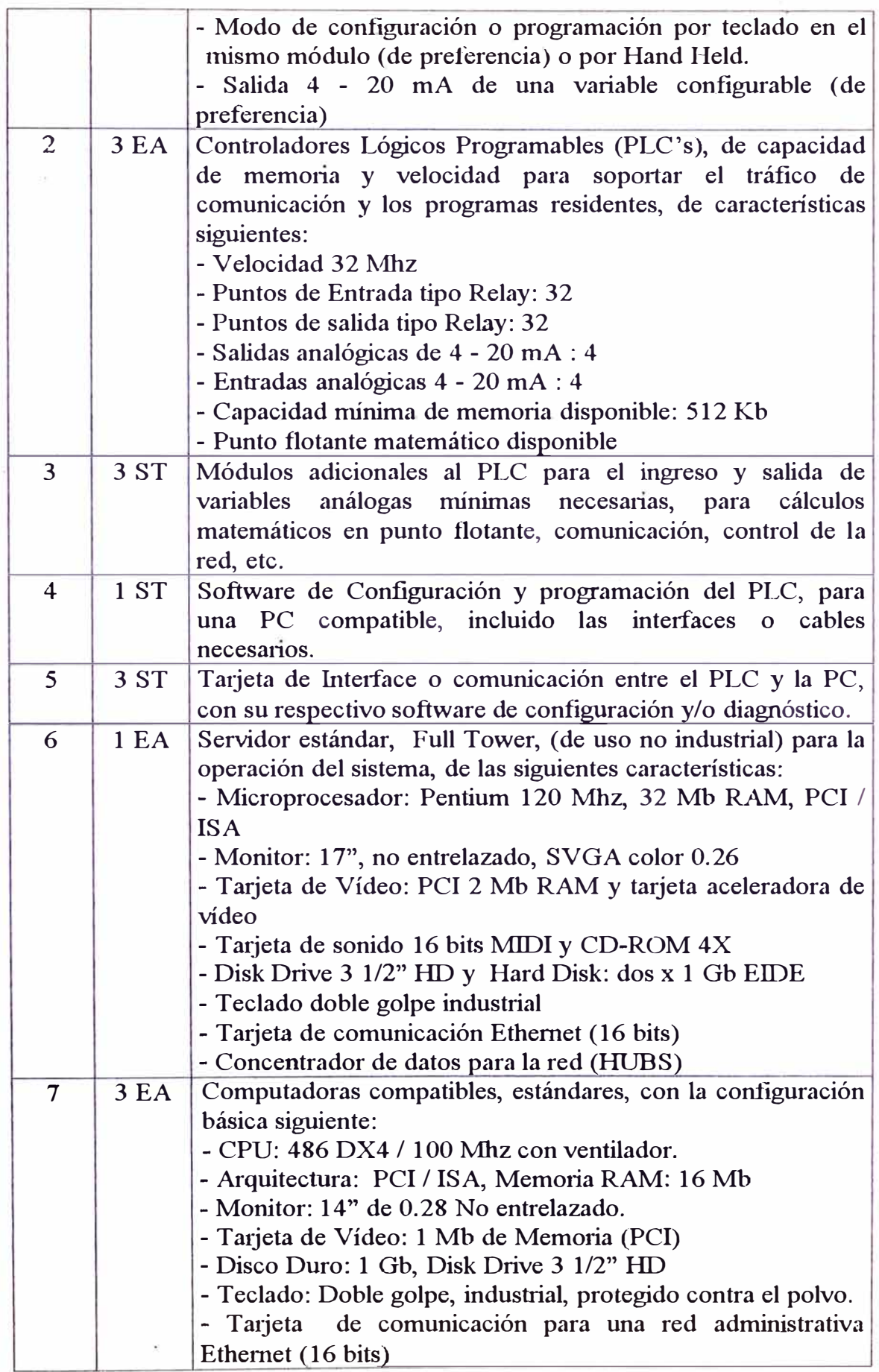
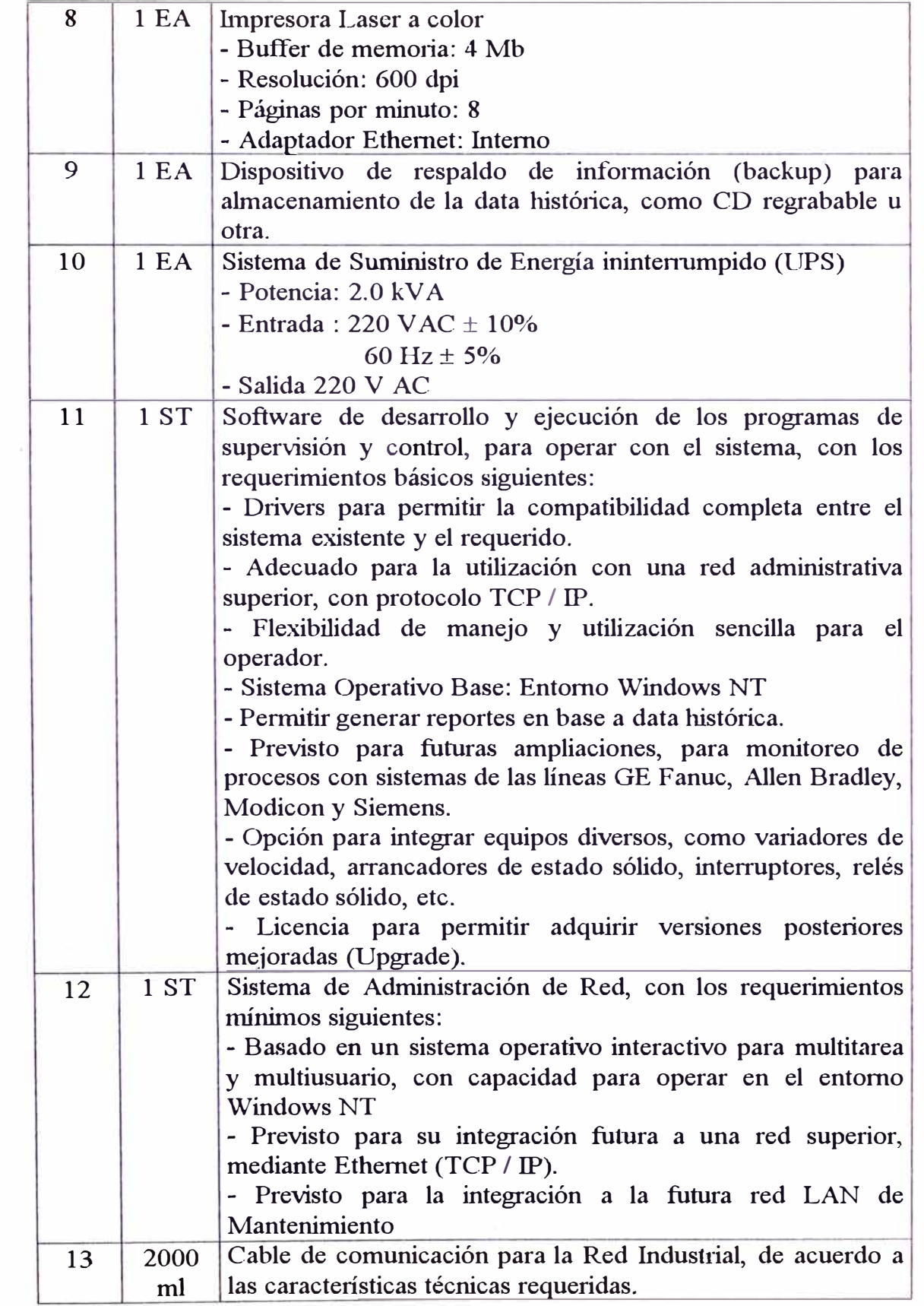

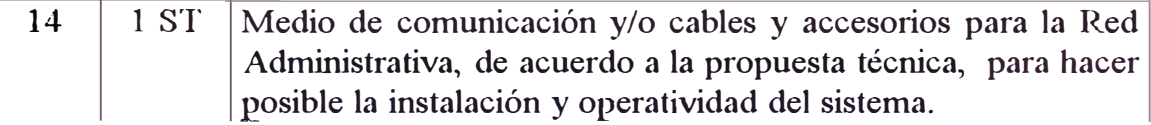

#### 5.2 ELABORACIÓN DEL PROYECTO DEFINITIVO

El postor deberá ofertar en 1ubro aparte, la elaboración del proyecto definitivo, incluyendo las especificaciones técnicas de los equipos y componentes requeridos.

## 5.3 INSTALACIÓN, PRUEBAS Y PUESTA EN SERVICIO DEL SISTEMA

El postor deberá ofertar y cotizar como un rubro aparte la instalación de los equipos, componentes y accesorios, así como, la configuración, programación, pruebas y puesta en servicio del sistema, excepto los siguiente, que será ejecutado íntegramente por y a costo de C.M.P. S.A.

- Instalación de PT's y CT's
- Tendido de tuberias y cables entre los PT's, CT's y los módulos de adquisición de datos.
- Montaje de los módulos de adquisición de datos y el suministro de energía a estos.
- Tendido de tuberias y cables de comunicación entre los módulos de adquisición de datos, los PLC's y PC's. (Red Industrial).
- Tendido de tuberias, posteria y cables de comunicación entre las tres redes o PC's, de ser necesario según sea el caso. ( Red Administrativa).

# 6. NORMAS DE FABRICACIÓN Y PRUEBAS - PROTOCOLOS DE **COMUNICACIÓN**

La oferta debe indicar las normas bajo las cuales se fabrican, prueban o instalan los equipos propuestos.

## 7. INFORMACIÓN TÉCNICA

Toda información técnica suministrada deberá estar en idioma español o inglés. Preferentemente deben ser originales.

#### a) CON LA OFERTA

Las especificaciones técnicas indicadas en la propuesta deberán ser respaldadas y convalidadas con la información técnica que el postor debe adjuntar a la oferta, la que debe consistir en catálogos, manuales, diagramas, planos de fábrica o del proveedor, etc.

#### b) CON EL EOUIPO

En caso de adjudicarse la buena pro, el proveedor deberá suminist<sup>r</sup> ar:

- 4 juegos completos de manuales de instrucción, operacion, mantenimiento, lista de partes de todos los componentes del sistema.
- 4 juegos de planos y diag<sup>r</sup> amas esquemáticos y de conexiones.

#### **8. DESPACHO Y TRANSPORTE**

El proveedor es responsable del empacado apropiado de los equipos y componentes para el transporte.

### **9. SERVICIO TÉCNICO Y REPUESTOS**

El proveedor debe garantizar el suministro de repuestos indispensables por un mínimo de 5 años a partir de la puesta en servicio del sistema.

El proveedor debe suministrar el apoyo técnico cada vez que C.M.P. S.A. lo reqwera.

El postor debe cotizar un conjunto básico de repuestos que sirvan para garantizar la continuidad operativa del sistema por un periodo mínimo de cinco años, que podrán ser adquiridos posteriormente al proceso de licitación a criterio de C.M.P. S.A.

### **10. GARANTÍA DEL EQUIPO**

El participante debe adjuntar en su propuesta el tiempo de garantía ofertado.

#### **11. CAPACITACION**

El postor debe<sup>r</sup> á indicar en su propuesta el temario y el número de horas de capacitación al personal de CMP S.A., el que será evaluado de acuerdo a los factores de evaluación. Deberá indicar el programa de capacitación en concordancia con el numeral 25 del Capítulo I de las Bases.

## **PUNTOS DE MONITOREO DEL ACTUAL SISTEMA**

# **DE CONTROL Y ADQUISICION DE DATOS DE FUNDICION Y REFINERIAS**

## **A.2 Area de Casa de Fuerza**

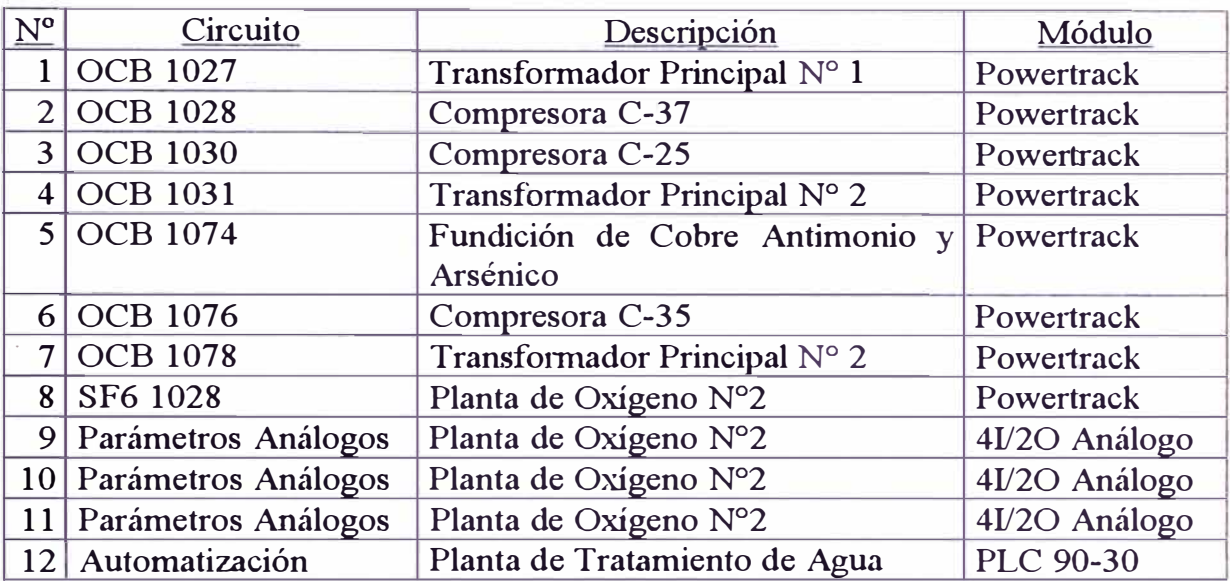

# **A.3 Area de Refinería de Zinc**

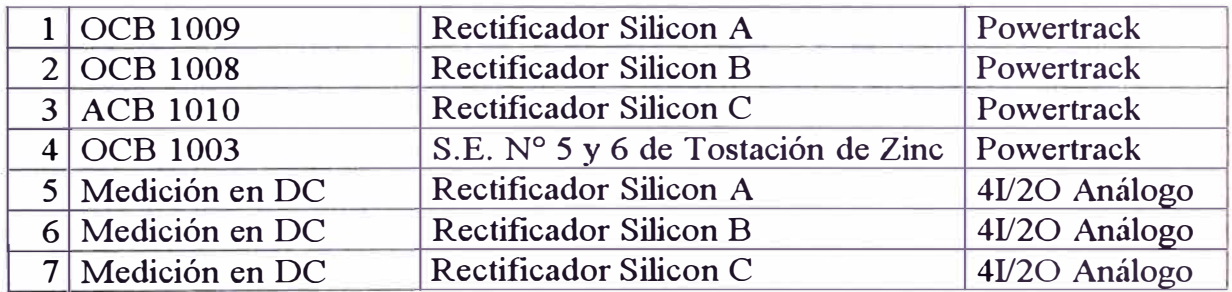

# **A.4 Area de Refinería Huaymanta**

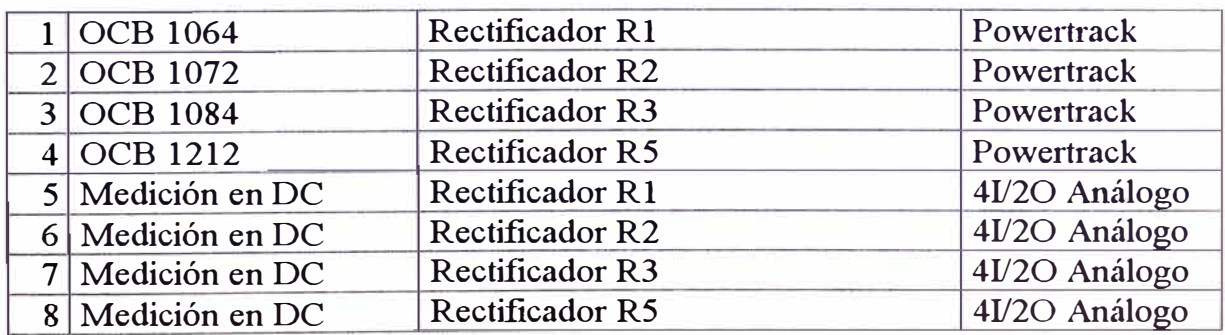

# PUNTOS DE MONITOREO A SER CONSIDERADOS EN EL SISTEMA **REQUERIDO**

# **'A) Para el Area de Casa de Fuerza**

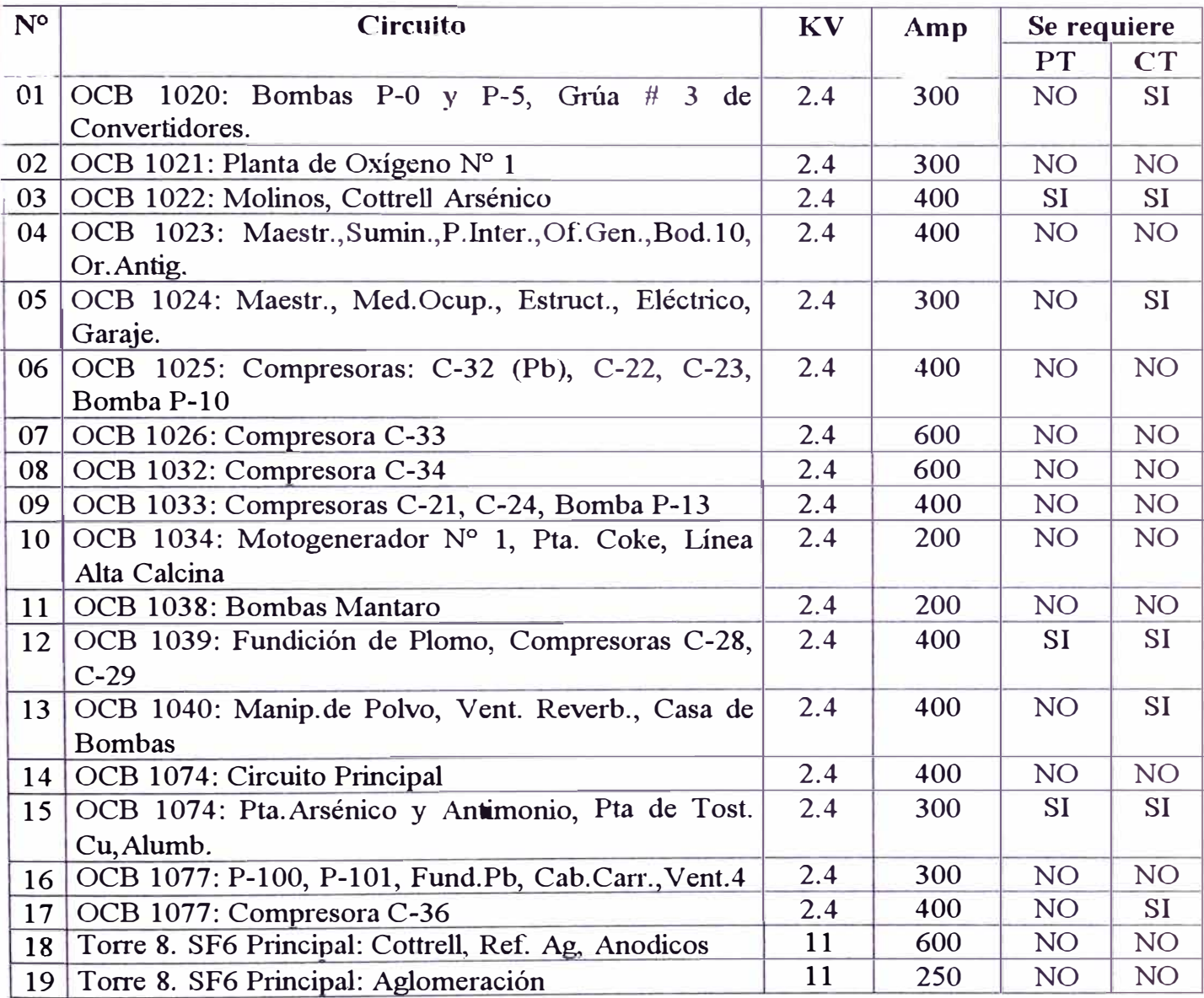

# **B) Area de Refinería de Zinc**

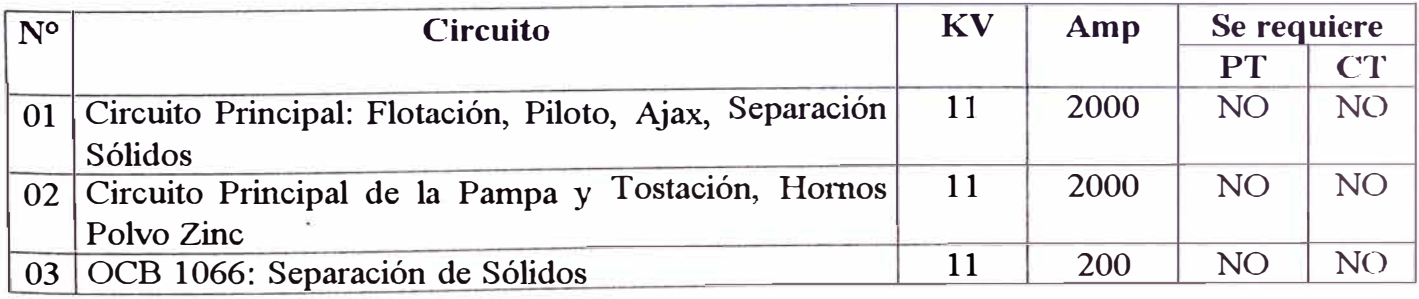

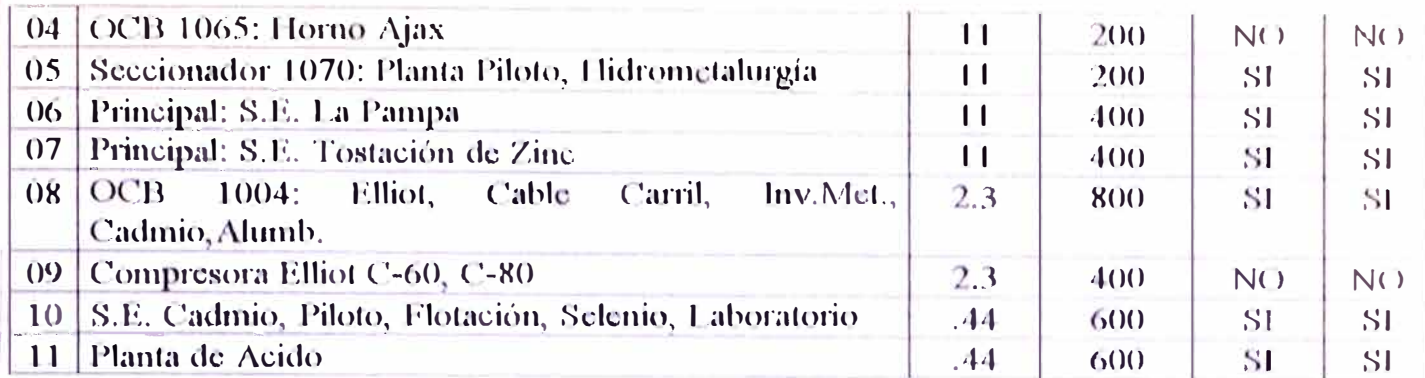

# C) Area de Refinería de Huaymanta

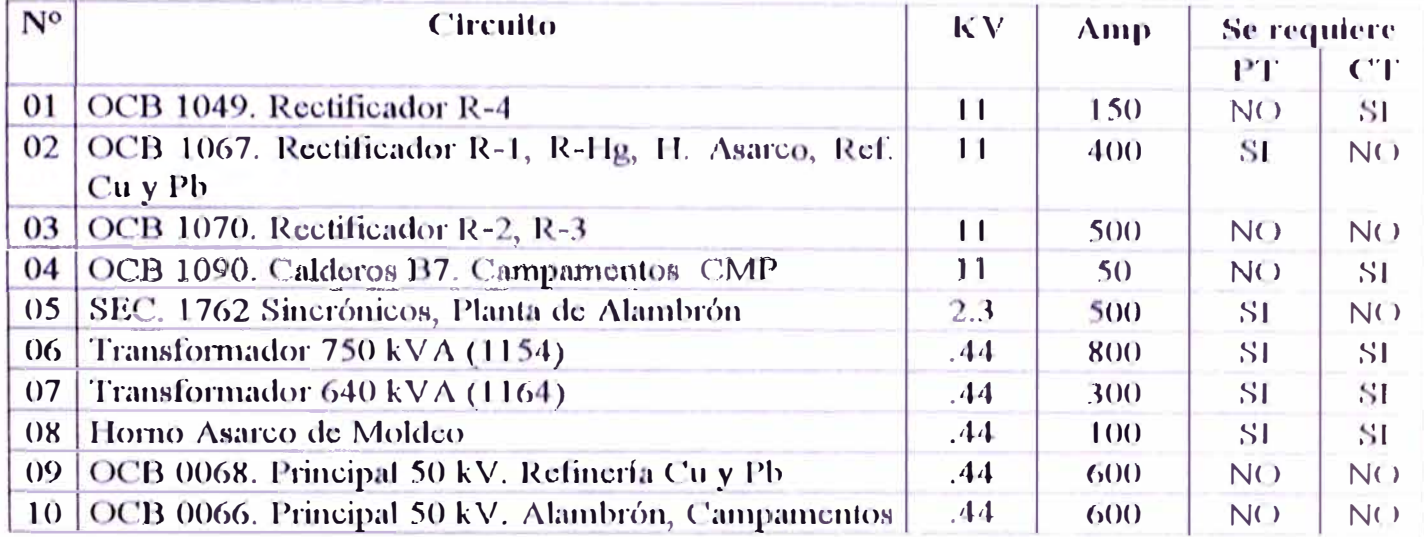

#### **ITEM 2: TRANSFORMADORES DE CORRIENTE Y POTENCIAL**

Requisición No: H-18559 Monto Aproximado: US \$35,000.00 más IGV

#### **ESPECIFICACIONES TECNICAS**

#### **l. ALCANCE**

Este Expediente Técnico establece los lineamientos **y** caracteristicas técnicas básicas para la adquisición de un conjunto de tran�f ormadores de co1riente **y** potencial de medición y sus dispositivos de protección para implementar un sistema. de instrumentación para medición de energía **y** demás parámetros eléctricos de la red de distribución de las instalaciones de Fundición **y** Refinerias, es decir, mediante estos equipos se suministrarán las señales analógicas en 0 a 5 Amperios AC y 0 a 120 Voltios AC a los módulos de adquisición de datos de la red de monitoreo y control, planteados en el Item 1 de **la** presente licitación (Instrumentación de la Red Eléctrica de Fundición **y** Refinerias para Medición **y** Control de Energía)

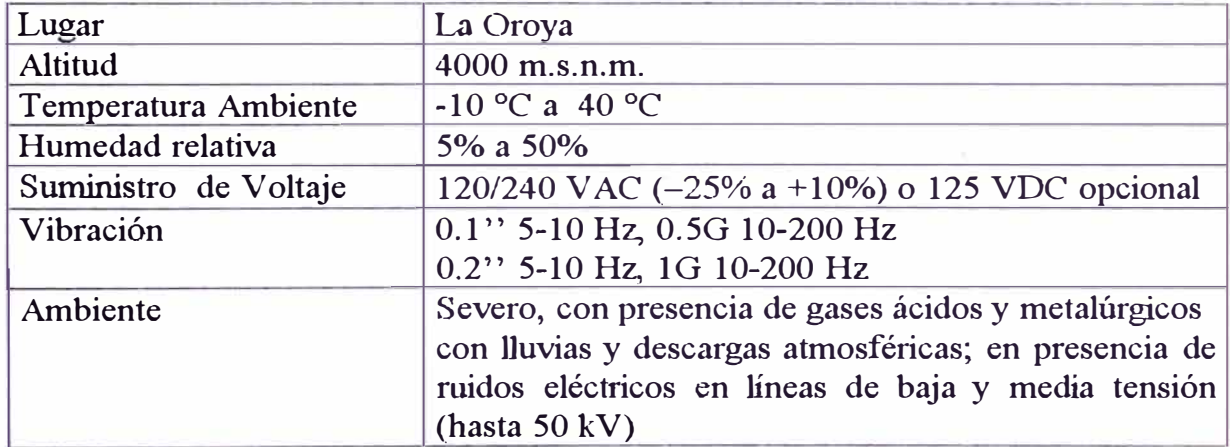

#### **2. LUGAR Y CONDICIONES AMBIENTALES DE OPERACION**

# **3. ESPECIFICACIONES DE LOS EQUIPOS REQUERIDOS**

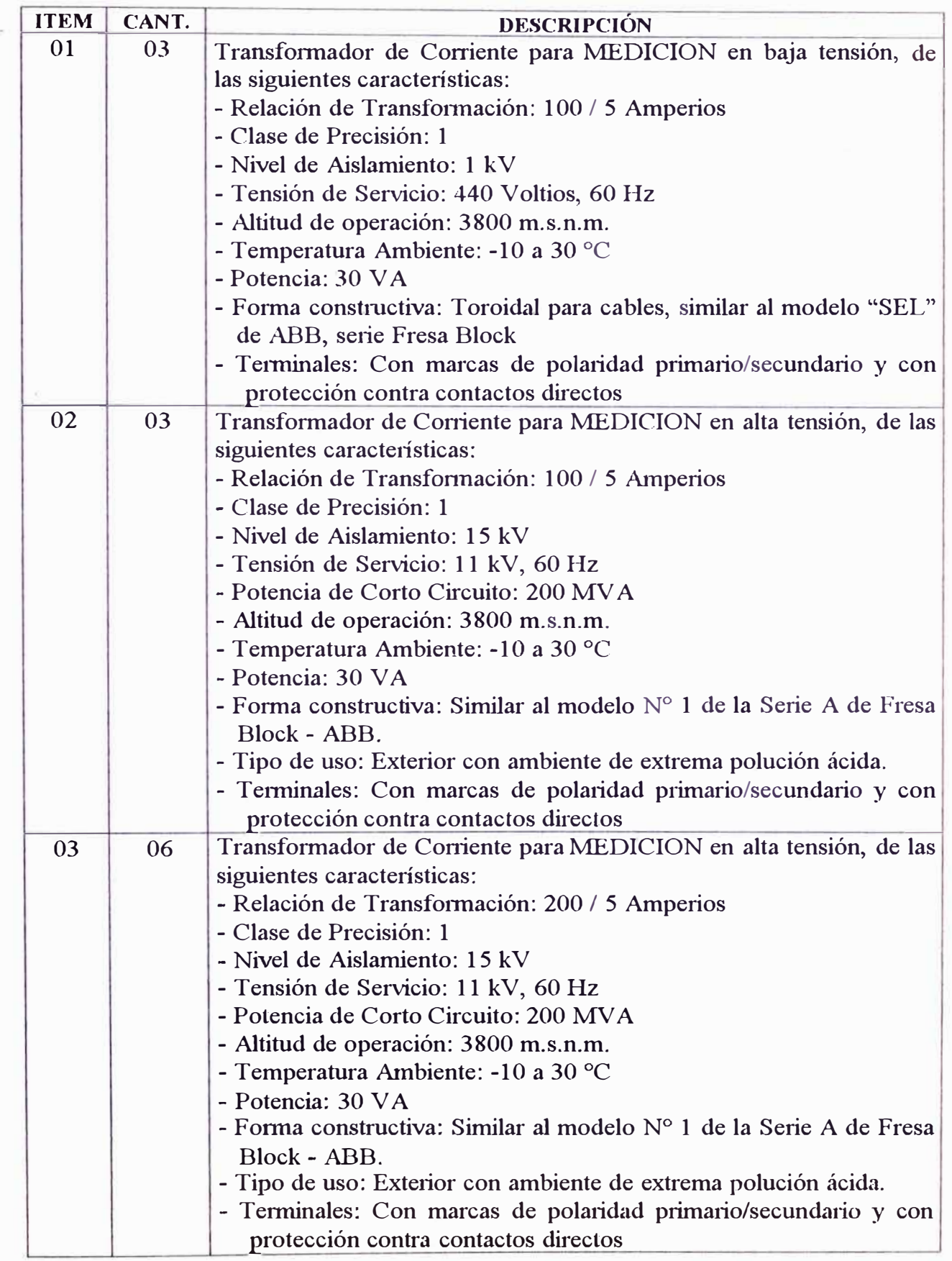

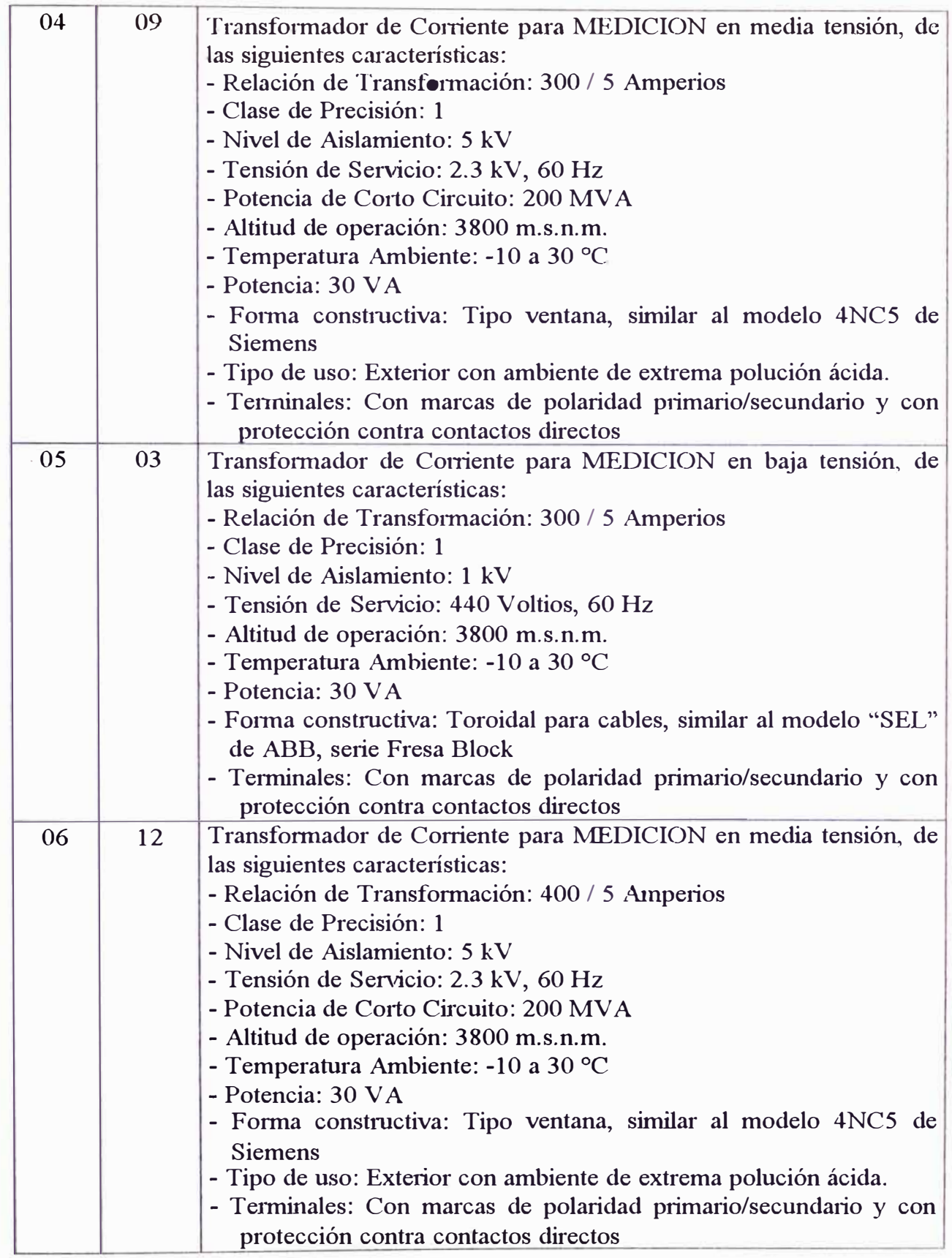

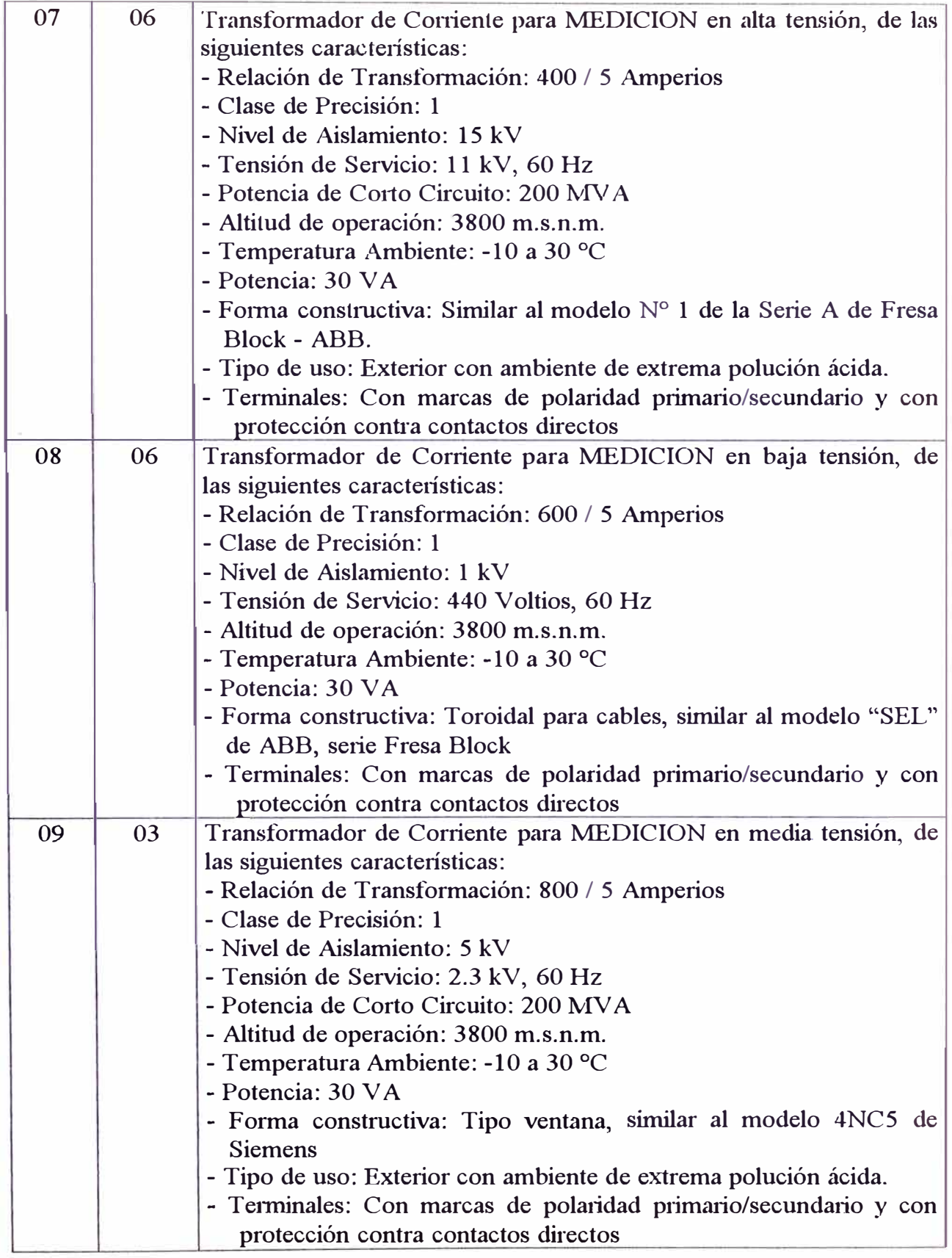

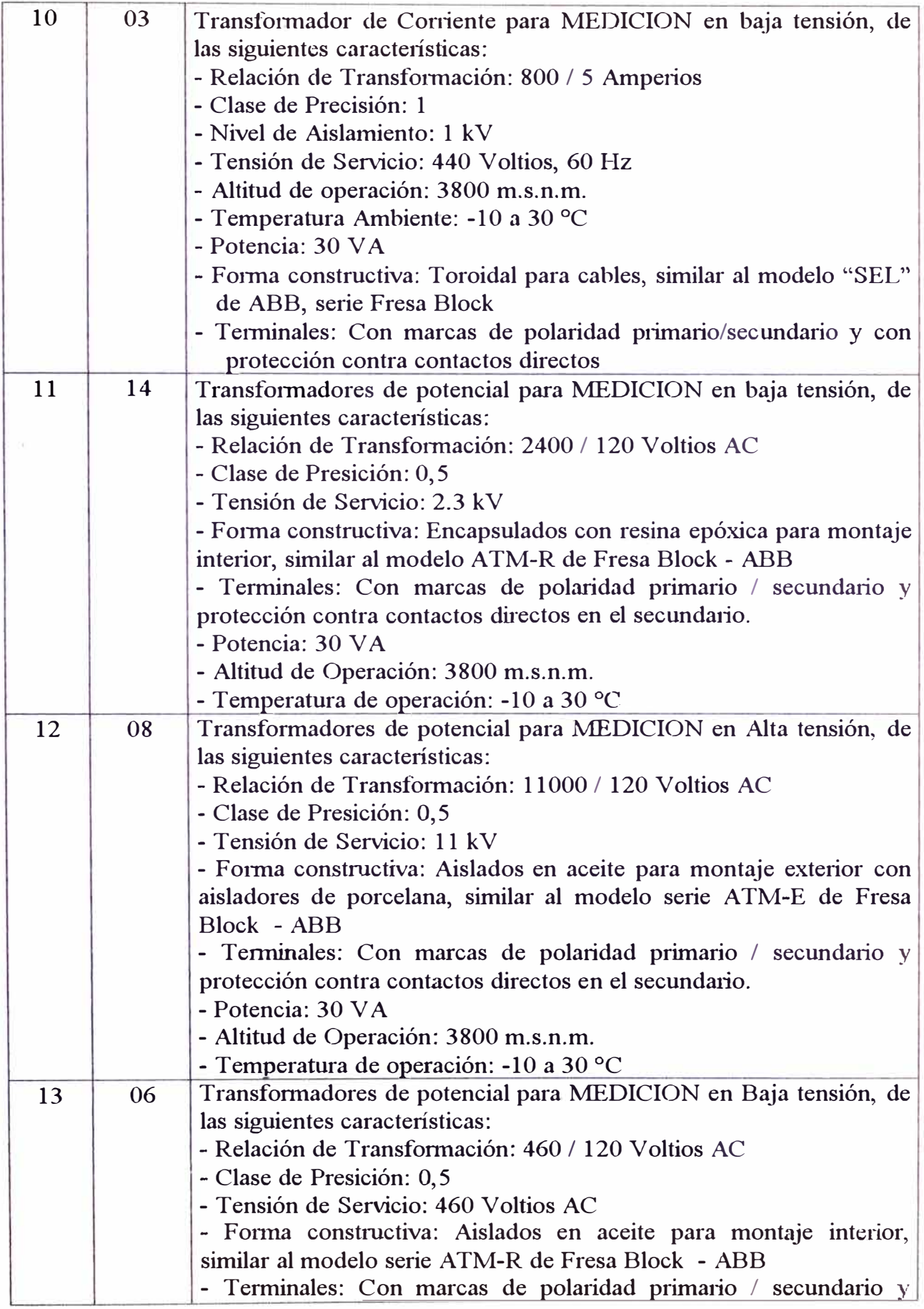

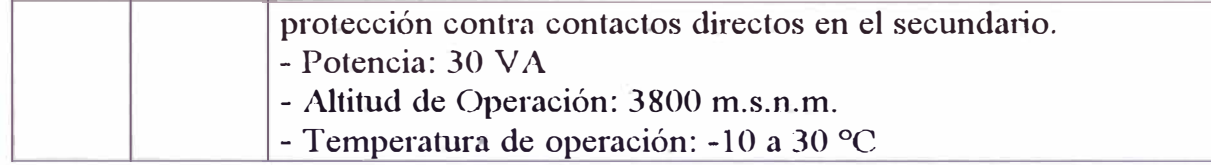

# **4. NORMAS DE FABRICACION Y PRUEBAS**

La oferta debe indicar las normas bajo las cuales se fabrican, prueban o instalan los equipos propuestos.

#### **5. INFORMACION TECNICA**

Las informaciones técnicas adjuntadas a la propuesta debe ser de preferencia originales.

# **6. SERVICIO TECNICO Y REPUESTOS**

El proveedor debe garantizar el suministro de repuestos indispensables por un mínimo de 5 afios a partir de la puesta en servicio.

#### **7. GARANTIA DEL EQUIPO**

El postor deberá indicar en su propuesta el tiempo de garantía del equipo.

#### FIGURA Nº 1

#### CONFIGURACION DE SISTEMA SCADA INTEGRADA A LA RED ADMINISTRATIVA

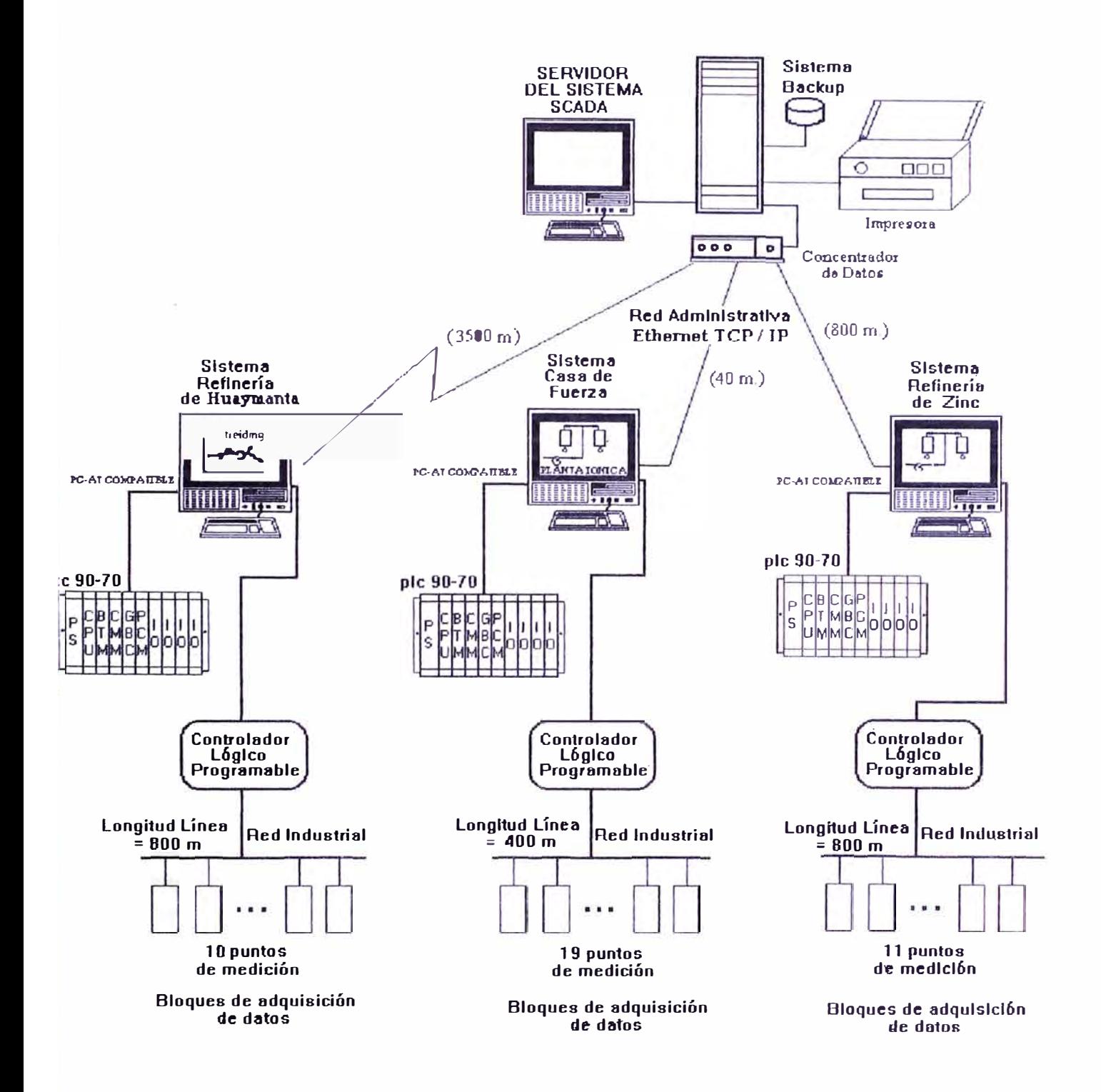

# **FIGlJRA Nº 2**

#### **Distancias entre las tres redes Scada aisladas**

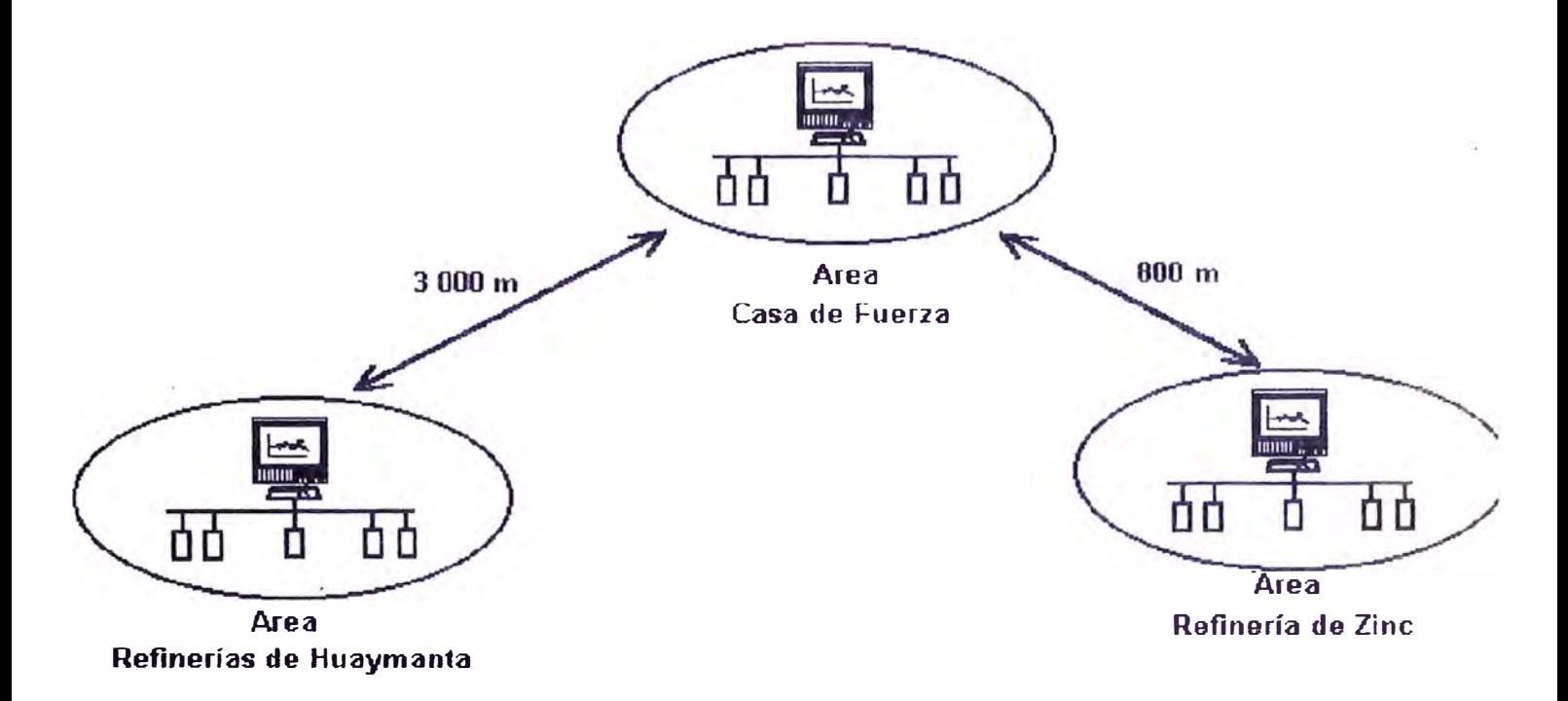

#### FIGURA Nº 3

#### RED ADMINISTRATIVA INTEGRADA A LOGISTICA Y RED DE GERENCIA

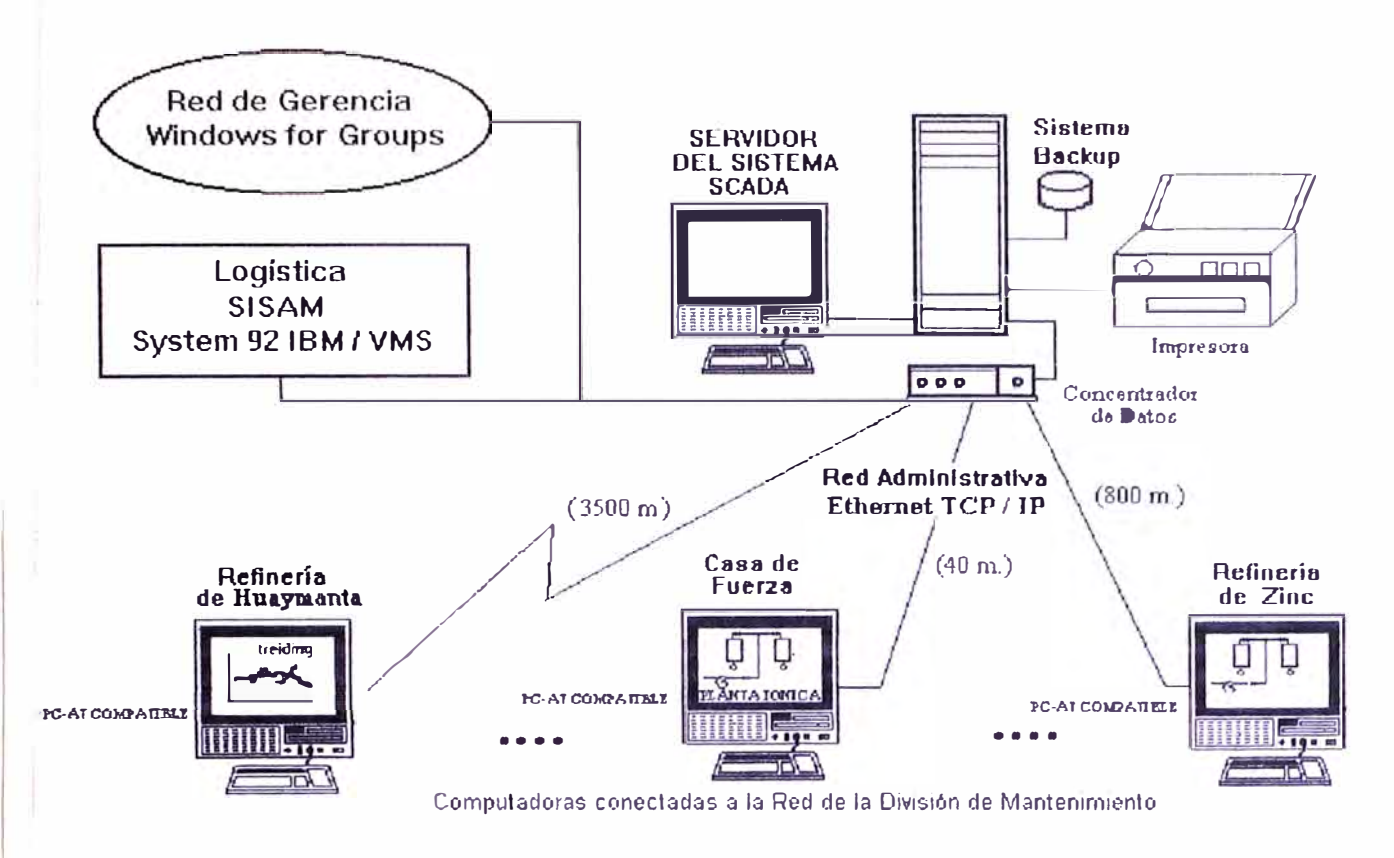

Ŷ.

À

# CONFIGURACION ACTUAL DEL SISTEMA DE CONTROL Y ADQUISICION DE DATOS DE FUNDICION Y REFINERIAS - LA OROYA

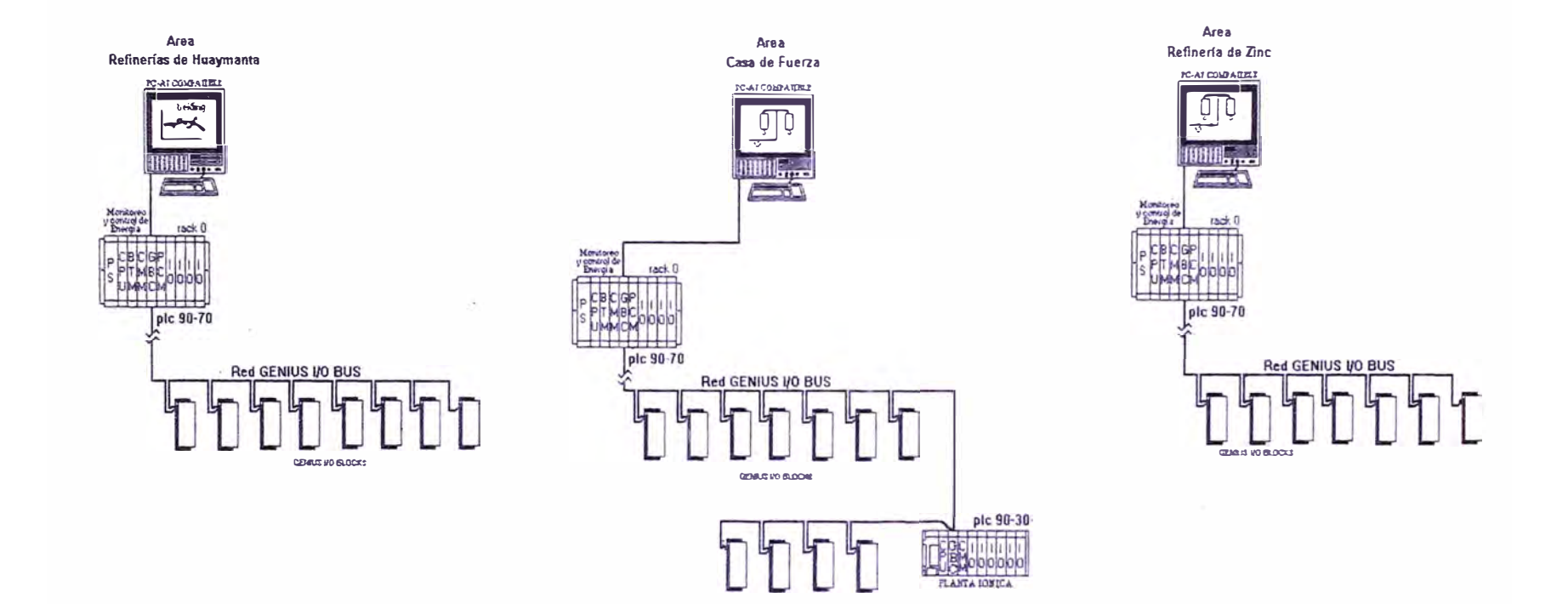

# RED INDUSTRIAL SCADA DE CASA DE FUERZA

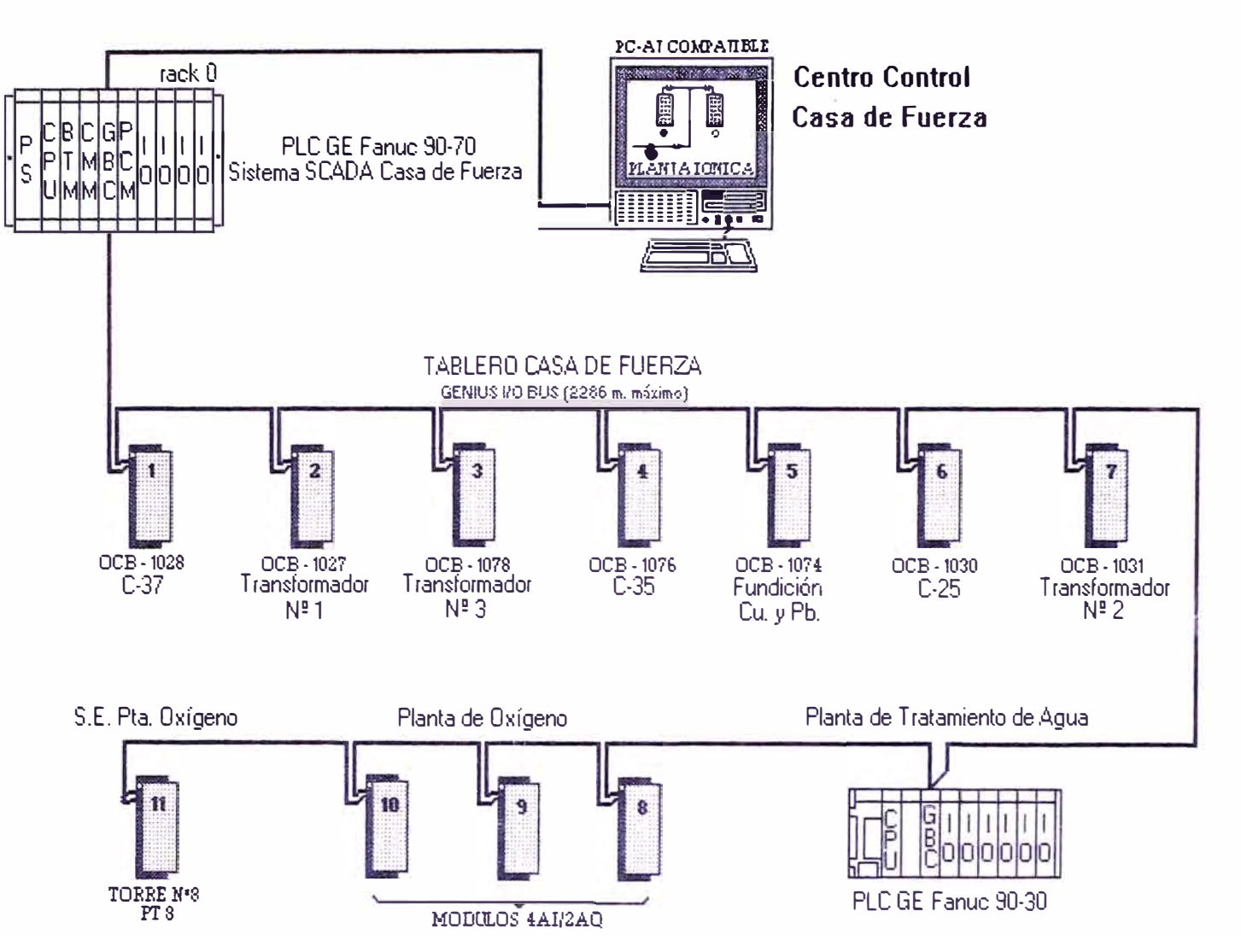

#### SISTEMA SCADA Y RED ADMINISTRATIVA EN F & R CENTROMIN PERU S.A.

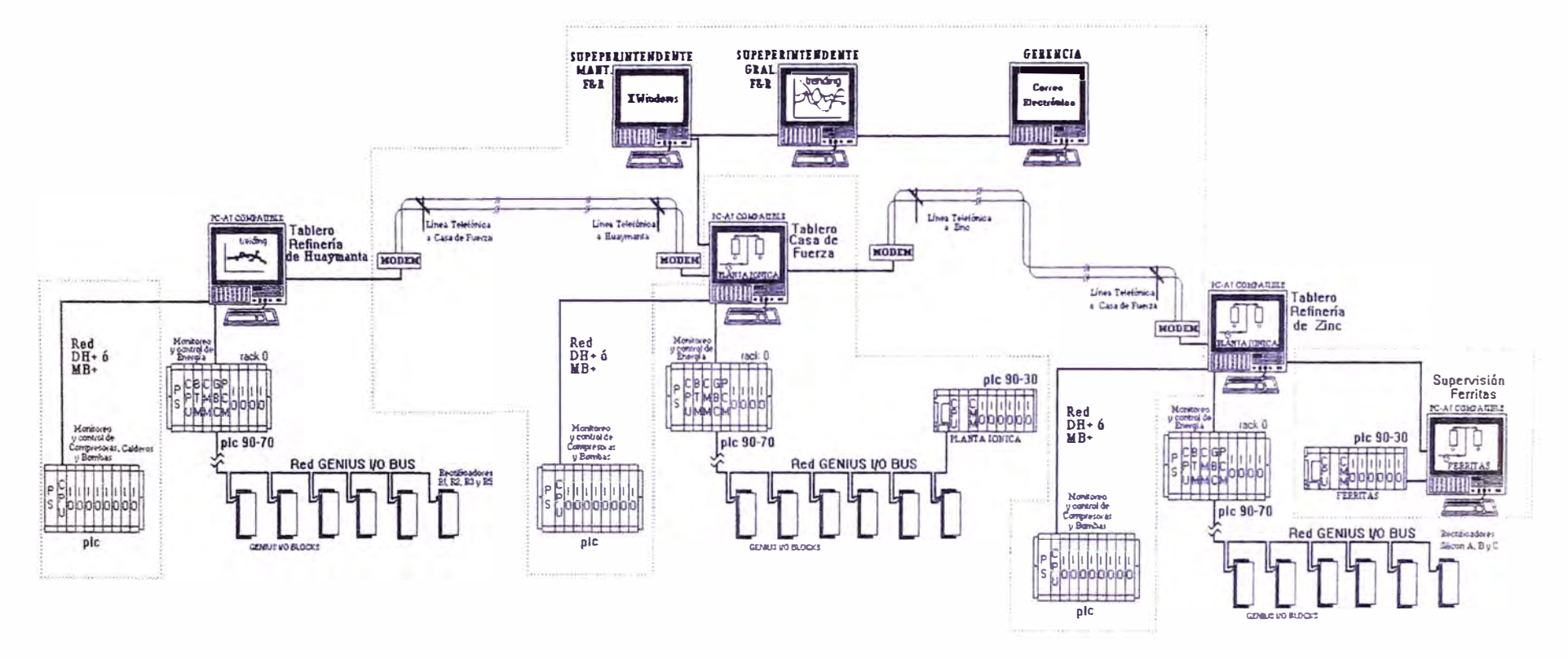

# **ANEXO02**

#### **RELACION DE SUB ESTACIONES**

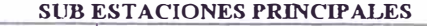

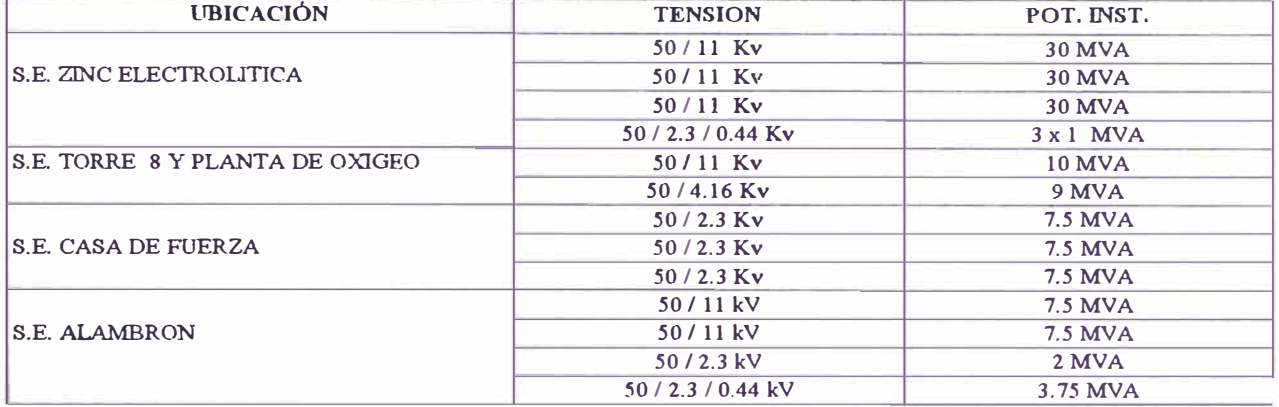

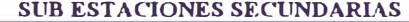

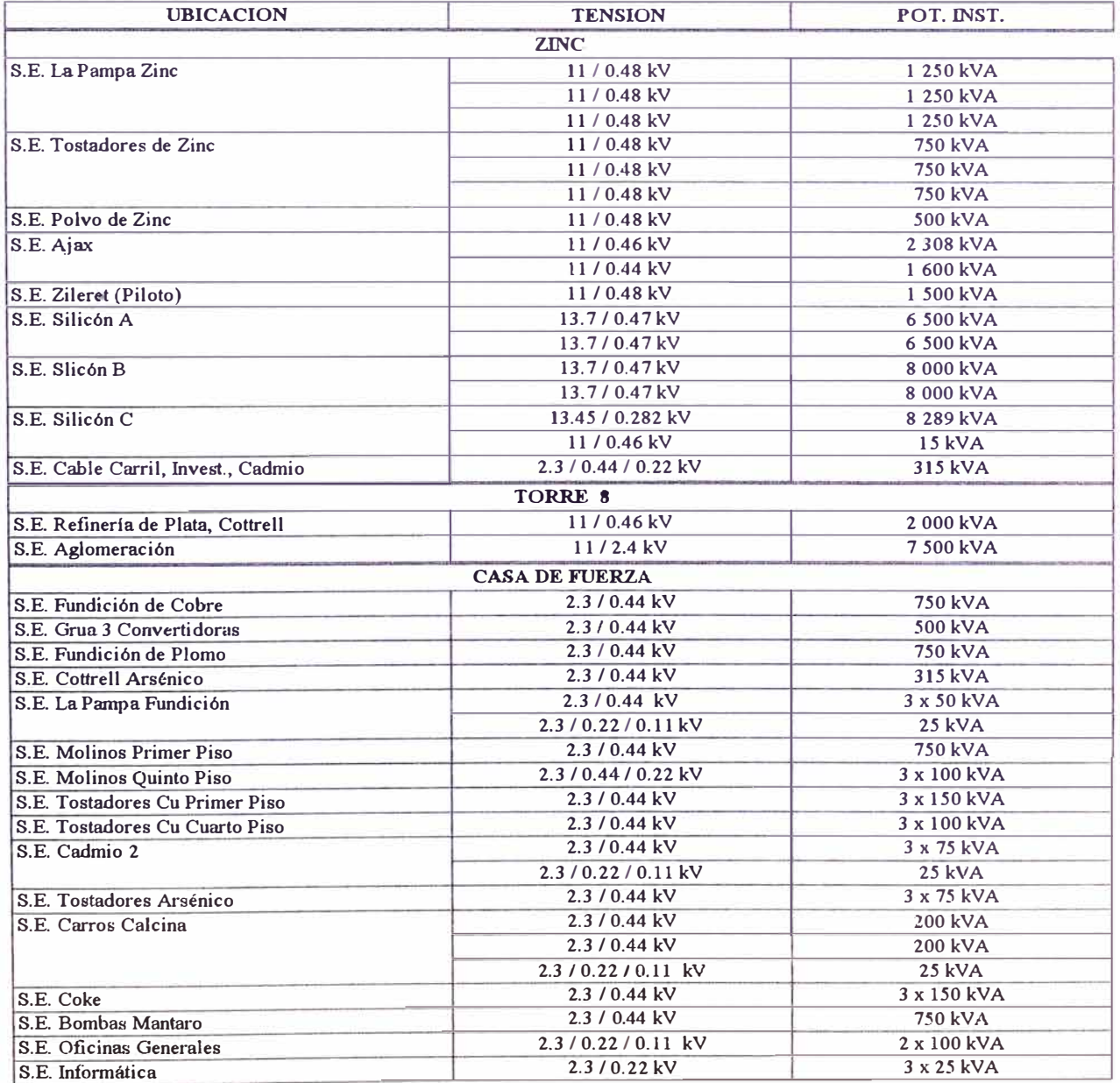

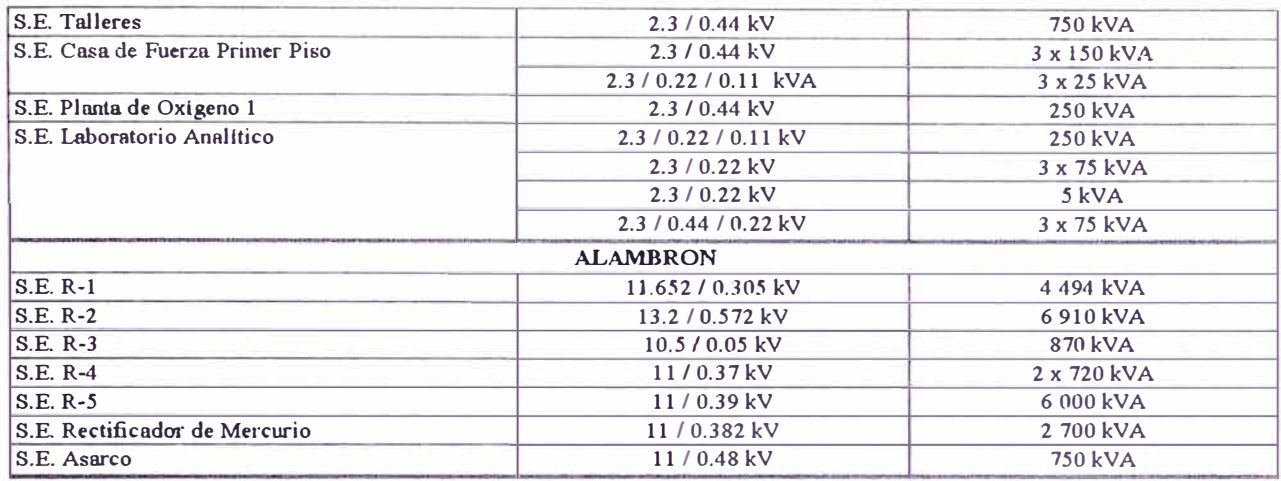

# **DEMANDA PROMEDIO POR PLANTAS O EQUIPOS DE F & R**

#### **SEGUN CONSUMOS PROMEDIOS MENSUALES 1 996**

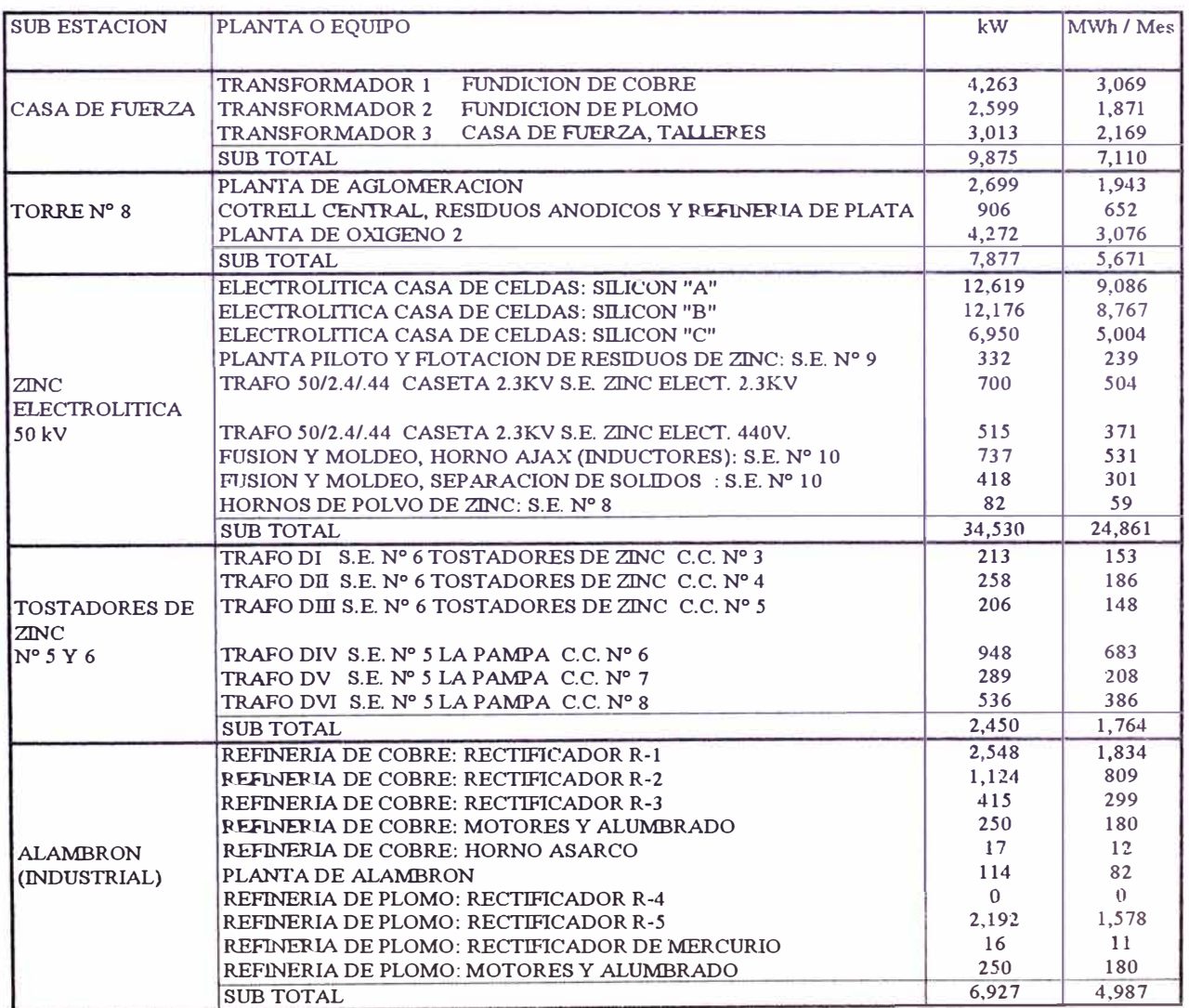

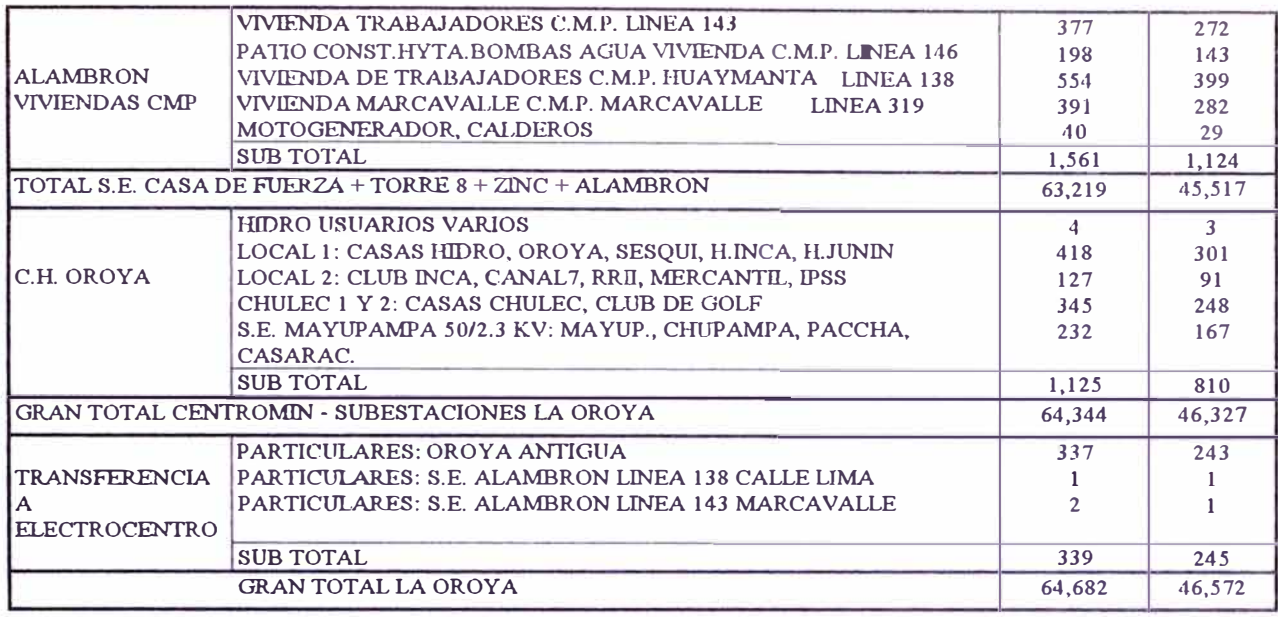

# **DEMANDA DE POTENCIA PROMEDIO POR PLANTAS O EQUIPOS DE F Y R**

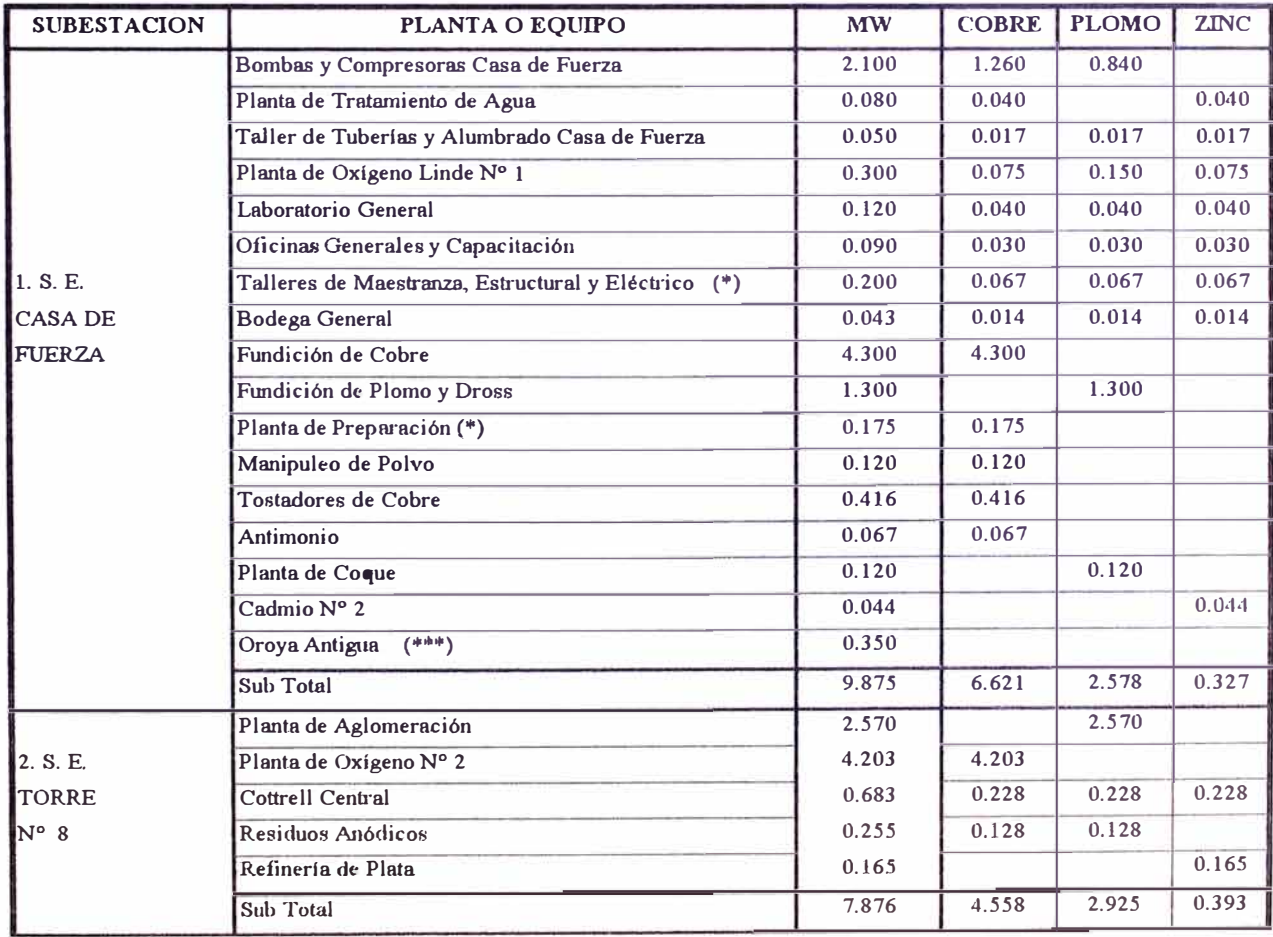

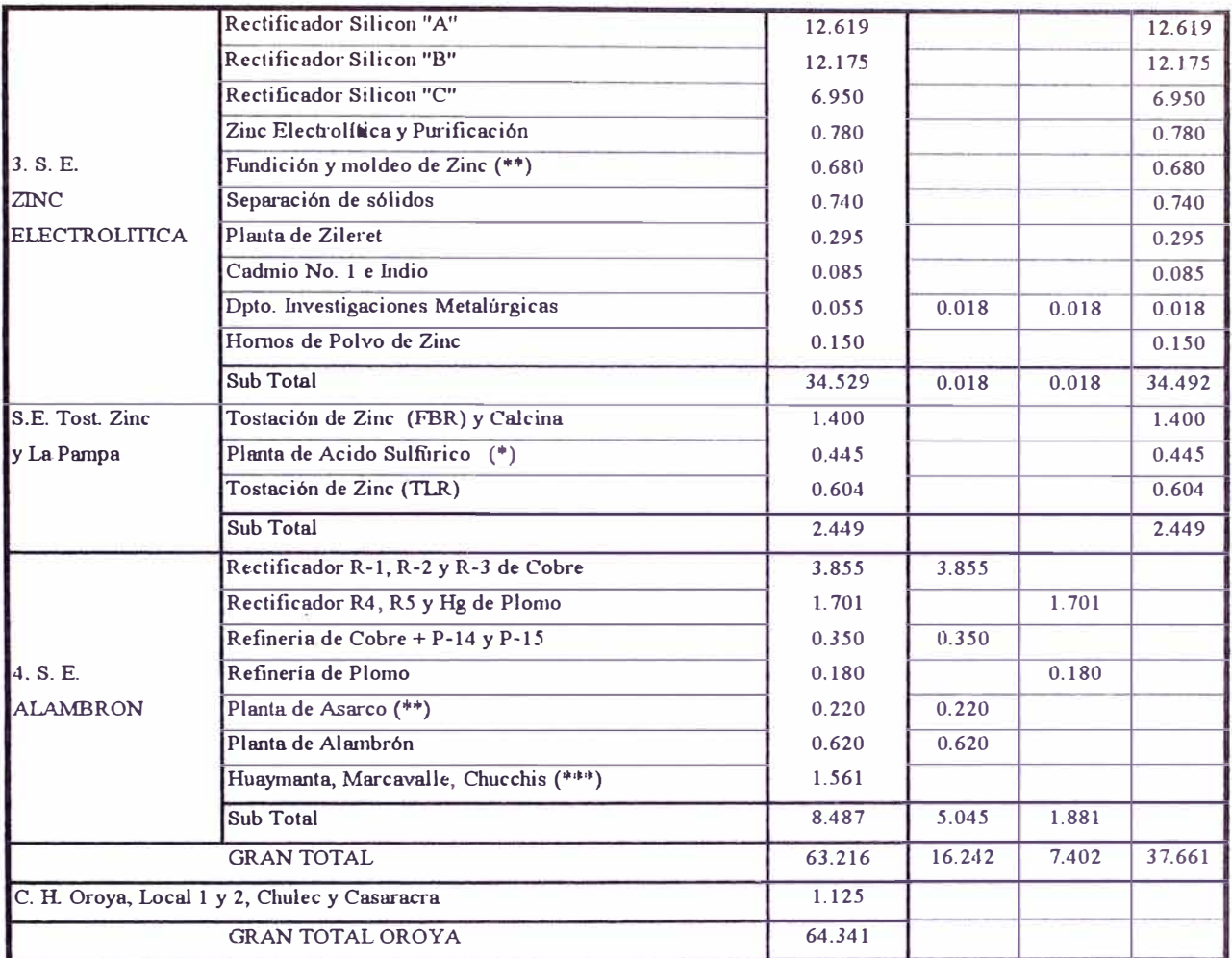

\* Corresponde a plantas de operación muy irregular, es decir, operan sólo una o dos guardias al ella o

no operan los 30 días del mes

\*\* Trabajando las dos guardias

\*\*\* Cargas domésticas de la Empresa, particulares y Electrocentro

#### **ANEXO03**

#### **A. Estimando el tiempo de sean del bus.**

Cuando se proyecta un sistema, el tiempo de sean puede ser estimado tal como se explica a continuación:

- 1 . Detenninar el tiempo requerido para el servicio de cada dispositivo, inclueyndo el Controlador de Bus y el Monitir Hand Held. Usar la tabla para determinar la contribución de cada dispositivo.
- 2. En la misma tabla, determinar la contribución del tiempo de sean para cada número de dispositivo no usado. Multiplicar este valor por el número de dispositivos no usados para encontrar la contribución total de los dispositivos no usados.
- 3. En la misma tabla se encuentra el tiempo necesario para un mensaje en el sistema. Este es un datagrama de prioridad normal tal como un reporte de falla u otro mensaje el cual será enviado automáticamente. Máximo un mensaje ppuecle ser enviado en cada sean del bus.

# **B. Contribución de tiempo de sean para dispositivos en un Bus sin Controlador de Redundancia.**

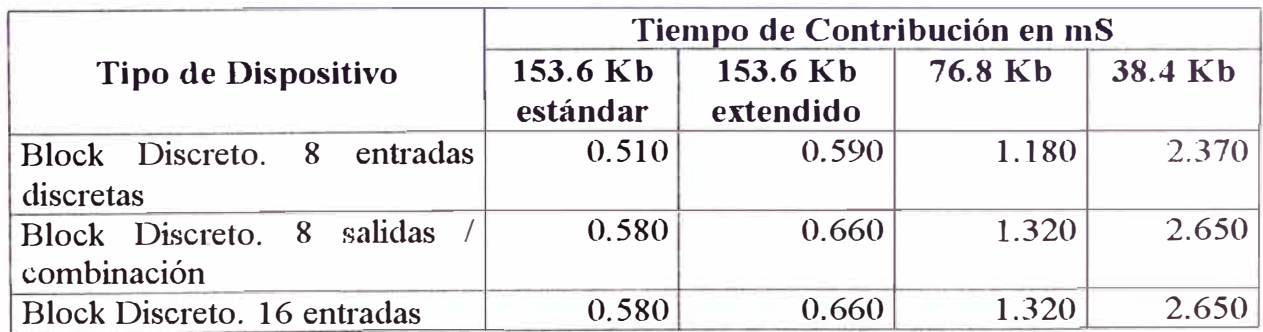

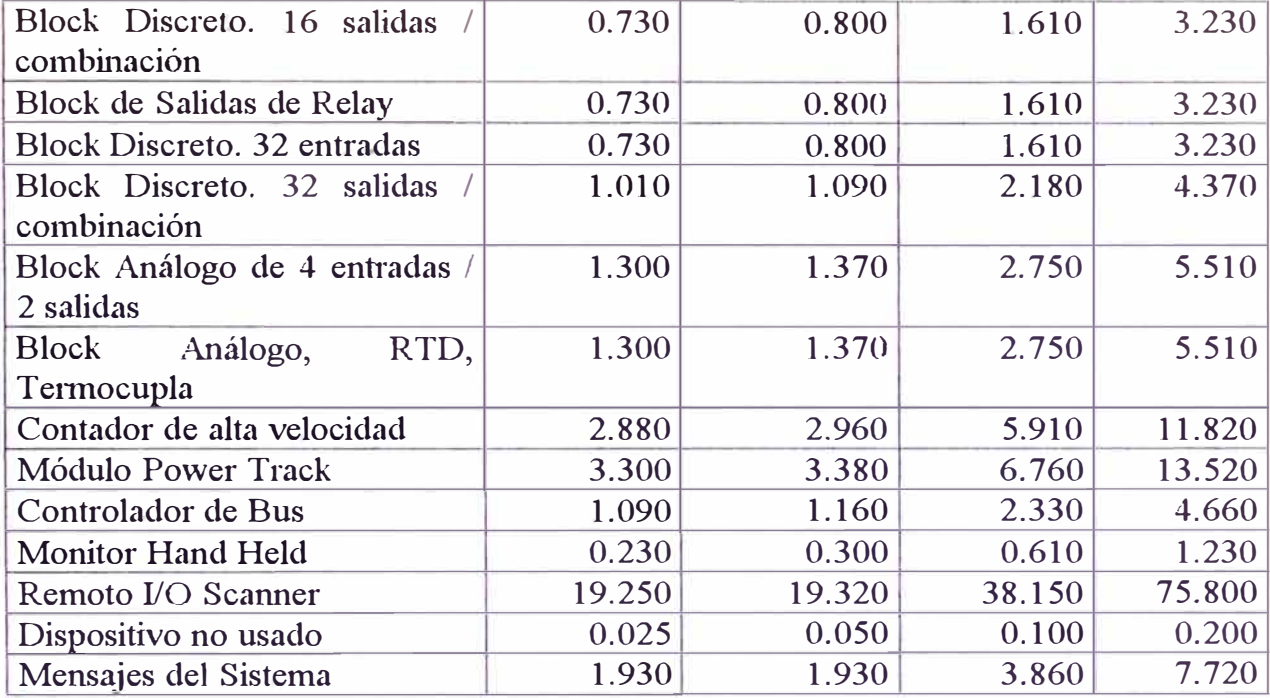

# **C. Eiemplo de cálculo.**

El bus tiene un Controlador de Bus de un PLC de la Serie 90-70 y un PCIM. Sin embargo el PCIM actua estrictamente como un dispositivo de monitoreo y no envía salidas a los blocks. El bus tiene 9 Power Trncks y un blok análogo de 4 entradas y 2 salidas. La velocidad elegida es de 153.6 Kbaud extendida.

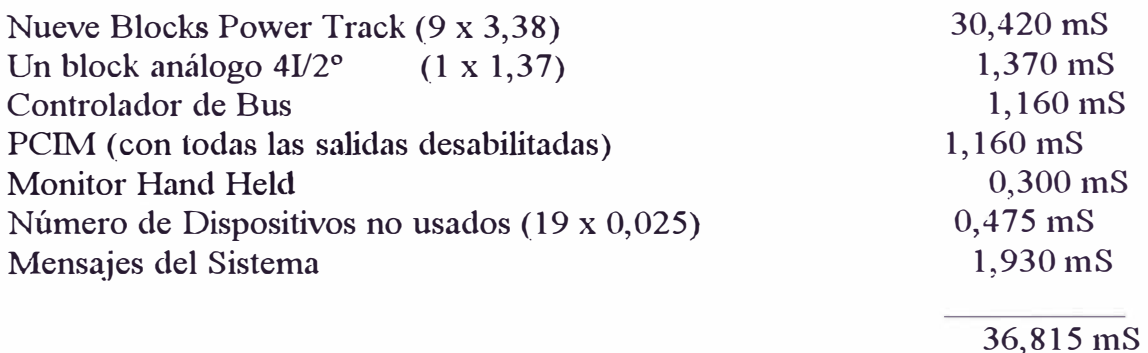

# **D. Relación entre Tiempo de Sean del Bus y el Tiempo de Ejecución del Programa.**

El sean del bus y la ejecución del programa de aplicación son completamente independientes uno de cada otro, ambos no pueden empezar o tenninar al mismo tiempo.

En al mayoria de aplicaciones, la relación exacta entre la ejecución del programa y el sean del bus no es importante. Para sistemas que requieran respuesta rápida, sin embargo es importante conocer que sucede si:

- El tiempo del programa de aplicación es mas lento que el sean del bus.
- El tiempo del sean del bus es mas lento que el tiempo de ejecución del programa.

# **D.1 El tiempo del programa de eiecución es mas lento que el tiempo del sean del bus.**

Si el tiempo del programa de aplicación es mas lento que el tiempo de sean del bus, algunos datos de entradas pueden perderse y algunas salidas pueden ser procesadas basadas en información antigua.

El programa lógico se ejecuta basado en las entradas actuales del bus. Si el scan del bus termina antes del programa, los blocks I/O no reciben las salidas actualizadas desde el CPU. En cambio en el siguiente sean el CPU envia salidas basadas en datos antiguos, mientras los blocks I/O se encuentran recibiendo nuevas entradas. Si el tiempo de ejecución del programa es mas lento que el tiempo del sean, las entradas pueden ser retardadas el tiempo necesario para la

ejecución del programa o las salidas pueden ser retardadas hasta que se inicie el tiempo de sean del bus.

Para superar esta situación se puede utilizar el tiempo de retardo en las entradas de los blocks I/O o las instrucciones DO I/O del PLC.

# **D.2 El tiempo del programa de ejecución es mas rápido que el tiempo de sean del bus.**

Si el tiempo de ejecución del prog<sup>r</sup> ama es mas rápido wque el tiempo del sean del bus, el CPU ejecutará ciclos repetidos utilizando entradas antiguas y algunas variaciones en las salidas pueden ser completamente equivocadas por el sean del bus. Las entradas y salidas deben ser retardadas hasta un sean del bus. Las entradas podrían estar parcialmente tomadas de un sean y parcialmente de otro sean.

## **BIBLIOGRAFIA**

- l. Genius PowcrTRAC Block User's Manual GFK-0450 de GE Fanuc Automation
- 2. Genius I/O PCJM User's Manual GFK-0074 de GE Fanuc Automation
- 3. Series 90-70 PLC Genius Bus Controller User's Manual GFK-0398 de GE Fanuc Automation
- 4. Series 90 PLC Serial Communication User's Manual GFK-0582 de GE Fanuc Automation
- 5. Series 90-70 Programmable Controller User's Manual GFK-02620 de GE Fanuc Automation
- 6. Genius I/O System and Communication User's Manual GFK-90486 de GE Fanuc Automation
- 7. CIMPLICITY System Programming Software User's Manual GFK-0178 de GE Fanuc Automation
- 8. Logicmaster 90-70 Programming Software Reference Manual GFK-0265 de GE Fanuc Automation
- 9. Logicmaster 90-70 Programming Software User's Manual GFK-0263 de GE Fanuc Automation